# Wikiboek Tracéplanning

# Inhoud

# Artikelen

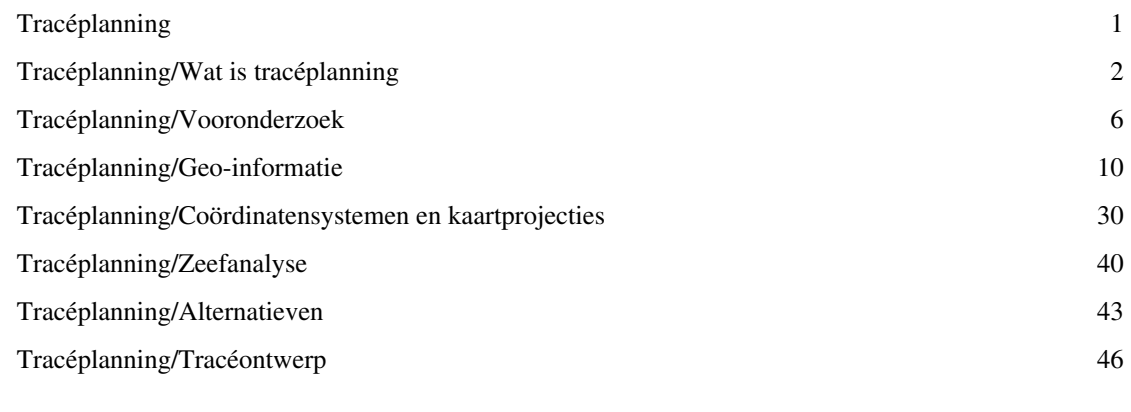

# Referenties

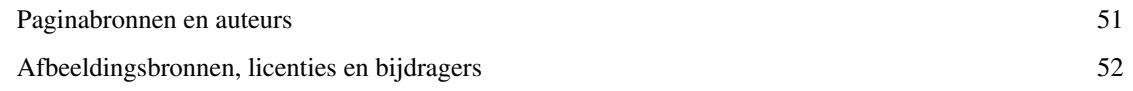

# Paginalicenties

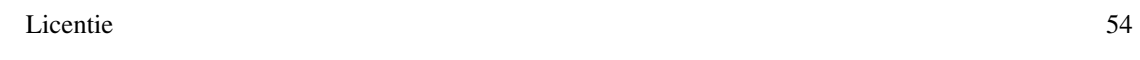

# **Tracéplanning**

### **Voorwoord**

Dit boek is een introductie in de planning van tracés. Hierbij wordt met name ingegaan op tracés van wegen en spoorwegen, maar de principes zijn ook van toepassing voor andere vormen van intfrastructuur. De doelgroep van dit boek bestaat uit (aankomend) planologen, civieltechnici en verkeerskundigen. Meer in het bijzonder richt het zich op studenten op [bachelorniveau](http://nl.wikipedia.org/wiki/bachelor) in deze disciplines.

Dit wikiboek is nog in opbouw. Initiatiefnemer is [K. Koolstra,](http://nl.wikibooks.org/w/index.php?title=Gebruiker:KKoolstra) als docent verbonden aan de Hogeschool van Amsterdam, domein Techniek. Hulp bij dit project, van spellingcontrole tot actief meedenken en meeschrijven aan dit boek, is welkom.

In dit boek staat het ontwerp van tracés van verkeersinfrastructuur centraal. Centrale casus in dit boek is de planning van een nieuwe wegverbinding. Kernthema hierbij is hoe tijdens het ontwerpproces van tracés wordt omgegaan met ruimtelijke informatie.

### **Voorlopige inhoudsopgave**

Aan de hand van de volgende hoofdstukken wordt verkend wat tracéplanning inhoudt en wat de rol van geo-informatie is in het tracéplanningsproces:

- [1. Wat is tracéplanning?](#page-3-0)
- [2. Opzet en doel van het vooronderzoek](#page-7-0)
- [3. Opzet van het geo-informatiesysteem](#page-11-0)
- [4. Coördinatensystemen en kaartprojecties](#page-31-0)
- [5. Zeefanalyse](#page-41-0)
- [6. Alternatieve oplossingsrichtingen](#page-44-0)
- [7. Tracéontwerp](#page-47-0)

# <span id="page-3-0"></span>**Tracéplanning/Wat is tracéplanning**

### **Tracéplanning: raakvlak tussen civiele techniek en planologie**

De kern van het vakgebied van de civiel ingenieur is dat alle activiteiten gericht zijn op het ontwerpen, bouwen en beheren van infrastructurele voorzieningen, gesitueerd in de ruimte. Het laatste is een belangrijke tegenstelling met energie- en telecomsystemen: dit zijn ook infrastructurele voor-zieningen, maar deze nemen nauwelijks ruimte in en hebben daardoor een veel beperktere relatie met en impact op de omgeving. Civieltechnische werken – of het nu gaat om verkeers-, water-, of utiliteitsbouw – nemen ruimte in en hebben een invloed op hun omgeving, soms tot op grote af-stand. Civieltechnische bouwwerken zijn in feite de belangrijkste bouwstenen van de inrichting van de (openbare) ruimte door de mens. Daarbij maken ze vrijwel altijd onderdeel uit van een groter systeem: een sluis is slechts een onderdeel van een waterbeheersingssysteem, een viaduct slechts een onderdeel van een wegennet. Om het nut, de functie en de neveneffecten van – bijvoorbeeld – weginfrastructuur te kunnen begrijpen, moeten we dus meer weten over ruimtelijke inrichting.

De verkeersplanning is binnen dit spectrum het raakvlak tussen enerzijds de planologie (met name infrastructuurplanning) en anderzijds de verkeerskunde en de civiele techniek. Kernvraag hierbij is hoe verkeersproblemen kunnen worden opgelost en vooral welke stappen hiervoor moeten worden gemaakt. Deze stappen komen aan de orde in het dictaat: van vooronderzoek (analyse van probleem en mogelijk oplossingen) via systematisch ontwerpen en daarna systematisch evalueren van alterna-tieven tot aan het besluit van realisatie. Ook realisatie en beheer kunnen behandeld worden als onderdeel van de verkeersplanningscyclus, maar komen in dit dictaat niet nader aan bod.

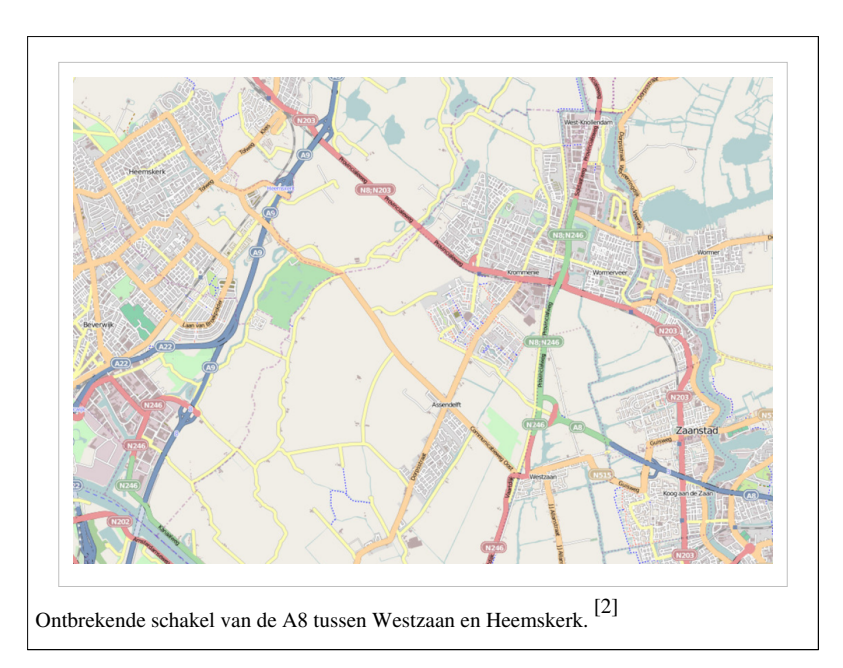

### **Voorbeeldcasus: verbinding A8 - A9 [1]**

De [A8](http://nl.wikipedia.org/wiki/Rijksweg_8) is met een lengte van nog geen 10 km één van de kortste autosnelwegen van Nederland. De snelweg loopt van het Knooppunt Coenplein (aansluiting met de A10) in Amsterdam tot de aansluiting Westzaan. De eerste fase van de weg, Amsterdam – Zaandam, is opgeleverd in 1968 en de tweede fase (tot Westzaan) in 1970. Het tracébesluit van 1961 voorzag in een verdere doortrekking tot aan de A9 bij Heemskerk. Om uiteenlopende redenen (kosten, verwachte nadelige effecten op de files bij de Coentunnel) is deze laatste fase (tot op heden) nooit gerealiseerd.

De Provincie Noord-Holland studeert momenteel op mogelijkheden om de A8 alsnog een goede verbinding te geven met de A9. De provincie is van mening dat een verbindingsweg tussen de A8 en de A9 absoluut noodzakelijk is om de verkeersproblemen op de N203 en N246 nu en in de toekomst op te lossen. Toenemende verkeersdruk op de vervangende route (aangeduid als N8) leidt namelijk tot verkeersopstoppingen, milieuproblemen voor de aangrenzende bebouwing en leefbaarheidsproblemen door de barrièrewerking als gevolg van dergelijke grote verkeersstromen door de bebouwde kom van Krommenie.

Oorspronkelijk zou de A8 worden doorgetrokken als autosnelweg. Uit de verkenning die in opdracht van de Provincie is uitgevoerd blijkt echter dat een regionale stroomweg (90 km/h) of een gebiedsontsluitingsweg (80 km/h) ook de problemen voldoende kunnen oplossen. De voorkeur van de betrokken overheden gaat uit naar een verbinding die ter hoogte van de huidige aansluiting Heemskerk aansluit op de A9. Gezien de verwachte verkeersintensiteiten in de avondspits - afhankelijk van het type weg en de aanslutingen op het onderliggend wegennet tot ruim 3500 motorvoertuigen per uur - wordt in alle varianten uitgegaan van een 2\*2-strooks uitvoering van de weg, dus twee rijstroken per richting.

#### **Planning van verkeersinfrastructuur**

Een ruimtelijk planningsproces is te omschrijven als het geheel van activiteiten met betrekking tot de voorbereiding, bepaling, uitvoering, monitoring, bijsturing en evaluatie van ruimtelijk beleid [3]

Planningsprocessen bestaan uit twee twee hoofdstadia: planvorming en planuitvoering. De planvormingsfase kan weer worden onderverdeeld in de verkenningsfase (welke nauwelijks aan nadere regelgeving onderworpen is) en de planstudiefase (waarbij zowel bestuurlijke randvoorwaarden als regelgeving omtrent milieu-effecten bepalend kan zijn voor welke alternatieven in het onderzoek worden betrokken). De planvormingsfase staat centraal in dit dictaat, de planuitvoering komt na dit hoofdstuk niet nader meer aan bod.

In de deze paragraaf wordt nader ingegaan op de vraag uit welke stappen het planningsproces bestaat. Hierbij is het uitgangspunt dat het uiteindelijke (civieltechnische) product de oplossing is van een bepaald maatschappelijk probleem.

#### **Cycliciteit van het planvormingsproces**

In de planologische en bestuurskundige literatuur wordt benadrukt dat een planningsproces niet als simpel lineair proces moet worden opgevat. Sommigen benadrukken dat het proces cyclisch is: na verloop van tijd zal ook het definitieve ontwerp vaak niet meer voldoen, hetgeen leidt tot een nieuwe probleemanalyse en uiteindelijk een nieuw ontwerp. Daarnaast wordt benadrukt dat er allerlei terugkoppelingen mogelijk zijn: ook later in het proces kunnen bijvoorbeeld nieuwe alternatieven worden ontwikkeld. Een bekend voorbeeld is de tunnel onder het Groene Hart in de HSL Zuid. Deze komt niet voor in de oorspronkelijk ontwikkelde alternatieven, maar is later in de procedure ingebracht als variant op het voorkeursalternatief dat een tracé door een deel van het Groene Hart behelst. Tenslotte wordt door sommige bestuurskundigen benadrukt dat ruimtelijke planningsproblemen vaak zo complex zijn, dat pragmatisme overheerst. Dit betekent dat vaak overzichtelijke deelproblemen worden aangepakt, slechts een beperkt aantal alternatieven wordt meegenomen, etc. Dit betekent ook dat wisselende (politieke) prioriteiten, druk van de publieke opinie e.d. invloed hebben op de planvorming in de vorm van het aandragen van nieuwe alternatieven, versnellen of vertragen van het proces, etc.

#### **Relevante Nederlandse wet- en regelgeving**

De belangrijkste beslissingsmomenten, maar ook eisen m.b.t. de afweging zelf en de te ontwikkelen alternatieven, zijn in Nederland vastgelegd in wetgeving. Het planvormingsproces is vaak langdurig, waardoor het jarenlang kan duren voordat er met de aanleg of uitbreiding van verkeersinfrastructuur begonnen kan worden. Daarna kan ook de uitvoeringsfase met name bij grote projecten nog lange tijd in beslag nemen.

De planning van verkeersinfrastructuur is vastgelegd in de Planwet verkeer in vervoer van 1998. Volgens de Planwet V&V moeten op nationaal, provinciaal en gemeentelijk niveau verkeersplannen worden gemaakt. Op rijksniveau wordt een Nationaal Verkeers- en Vervoersplan (NVVP) gemaakt. Provincies zijn verplicht om een Regionaal Verkeers- en Vervoersplan (RVVP) te maken en tenslotte moeten gemeentes zorgen voor een Gemeentelijk Verkeers- en Vervoersplan (GVVP).

De uitwerking van het NVVP vindt plaats in het jaarlijks ge-update Meerjarenprogramma Infrastructuur,Transport en Ruimte (MITR), hetgeen tot voor kort beperkt was tot MIT. In het MIT(R) wordt het strategische beleid uit het NVVP geëvalueerd en verder uitgewerkt. Verder wordt aangegeven welke infrastructuurprojecten er zijn, waarbij drie fasen worden onderscheiden: verkenning, planstudie en realisatie. Daarbij wordt aangegeven welk budget er de komende jaren beschikbaar is voor welk project. De verkenningsfase is met name een analyse van het probleem en de oplossingsmogelijk-heden, bij een planstudieproject wordt een voorgestelde oplossingsrichting verder uitgewerkt en getoetst aan de alternatieven. Indien besloten wordt het project daadwerkelijk uit te voeren, dan begint de realisatiefase, die eindigt met het opleveren van het project. Na de planuitvoering komt een project in de beheersfase en eventueel in de sloopfase wanneer verkeersinfrastructuur disfunctioneel geworden is. Overigens kan sloop van infrastructuur prima worden opgevat als afzonderlijk project met een eigen planningstraject. Deze fasen komen echter in dit dictaat niet nader aan bod.

#### **Verkenningsfase**

In de verkenningsfase wordt er onderzocht of er een probleem is of te verwachten is in de nabije toekomst bij ongewijzigd probleem en wordt geanalyseerd wat mogelijke oplossingsrichtingen zijn. Onderdeel van de verkenningsfase is ook het analyseren van de te verwachten ontwikkelingen en het formuleren van de doelstellingen van het planproces.

Onderdeel van de verkenningsfase is ook een verkenning van de alternatieven. Tracés worden uitgewerkt, over het algemeen op kaarten met schaal 1:25 000 of 1:50 000. Op deze manier wordt er voldoende detailniveau bereikt, om knelpunten en knooppunten te onderscheiden en nader te bekijken.

Het vooronderzoek wordt vastgelegd in een (openbaar) rapport en op basis van dit rapport wordt besloten, meestal door de financieel verantwoordelijke overheden, of er een planstudie wordt opgestart om alternatieve oplossingen van het probleem verder uit te werken.

#### **Planstudiefase**

De planstudiefase heeft als belangrijkste elementen het uitwerken en evalueren van alternatieven. De beschrijving van het probleem wordt nader gedetailleerd en de oplossingsrichtingen uit het vooronderzoek worden nader uitgewerkt in alternatieven, inclusief mogelijkheden benuttings-alternatieven (nulplusalternatieven, zie hoofdstuk 4). Per alternatief worden de verwachte effecten in beeld gebracht en beoordeeld ten opzichte van de situatie met ongewijzigd beleid (nulalternatief). De volgende stap is het evalueren van alternatieven, waarbij eerst beoordelingscriteria moeten worden vastgesteld, om vervolgens de te verwachten effecten te analyseren om de alternatieven te kunnen beoordelen. Uiteindelijk zal dit leiden tot het vaststellen van een voorkeursalternatief.

Wanneer een project onder de Tracéwet valt (zie o.a. Voogd, 2007), wordt de planstudie gerapporteerd in een trajectnota. In de trajectnota is de milieueffectrapportage geïntegreerd. Ook in andere situaties wordt er echter wel gesproken van een trajectnota bij de rapportage van de planstudiefase.

#### **Besluitvormingsfase**

De besluitvorming is de definitieve keuze van het uit te voeren alternatief, hetgeen bij publieke werken niet de taak is van de ontwerpers en analisten, maar van bestuurders en/of volksvertegenwoordigers. Deze besluitvorming behelst in de eerste plaats het vaststellen van het tracébesluit (bij projecten die onder de Tracéwet vallen). Het tracé- of projectbesluit geeft de grens aan tussen de afrondingen van de planvorming en de voorbereiding van de uitvoering. Daarnaast moet ook de financiering van het project worden geregeld, dit gebeurd bij rijksprojecten door reservering van middelen in het Meerjarenprogramma Infrastructuur, Transport en Ruimte (MITR). Provincies hebben hun eigen meerjarenprogramma's. Overigens wordt ook de financiering van de verkennings- en planstudiefasen geregeld in deze meerjarenprogramma's.

#### **Uitvoeringsfase**

Onder de uitvoeringsfase wordt niet alleen de uitvoering van de werken zelf verstaan, maar ook de voorbereiding van de uitvoering:

- aanbesteding;
- vergunningverlening;
- contract- en vergunningmanagement.

Een belangrijk aspect bij de aanbesteding is de contractvorm. Bij een 'tradiditioneel' contract is de opdrachtgever verantwoordelijk voor het definitief ontwerp en het bestek en heeft de uitvoerdende partij geen ontwerpverantwoordelijkheid. Bij modernere contractvormen wordt een deel van de ontwerpverantwoordelijkheid overgeheveld naar de opdrachtnemer. Ook andere verantwoordelijkheden, zoals het vergunningmangement, communicatie met omwonenden e.d. worden in toenemende mate overgelaten aan de opdrachtnemer. Hierdoor wordt het contract- en vergunningmanagement bij de opdrachtnemer stgeeds belangrijker.

Na de oplevering van het werk, vindt de definitieve afrekening plaats. De opdrachtnemer kan daarbij gebonden zijn aan een onderhoudstermijn, variërend van 'gewoon' garantieonderhoud tot volledig onderhoudsverantwoordelijkheid voor meerdere jaren. Dit is wederom afhankelijk van de contractvorm.

#### **Voetnoten:**

- [2] Bron: Bewerking van Openstreetmap [\(http://www.openstreetmap.org\)](http://www.openstreetmap.org)
- [3] Voogd, H. & J. Woltjer (2009), Facetten van de planologie. Kluwer, Alphen a/d Rijn, 7e druk.

<sup>[1]</sup> Deze paragraaf is een bewerking van het lemma [Rijksweg 8 o](http://nl.wikipedia.org/wiki/Rijksweg_8)p wikipedia; versie: [\(http://nl.wikipedia.org/w/index.](http://nl.wikipedia.org/w/index.php?title=Rijksweg_8&oldid=19873926) [php?title=Rijksweg\\_8&oldid=19873926\),](http://nl.wikipedia.org/w/index.php?title=Rijksweg_8&oldid=19873926) auteurs: [\(http://nl.wikipedia.org/w/index.php?title=Rijksweg\\_8&action=history\)](http://nl.wikipedia.org/w/index.php?title=Rijksweg_8&action=history)

# <span id="page-7-0"></span>**Tracéplanning/Vooronderzoek**

Uit de probleemanalyse is gebleken dat bij ongewijzigd beleid een situatie ontstaat die door de beleidsmakers als onwenselijk wordt beschouwd. In het geval van de casus uit dit boek, de doortrekking van de A8 naar de A9, is het grootste probleem de slechte doorstroming op de vervangende route (N8) in de bebouwde kom van Krommenie. Daarbij komt de slechte oversteekbaarheid voor kruisend verkeer aldaar en de negatieve effecten op de leefbaarheid (geluid, fijn stof, etc.).

Om adequaat oplossingen te kunnen ontwerpen, is gedetailleerde informatie nodig over de huidige situatie en de wijzigingen bij ongewijzigd beleid. Dit wordt ook wel het *nulalternatief* genoemd.

#### **Nulalternatief**

Een nulalternatief is in de planologie de meest waarschijnlijk te achten ontwikkeling die zal plaatsvinden in geval het project niet wordt uitgevoerd. [1] Het nulalternatief klinkt bijna als geen alternatief. Toch is het afzien van het voorgestelde ingrijpen - bijvoorbeeld de aanleg van een nieuw weg- of spoorwegtracé - juist een belangrijk alternatief is dat altijd in overweging moet worden genomen. Daarbij komt dat het beschrijven van de te verwachten ontwikkeling zonder ingrijpen goed duidelijk maakt hoe groot het probleem is. Het nulalternatief wordt vaak gebruikt als referentiepunt voor de andere alternatieven; de effecten van andere alternatieven hiertegen afgezet. Hierdoor wordt duidelijk wat de meerwaarde is van de voorgestelde alternatieven.

In planevaluaties, bijvoorbeeld als onderdeel vann een milieueffectrapportage, is het nulalternatief de verplichte basis waartegen de effecten van de andere alternatieven worden vergeleken.

#### **Verkeers- en vervoersprognoses**

Verkeersprognoses zijn onmisbaar in ruimtelijke planprocessen. Er verandert immers altijd wel iets aan de vraag naar verkeer (nieuwe woonwijken, nieuwe bedrijventerreinen) en/of het aanbod aan verkeersinfrastructuur (nieuwe of bredere wegen, etc.). Een goede prognose van de te verwachten verkeersintensiteiten kan echter pas worden gemaakt nadat het aanbod aan verkeersverbindingen bepaald is. Desalniettemin is het natuurlijk wenselijk om in de verkennende fase reeds een indruk te krijgen van de behoefte aan nieuwe verkeersinfrastructuur. Dit kan door een verkeersprognose te maken op basis van het nulalternatief.

Met name wanneer een reeds optredend of verwacht verkeersknelpunt de aanleiding is van de planstudie, is het wenselijk om de verwachte verkeerssituatie bij ongewijzigd beleid te voorspellen. Een simpele methode hiervoor is door eerst m.b.v. verkeerstellingen een beeld te krijgen van de huidige verkeersvolumes en de huidige kwaliteit van de verkeersafwikkeling (bijvoorbeeld reistijden en snelheden). Een eventueel te verwachten groei in de verkeersvolumes kan worden meegenomen door bijvoorbeeld een landelijk verwachte jaar-lijkse groei van het verkeersvolume toe te passen. Bij verkeersinfrastructuur met een beperkt aantal gebruikers, zoals spoorwegen, is het echter gebruikelijk om bij het bepalen van de te verwachten of gewenste groei in het verkeersvolume vooral gebruik te maken van informatie van vervoerders hierover.

Ook bij planstudies waarbij gewenste verbetering van de infrastructuur het uitgangspunt is – bijvoorbeeld de wenselijkheid van een snelle treinverbinding naar het Noorden – is het logisch om reeds in de verkenningsfase te kijken naar het potentiële verkeers- en vervoersvolume. Ook voor dit type planstudies kan vaak gebruik worden gemaakt van bestaande gegevens over vervoersstromen en/of bestaande prognoses die uitgaan van ongewijzigd beleid. Door middel van eenvoudige trendextrapolaties (bijvoorbeeld een landelijk verwachte jaarlijkse groei van het vervoersvolume) kan een inschatting worden gemaakt van toekomstige vervoersvolumes.

Een alternatief is gebruik te maken van een verkeersmodel om de toekomstige situatie bij ongewijzigd beleid te voorspellen. Op nationale en regionale schaal zijn in veel gevallen reeds prognoses beschikbaar (bijvoorbeeld d.m.v. het nieuwe regionale model (NRM) dat wordt beheerd door rijkswaterstaat).

### **Lokatiegeschiktheid**

Bij de lokatiekeuze gaat het niet alleen om de samenhang tussen de verschillende ruimtevragende functies – gewenste nabijheid van of juist afstand tussen functies – maar ook om de geschiktheid van een bepaalde lokatie voor een bepaalde functie. Hierbij gaat het o.a. om:

- fysieke bodemeigenschappen
- grondwaarde (economisch, ecologisch, historisch)
- juridische status (eigendom, bestemmingsplan, etc.)
- omgeving  $[2]$

#### **Fysieke bodemeigenschappen**

Voor de aanleg en onderhoud van (vekeers)infrastructuur zijn relevante fysieke bodemeigenschappen onder andere de draagkracht van de bodem en de grondwaterstand (en mogelijkheden tot aanpassing daarvan). In de Nederlandse situatie is het dikwijls noodzakelijk om de bodemeigenschappen aan te passen om de aanleg van huizen, bedrijven of verkeersinfrastructuur mogelijk te maken.

In het verleden was de draagkracht van de bodem een belangrijke overweging bij de tracékeuze. Zo zijn in de lagengelegen delen van Nederland in het verleden niet alleen veel dorpen en steden maar ook wegen gebouwd op [oeverwallen](http://nl.wikipedia.org/wiki/oeverwal) en [stroomruggen](http://nl.wikipedia.org/wiki/stroomrug). In de huidige praktijk zijn de fysieke bodemeigenschappen echter nog maar nauwelijks een overweging bij de tracékeuze. Wel zal er uiteraard rekening mee moeten worden gehouden met de keuze en dimensionering van de onderbouw van de infrastructuur.

#### **Grondwaarde**

Naast bodemeigenschappen is ook de grondwaarde relevant bij ruimtelijke inrichtingsbeslissingen. Hierbij moet niet alleen worden gedacht aan de geldwaarde (economische waarde), maar ook aan – bijvoorbeeld – de ecologische en cultuurhistorische waarde. Van de bovengenoemde waarden is de economische waarde het minst moeilijk vast te stellen. De waarde kan in geld worden uitgedrukt op basis van de verwervingskosten: de waarde van de grond in het economisch verkeer. Deze marktwaarde kan door taxateurs worden geschat en indien een onteigeningsprocedure moet worden gestart - omdat de huidige eigenaar het niet vrijwillig wil verkopen en de geplande inrichtingsverandering geacht wordt het publieke belang te dienen - wordt de marktwaarde gerechtelijk vastgesteld op basis van de geschatte marktwaarde. Overigens wordt onder de verwervingskosten niet alleen de waarde van de grond verstaan, maar ook de waarde van de opstallen (bouwwerken op de grond), en eventuele inkomstenschade en verplaatsingskosten voor de huidige gebruikers.

De ecologische of cultuurhistorische waarde van een gebied is veel moeilijker objectief vast te stellen. Daarbij is het lastig om verschillende facetten van de ecologische of cultuurhistorische waarde tegen elkaar af te wegen. Zo kan het ene gebied een habitat zijn voor een bepaalde beschermde diersoort en een ander gebied weer het habitat van een zeldzame plantensoort. En het ene gebied kenmerkt zich door een grootschaligheid van het landschap dat door ruimtelijke ingrepen kan worden aangetast, terwijl bij een ander landschap weer andere kwaliteiten in het geding zijn. In al deze gevallen is het moeilijk om de ene kwaliteit tegen de andere af te wegen. In ieder geval is een onderzoek naar al deze waarden een belangrijk onderdeel van het planologisch onderzoek, zowel in de verkenningsfase als bij de afweging tussen alternatieven.

De landschappelijke en ecologische waarden, en de handhaving daarvan in de wet- en natuurwetgeving, zijn in belangrijke mate richtinggevend bij de keuze van uitbreidingslokaties. Dit blijkt ook uit de keuze van woningbouwlokaties in de Noordvleugel van de Randstad. Rond Amsterdam is uitbreiding in het veenweidegebied ten Noorden en Zuiden van de hoofdstad taboe, waardoor uitbreiding dichtbij uitvalt. Ten Westen van Amsterdam ligt Schiphol, wat door geluidsnormen en uitbreidingsplannen verdere woningbouw in dit gebied moeilijk maakt. Daarom kiest men steeds vaker voor uitbreiding naar het Oosten: zowel in de vorm van wonen in het IJ (IJburg) als verdere uitbreiding van Almere.

#### **Juridische status**

Een ander aspect dat meegenomen moet worden in ruimtelijke plannen zijn allerlei juridische aspecten m.b.t. eigendom, bestemming en milieuregels. Eigendom is een belangrijk aspect in ons recht, maar is bij grootschalige projecten van beperkt belang omdat dan meestal toch onteigend dient te worden. Als grond echter reeds in bezit is van één van de deelnemende private of publieke partijen in een bepaald project, kan dit echter voordelen met zich meebrengen. Dit zal nog sterker gelden voor kleinschalige projecten, waar onteigening vaak niet aan de orde is en de medewerking van huidige eigenaars een belangrijk voordeel kan zijn. Ook met betrekking tot bestemmingsplannen geldt dat deze meestal toch moeten worden aangepast om veranderingen in de ruimtelijke inrichting mogelijk te maken. Bij kleinschalige projecten kan er echter ook weer een keuze zijn tussen een alternatief dat wel en een alternatief dat geen bestemmingsplanwijziging nodig heeft, waarbij het laatste alternatief tijdwinst en minder risico's op aanpassing of uitstel betekent. Tenslotte moet bij ruimtelijke inrichtingsplannen rekening worden gehouden met allerlei wet- en regelgeving op milieugebied. Hierbij valt te denken aan normen op het gebied van geluid, veiligheid en schadelijke emissies, maar ook op het gebied van habitatbescherming. Ook hier zijn tot zekere hoogte vaak weer ontheffingen mogelijk, maar in ieder geval zullen deze normen een belangrijke rol spelen bij het maken van ruimtelijke plannen.

Tegenwoordig is het niet meer mogelijk voor eigenaren om de grond die nodig is voor belangrijke civiele werken, bijvoorbeeld een spoorverbinding of een uitbreiding van een luchthaven, tegen te houden door de grond niet te verkopen, dan wel woekerwinsten te halen uit de verkoop van de grond. In de negentiende eeuw, toen de eerste spoorlijnen werden aangelegd, waren er beperktere juridische mogelijkheden voor onteigening, waardoor grondeigenaren vaak concessies konden afdwingen aan de spoorwegmaatschappijen, met name in de vorm van extra haltes. [3]

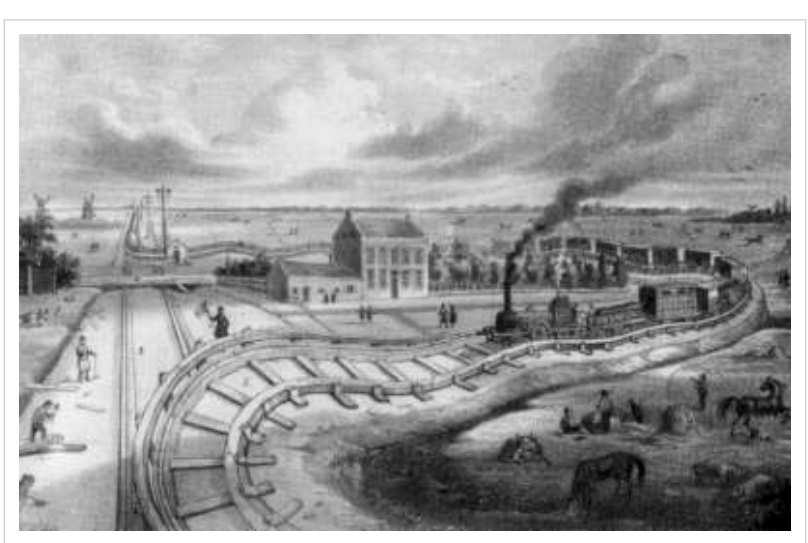

Karikatuur van de "Kromme Lijn" door H.W. Last, in De Nederlandsche Stoompost van 6 juni 1847.

In het midden van de vorige eeuw werd de spoorlijn tussen Haarlem en Leiden aangelegd. Oorspronkelijk was daarbij het plan om geen plaatsen tussen Leiden en Haarlem te bedienen. Bij de verkoop van de grond wisten verschillende plaatsen langs de lijn echter met succes een eigen halte te bedingen: onder andere Vogelenzang, Hillegommerbeek en Warmond kregen zo een eigen stopplaats. Een dergelijke concessie had de HIJSM echter geweigerd bij de verkoop van één van de benodigde gronden nabij het huidige station van Heemstede.

Toen bleek dat verschillende andere plaatsen wél een eigen halte kregen, verzochten bewoners van Heemstede, Berkenrode, Bloemendaal en Zandvoort verschillende malen aan de directie van de HIJSM om ook een halte bij Heemstede te openen. Toen de HIJSM herhaaldelijk had geweigerd om ook een halte bij Heemstede te maken, probeerde dhr. A.H.J. van Wickevoort Crommelin, samen met twee andere heren, de spoorwegen alsnog te dwingen een halte te openen. Dhr. Crommelin was de oude eigenaar van een stuk grond bij de beoogde halte Heemstede, dat hij had verkocht aan de spoorwegen zonder een halte te hebben bedongen. Een halte bij Heemstede had hij echter graag gewenst: zijn onderneming exploiteerde onder andere een badhuis in Zandvoort.

Van Wickevoort Crommelin, inmiddels samenwerkend met de Zandvoortse burgemeester Van der Meije en met A.K. van Lennep, zag in 1845 een mogelijkheid om de HIJSM opnieuw tot medewerking te bewegen. Op dat moment was deze bezig met de aankoop van gronden voor de spoorlijn tussen Den Haag en Rotterdam. Een van de te verwerven percelen was een laantje, slechts enkele meters breed, dwars op de geprojecteerde spoorweg, eigendom van de logementshouder J. van der Gaag. Het laantje lag enkele honderden meters ten zuiden van het huidige station Delft, net ten zuiden van de huidige Prinses Irenetunnel. Van Wickevoort Crommelin c.s. kochten dit laantje voor ƒ 200,-. Vervolgens bood Van Wickevoort Crommelin de grond aan aan de HIJSM voor de door hem betaalde prijs, plus een halte aan de Zandvoortseweg.

Aanvankelijk leek de HIJSM genegen hierop in te gaan, maar in november 1845 bleek dat de HIJSM toch een onteigeningsprocedure had gestart. De onteigeningsprocedure duurde echter zo lang dat begin [1847](http://nl.wikibooks.org/w/index.php?title=1847) de spoorlijn nagenoeg gereed was, op dit stukje na. De HIJSM koos voor een praktische oplossing: het aankopen van omliggende gronden, en het aanleggen van een lusvormig hulpspoor. Dit hulpspoor werd als snel de 'kromme lijn' genoemd, als verwijzing naar de naam 'Crommelin'.

Op 31 mei 1847 vonden de proefritten plaats en op 3 juni kon de spoorlijn Den Haag - Rotterdam in gebruik worden genomen, inclusief het hulpspoor. Op 7 juni 1847 wierp Van Wickevoort Crommelin definitief de handdoek in de ring. Hij schreef de HIJSM: "[...] dat wij, van dit ogenblik aan, het bewuste laantje geheel vrij te uwer beschikking stellen, hetzelfde op uwe eerste aanvrage aan u in eigendom zulen transporteren, en dat wij deswege van uwe maatschappij niets verlangen te ontvangen." Van Wickevoort Crommelin sprak nog de hoop uit dat de HIJSM nog eens van gedachten zou veranderen, en alsnog een halte aan de Zandvoortse weg zou openen. Het zou echter nog tot 1928 duren totdat dit, in de vorm van het station Heemstede-Aerdenhout, zou gebeuren. De HIJSM zat, na ontvangst van deze brief, niet stil: nog in de nacht van 7 op 8 juni werd, in het licht van fakkels, het spoor doorgetrokken, en vanaf 8 juni 1847 konden de treinen ongehinderd tussen Delft en Rotterdam rijden.

Om speculatie met gronden te voorkomen waar de overheid woningbouw wil plegen of kantorenlokaties wil ontwikkelen, kunnen gemeentes al een voorkeurspositie verwerven m.b.t. de aankoop van grond voordat de betreffende lokatie aangewezen is in een structuur- of bestemmingsplan. Dit voorkeursrecht wordt geregeld in de Wet voorkeursrecht gemeenten van 1981. De mogelijkheden om grond te onteigenen zijn geregeld in de Onteigeningswet, welke in 1851 werd aangenomen - slechts vijf jaar na de affaire met het Laantje van Van der Gaag (zie kader).

#### **Effecten op de omgeving**

Bij alle bovengenoemde aspecten, moet niet alleen worden gekeken naar de geschiktheid van de lokatie zelf voor een bepaalde functie, maar ook naar de effecten voor de omgeving. Zo kan een bepaalde lokatie qua bodemeigenschappen, financiële en maatschappelijke grondwaarde en juridische status geschikt zijn voor bijvoorbeeld ontwikkeling als bedrijventerrein, maar kan deze lokatie toch minder geschikt zijn, bijvoorbeeld doordat deze de belevingswaarde van een naastgelegen recreatiegebied duidelijk vermindert.

#### **Voetnoten:**

- [1] Definitie volgens nl.wikipedia. Versie: [\(http://nl.wikipedia.org/w/index.php?title=Nulalternatief&oldid=23803845\)](http://nl.wikipedia.org/w/index.php?title=Nulalternatief&oldid=23803845); auteurs: [\(http://nl.](http://nl.wikipedia.org/w/index.php?title=Nulalternatief&action=history) [wikipedia.org/w/index.php?title=Nulalternatief&action=history\)](http://nl.wikipedia.org/w/index.php?title=Nulalternatief&action=history). Het nulalternatief is dus niet hetzelfde als de huidige situatie; het is de te verwachten toestand na de planningsperiode bij 'ongewijzigd beleid'.
- [2] Als bron en uitgangspunt voor deze paragraaf zijn enkele dictaten van Prof. Sanders (Technische Universiteit Delft) gebruikt
- [3] Deze casus is een bewerking van het lemma [Het Laatje van Van der Gaag](http://nl.wikipedia.org/wiki/Het_Laatje_van_Van_der_Gaag) op nl.wikipedia; versie: auteurs: [http://nl.wikipedia.org/w/index.php?title=Het\_Laantje\_van\_Van\_der\_Gaag&action=history [\(http://nl.wikipedia.org/w/index.](http://nl.wikipedia.org/w/index.php?title=Het_Laantje_van_Van_der_Gaag&oldid=23369323.;) [php?title=Het\\_Laantje\\_van\\_Van\\_der\\_Gaag&oldid=23369323.;\)](http://nl.wikipedia.org/w/index.php?title=Het_Laantje_van_Van_der_Gaag&oldid=23369323.;). Belangrijkste bronnen daarvan zijn [\(http://www.bcpeters.dds.nl/](http://www.bcpeters.dds.nl/spoorzoeker_tmp/overig/laantje_van_van_der_gaag/page_01.html) [spoorzoeker\\_tmp/overig/laantje\\_van\\_van\\_der\\_gaag/page\\_01.html\) e](http://www.bcpeters.dds.nl/spoorzoeker_tmp/overig/laantje_van_van_der_gaag/page_01.html)n Veenendaal, G. (2004), Spoorwegen in Nederland.

# <span id="page-11-0"></span>**Tracéplanning/Geo-informatie**

Uit het vooronderzoek komt verschillende informatie. Om deze informatie systematisch te kunnen beheren, in kaart brengen en te analyseren, is het nodig om de informatie op te nemen in een geografisch informatiesysteem (GIS). Maar geografische informatiesystemen kunnen meer dan alleen het karteren van de informatie: het kan eveneens worden gebruikt ter ondersteuning van het ontwerp van de tracés, de afweging tussen alternatieve tracés en uiteindelijk bij het beheer van de infrastructuur. <sup>[1]</sup>

### **Geografische informatiesystemen**

In deze paragraaf verkennen we het begrip *geografisch informatiesysteem* aan de hand van vier vragen:

- Wat is GIS?
- Wat kan met een GIS?
- Wat kan niet met een GIS?
- Wat is een GIS-model?

#### **Wat is GIS?**

**GIS** is de afkorting van Geografisch Informatie Systeem. In een GIS kunnen diverse (informatie)lagen over elkaar worden gelegd. Met GIS-technieken kunnen ruimtelijke gegevens worden gegenereerd, gevisualiseerd, bewerkt en geanalyseerd. In het spraakgebruik, ook door GIS-specialisten zelf, wordt met GIS vaak nog in een bredere definitie bedoeld.

De visualisatie van een GIS gebeurt meestal in kaartvorm. Zo ontstaan ruimtelijke relaties tussen de verschillende informatielagen, relaties die zonder locatiecomponent niet gemaakt konden worden en die zonder gebruik van een GIS dus verborgen

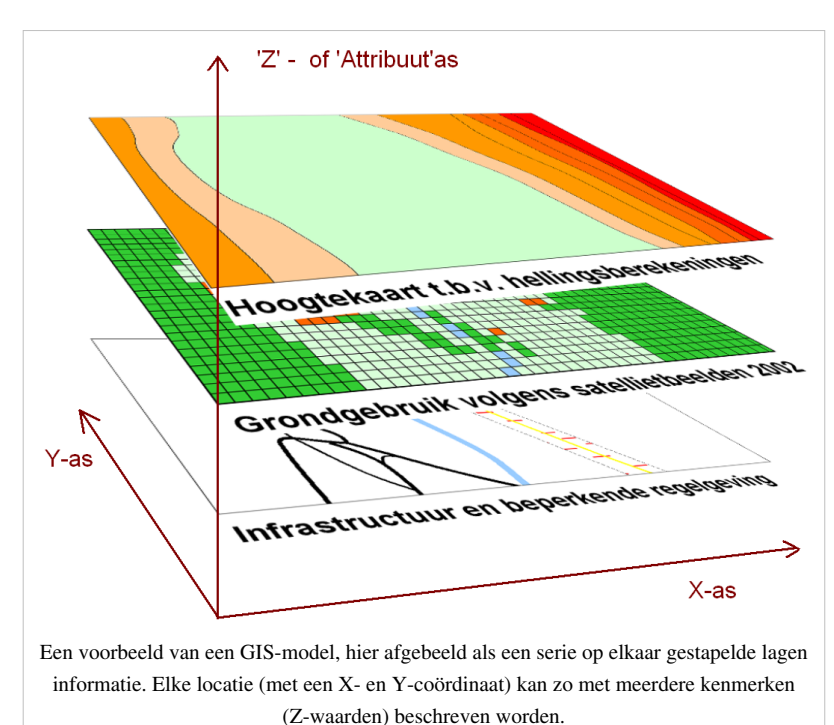

zouden blijven. Elke informatielaag bevat een aantal bij elkaar horende ruimtelijke objecten, zoals wegen, percelen en straatverlichting. Bij de definitie van GIS alléén aan een kaartengenerator denken, is echter veel te beperkt.

Met een GIS kunnen namelijk ook ruimtelijke analyses worden uitgevoerd met die informatielagen. GIS is in de tachtiger jaren ontstaan als meer een ruimtelijk, analytisch rekensysteem dan als een 'kaartengenerator'. Een hoogtekaart kan bijvoorbeeld om worden gerekend naar een hellingpercentagekaart. En vijf kaarten bij elkaar locaties van supermarkten, wegen, aantal inwoners, gemiddeld inkomen per adres of wijk en de grondprijs - kunnen omgerekend worden naar een geschiktheidskaart voor de beste plekken voor een nieuwe supermarkt.

In plaats van dat GIS als 'techniek' wordt gedefinieerd, wordt GIS ook vaak gebruikt voor een afdeling van een bedrijf, of een proces, inclusief 'data-, hard-, soft-, org- en humanware'. GIS wordt ook wel eens als synoniem gebruikt voor de complete geo-informatie voorziening. Daar valt dan ook onder de inwinning (het beheer) van geo-informatie en de ontsluiting met behulp van zogenaamde viewers aan werknemers of klanten. Soms worden

vreemd genoeg ook landmeetkundige activiteiten, de landmeters zelf en vastgoedafdelingen van gemeentes tot GIS en de afdeling GIS gerekend.

GIS-software maakt per definitie gebruik van een geo-informatie, en als het goed is, is die geo-informatie samenhangend ingebed in een GIS-model / de processen die een GIS moet ondersteunen voor een onderzoeksdoel of organisatie ('orgware').

Volgens T. Wade en S. Sommer is een GIS het geheel van software en data om informatie te tonen en / of te beheren op basis van hun geografische locaties, ruimtelijke analyses te kunnen uitvoeren en ruimtelijke processen te kunnen modelleren<sup>[2]</sup>.

Volgens J. Maantay en J. Ziegler<sup>[3]</sup> zou in elke willekeurige definitie van GIS nooit de GIS-gebruiker mogen ontbreken, omdat deze essentiële expertkennis toevoegt, door het bedienen ervan, door de selectie van geo-informatie, de keuze van de GIS-functionaliteit en de representatie van het resultaat.

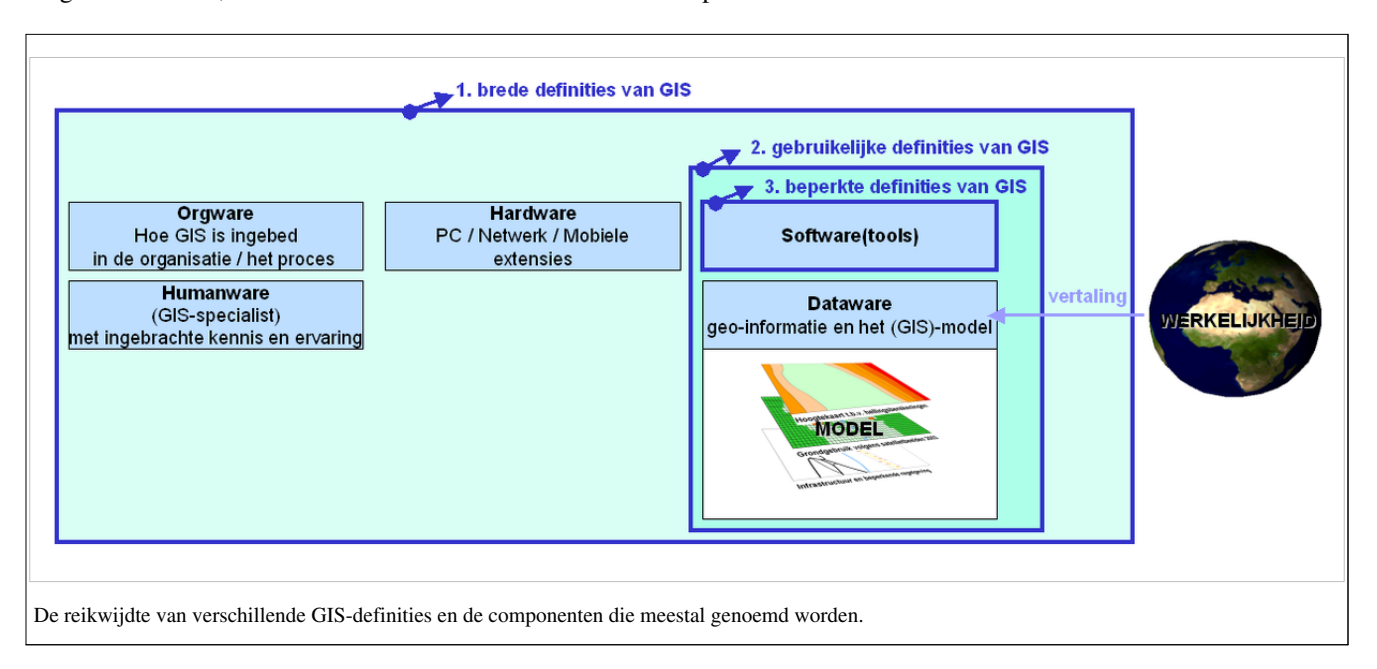

Uit het voorgaande blijkt dat er geen eenduidigheid is over de definitie van GIS. Afhankelijk van de betrokkenheid, de kennis of het doel zijn de vele definities wel in drie soorten in te delen (zie figuur):

- 1. de ruimste GIS-definities omvatten 'alles': human-, org-, data- soft- en hardware
- 2. de meer gebruikelijke GIS-definities omvatten minimaal de dataware en de software
- 3. de meer beperkte definitie omvat alleen het aangeschafte software pakket.

Die laatste definitie is letterlijk (te) beperkt te noemen, omdat de software die de fabrikant levert niets kan zonder data en een logisch model (de gebruikelijkere definities) en iemand die het GIS kan bedienen met de juiste GIS-tools (de bredere definities).

Merk op dat de werkelijkheid niet tot een GIS behoort, zoals dat met geen enkel informatiesysteem het geval zal kunnen zijn. In de module [Communicatie z](http://nl.wikibooks.org/w/index.php?title=Geo-visualisatie/Communicatie)al hier verder op worden ingegaan, omdat daardoor kennis over het datamodel onontbeerlijk is. Conclusies over de werkelijkheid kunnen alléén getrokken worden indien men weet welk datamodel (met alle beperkinigen van dien) gebruikt is om die werkelijkheid in een kaart / GIS te zetten.

#### **Wat kan met een GIS?**

De belangrijkste soorten toepassingsmogelijkheden van GIS-software zijn:

- 1. **Visualisatie** van informatie die op een locatie betrekking heeft. Dit is de bekendste bijdrage van GIS.
- 2. **Analyses** waarbij selecties van ruimtelijke objecten worden bepaald op basis van nabijheid, overlap of mogelijke verbindingen via een (wegen)netwerk van andere objecten.
- 3. **Berekeningen** waarbij geheel geautomatiseerd aan objecten afstanden, gebiedsbeschrijvingen worden toegekend, op basis van nabijheid of overlap met andere gebieden. Dit is te zien als verrijking van informatie, en maakt het beheer van informatie door de beherende instantie daarvan vaak veel efficiënter.
- 4. **Planning en voorspelling**. Bouwprojecten kunnen begeleid worden. Door kaarten van bodem, klimaat, helling, grondgebruik te combineren kan erosie voorspeld worden, en op basis van sociaal-economische thema's kunnen gunstigste locaties voor bedrijven, wegen, stations en natuurgebieden bepaald worden.
- 5. Het **beheer** van geo-informatie. Dat wil zeggen, de totstandkoming van geo-informatie en wijzigingen daarna verwerken.

1 tot en met 4 zijn toepassingsmogelijkheden waarbij het GIS ook als zogenaamd **decision support system** (beleidsondersteunend systeem) wordt gebruikt.

Welke vragen zijn aan een GIS(-viewer) te stellen? (naar Kraak en Ormeling 2003<sup>[4]</sup>, "Understanding GIS" <sup>[5]</sup> en Meetkundige Dienst RWS,  $2000^{[6]}$  ):

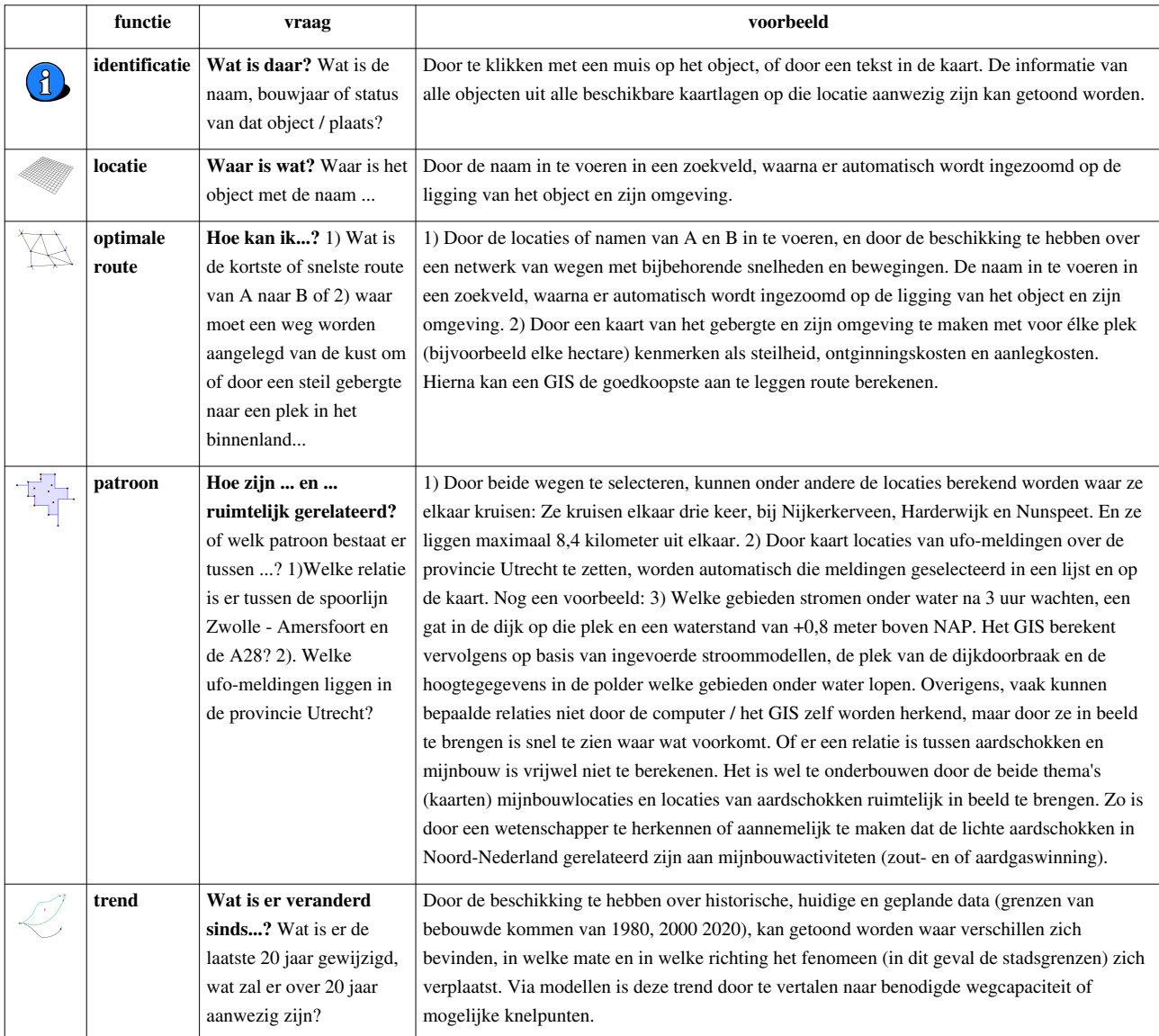

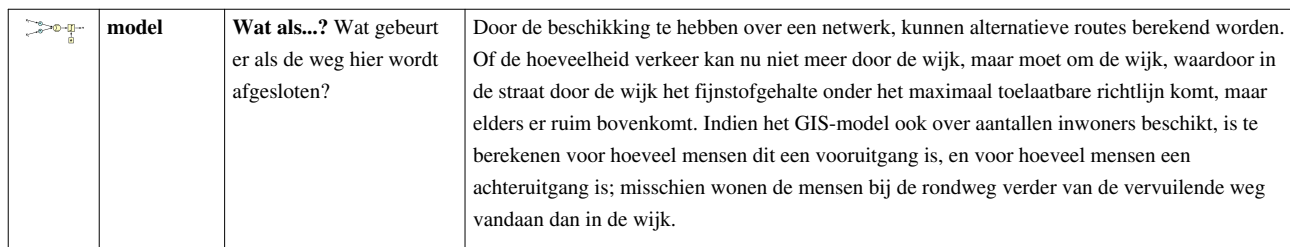

Met een aantal voorbeelden uit de gemeentelijke wereld wordt dit hieronder verder duidelijk gemaakt. Dit gebeurt zonder hierbij de indruk te willen wekken een volledige opsomming van alle mogelijkheden van een GIS te noemen. Wel zal de kracht en verscheidenheid van GIS in zijn volledige breedte duidelijk worden. Het voorbeeld komt uit de beheerstaken van de gemeente, die verantwoordelijk is voor het beheer van de openbare ruimte, zoals lantaarnpalen, de ondergrondse leidingen, en communicatie met de rechthebbenden van de percelen.

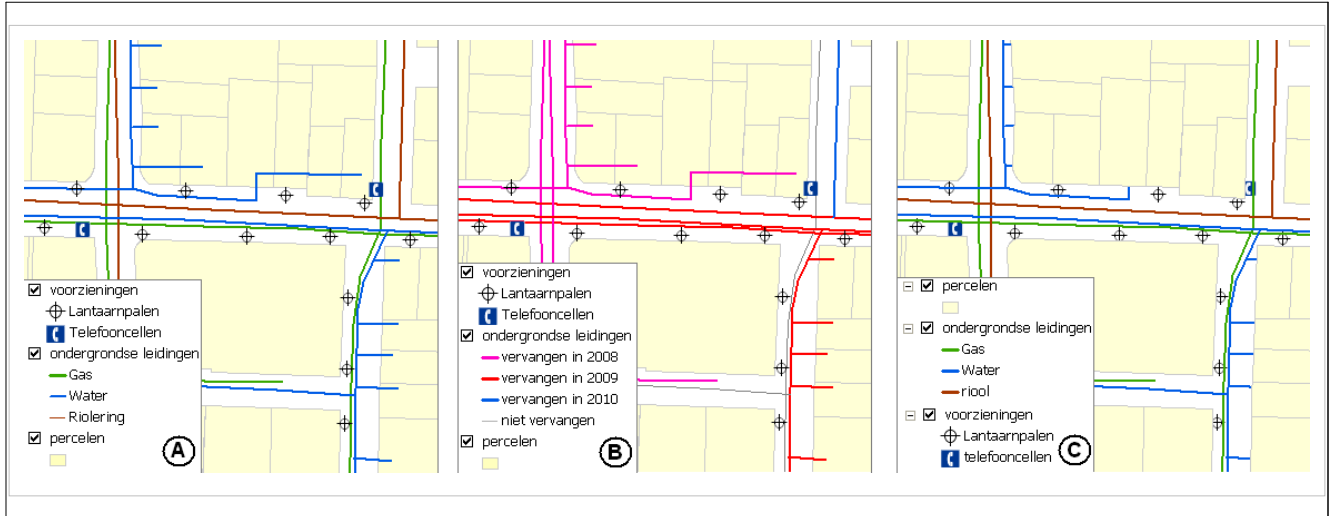

Hoe een kaart met één wijziging van de legenda kan wijzigen. De data-laag 'ondergrondse leidingen' is bij kaart A gevisualiseerd op soort, en bij kaart B gevisualiseerd op vervangingsjaar. Bij kaart C zijn de kaartlagen in de verkeerde volgorde gevisualiseerd. Vlakken dienen in het algemeen als eerste ('onderaan') getekend te worden.

#### **Ad Visualisatie:**

- In de figuur hierboven is te zien van hoe data-lagen in een GIS of GIS-model opgenomen zijn. Tezamen vormen ze een kaart. De informatie (lees: objecten) uit de datalagen wordt op het scherm getekend in een bepaalde volgorde; van onder naar boven.
- Bij **kaart A** kan de gemeente zien welke leidingsoort waar ligt en in welke straten lantaarns zijn.
- Bij **kaart B** is dankzij een legendawijziging waarbij de data zelf niet wijzigt te zien welke leidingen wanneer vervangen dienen te worden. De kleur staat plotseling niet meer voor een leidingsoort, maar voor een jaartal. De onderste kaartlaag - in dit voorbeeld bij kaart A en B: 'percelen' - wordt dus het eerst getekend. Datalagen met vlakken, zoals percelen, staan daarom vrijwel zonder uitzondering onderaan, lijnen daar boven en data-lagen met punten staan daar weer boven. Anders zouden de datalagen (vaak thema's of - foutief kaartlagen genoemd) met vlakken de symbolen bedekken en onzichtbaar maken.
- Dit laatste is te zien in **kaart C**. Leuk detail: merk op dat in het GIS-model de ondergrondse leidingen 'boven' de percelen liggen... Zonder deze 'truc' - lees: zonder de werkelijkheid 'geweld aan te doen' - zouden ondergrondse leidingen nooit gevisualiseerd kunnen worden.

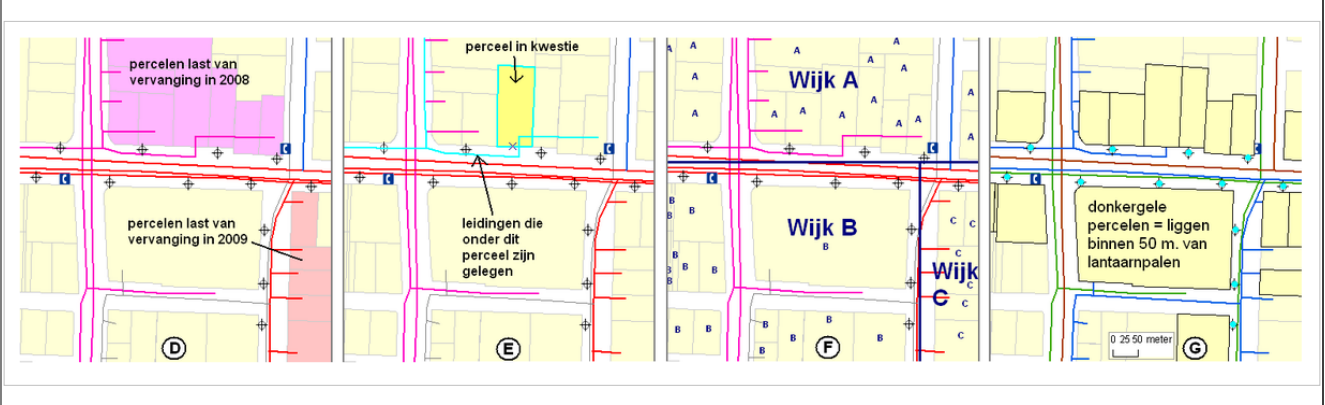

Vier toepassingsvoorbeelden van GIS. D = Welke percelen hebben last leidingen die in 2008 worden vervangen?; E = Welke leidingen liggen onder een bepaald perceel?; F = Bepaal de wijknummers voor alle percelen. G = Welke percelen liggen binnen 50 meter van een lantaarnpaal?

#### **Ad Analyses:**

- **Kaart D**: Wanneer een leiding vervangen moet worden, is het handig voor het op de hoogte stellen van de betrokken bewoners - om te weten welke percelen hiermee gemoeid zijn. De betrokken percelen kunnen (per jaar of per leidingsoort) berekend worden. Met een GIS (lees: door het weten van de locaties van zowel de percelen als de leidingen) kunnen dergelijke zaken vrijwel met één druk op de knop gevisualiseerd en berekend worden. Zonder een GIS had de gemeente alle percelen aan alle leidingen moeten koppelen, bijvoorbeeld in een relationele database. Dat was veel kostbaarder en lastiger te beheren geweest.
- **Kaart E**: van één perceel kan automatisch berekend worden welke soort objecten (hier: leidingen) er onder liggen. Dat kunnen er meerdere zijn, één, of géén. Ook dat laatste is een antwoord!

#### **Ad Berekeningen:**

- **Kaart F**: Wanneer de gemaakte analyses worden weggeschreven in de database (bij de geo-informatie wordt opgeslagen) is sprake van verrijking van data. Bij kaart F is de datalaag 'wijken' over de eerder getoonde kaart 'heen gelegd'. Met één 'druk op de knop' zijn alle percelen uit de database aangevuld met het 'attribuut' (kenmerk) "wijknummer". De GIS bespaart op deze wijze veel invoertijd bij de beheerders en de kans op fouten neemt af.
- **Kaart G**: Hier is te zien hoe percelen worden geselecteerd die binnen 50 meter van lantaarnpalen liggen. Wanneer hier bijvoorbeeld onderhoud bij moet worden gepleegd, of de kleur verandert van wit naar neon, dan zijn die omwonenden 'met een druk op de knop' bekend, zonder handmatige berekeningen.

#### **Ad beheer**:

• Met beheer wordt bedoeld, inwinning, controle, invoer, aanpassingen en verwerking van verkregen data tot dat deze maximaal geschikt is voor geautomatiseerde verwerking. In de paragrafen 'Objectsoorten en opslag van geo-informatie' en 'Het bijzondere van GIS-data: de attributen' wordt verder toegelicht hoe dit in zijn werk gaat. In de paragraaf hiervoor zagen we al een reden waarom beheer van data soms makkelijker in de GIS kan gebeuren dan met andere (teken- of database) systemen; door bepaalde berekeningen kunnen gegevens eenvoudiger en/of met minder fouten ingevoerd worden.

#### **Ad planning en voorspelling**:

• Eerder in dit hoofdstuk is het voorbeeld aan bod gekomen hoe bepaald kan worden hoe varianten van een nieuwe weg om en dorp berekend kunnen worden. De GIS-specialisten (vaak van ingenieursbureaus) gebruiken daartoe hellingkaarten, kaarten met juridische beperkingen, en natuurwaardekaarten om te bepalen welke wegen en varianten mogelijk zijn, en wat de varianten kosten qua natuuropoffering en qua geld. Milieueffectrapportages zijn hier een mooi voorbeeld van. Als het gaat om voorspelling: hoe snel en waar een polder het eerst onderloopt is te bepalen met een GIS, waardoor een evacuatieplan beter kan worden geoptimaliseerd. Ook erosie in Limburg kan zo goed worden voorspeld.

Dit zijn voorbeelden van een aantal zeer gangbare functionaliteiten van GIS-software. De werkelijke mogelijkheden zijn véél groter. GIS als software bestaat al sinds de 80-er jaren. De ontwikkelingen zijn met name sinds 1990 zeer hard gegaan, en zijn betaalbaar geworden. Op het gebied van beheer, 3D-visualisatie, geo-statistiek, geo-coderen, cartografie, geo-processing, netwerk-analyses zijn de functionaliteiten zeer breed en specialistisch te noemen.

GIS-toepassingen zijn onder meer te vinden in / bij:

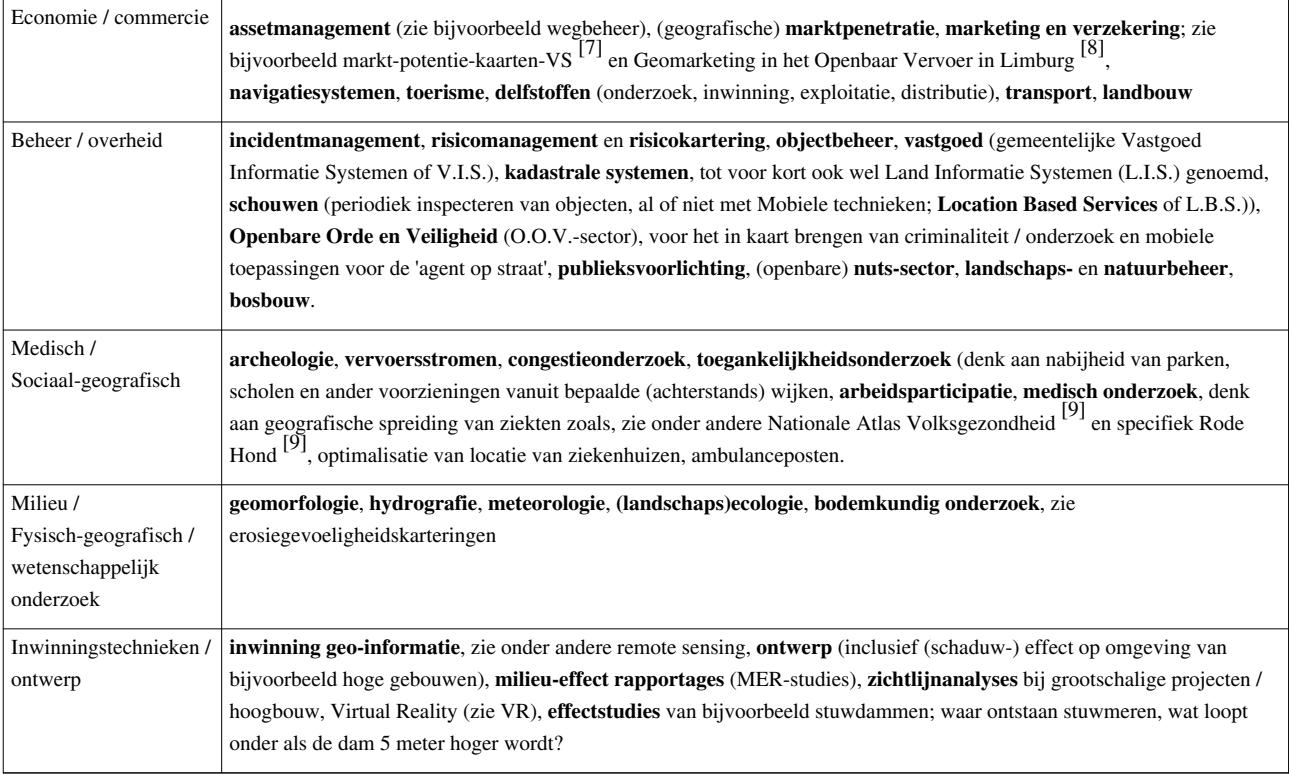

### **Wat kan niet met GIS? [10]**

Voor veel typische cartografische toepassingen, voor analysedoeleinden, voor illustraties in kranten, op het web, in het bedrijfsleven, en of de toepassing nu statisch of zeer dynamisch is, in veel gevallen kan een GIS hier prima bij gebruikt worden.

GIS is echter niet een oplossing voor alles. Er zijn cartografische wensen die beslist niet of maar ten dele met GIS-pakketen kunnen worden beantwoord. Zo zijn de visualisatiemogelijkheden van een pakket als [Illustrator](http://nl.wikipedia.org/wiki/Adobe_Illustrator) of specialistische kaart-software <sup>[11]</sup> veel groter, terwijl Bouw Informatie Management Systemen (BIM) geschikter zijn voor het integraal beheer van (3D) gebouwgegevens.

Dit kan wel met een GIS:

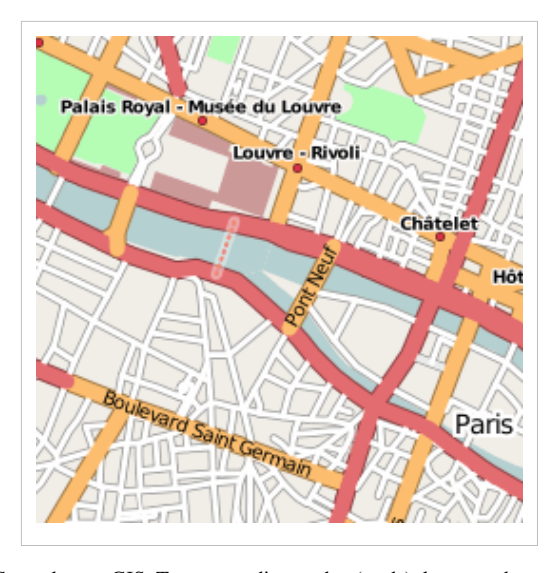

Gemaakt met GIS. Tegenwoordig worden (stads)plattegronden met GIS gemaakt. 10 jaar geleden geloofden cartografen niet dat dit goed mogelijk zou zijn. Er zijn zelfs GIS-pakketten die zowel geografische als cartografische ligging bijhouden. Ook de symbologie is cartografisch sterk verbeterd. Wel zijn nog steeds handmatige nabewerkingen nodig om wat ingewikkeldere (topografische) kaarten te perfectioneren.

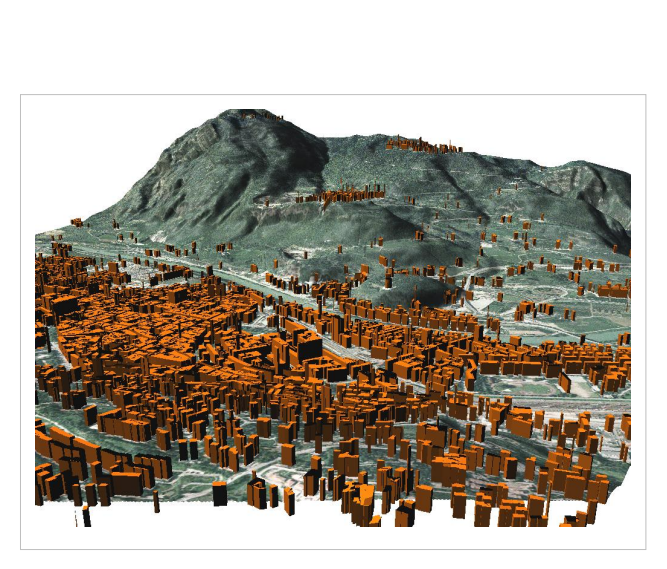

Gemaakt met GIS. 3D-visualisatie van de hoogte van gebouwen. De hoogte van gebouwen - en in mindere mate ook de hoogte van de ondergrond - is overdreven weergegeven omwille van de duidelijkheid. Behalve gebouwen zou ook de mate van vervuiling of de bevolkingsdichtheid op deze wijze weergegeven kunnen worden.

kleine wijziging!

#### Dit kan slechts gedeeltelijk of niet met een GIS:

raampjes op de gebouwen.

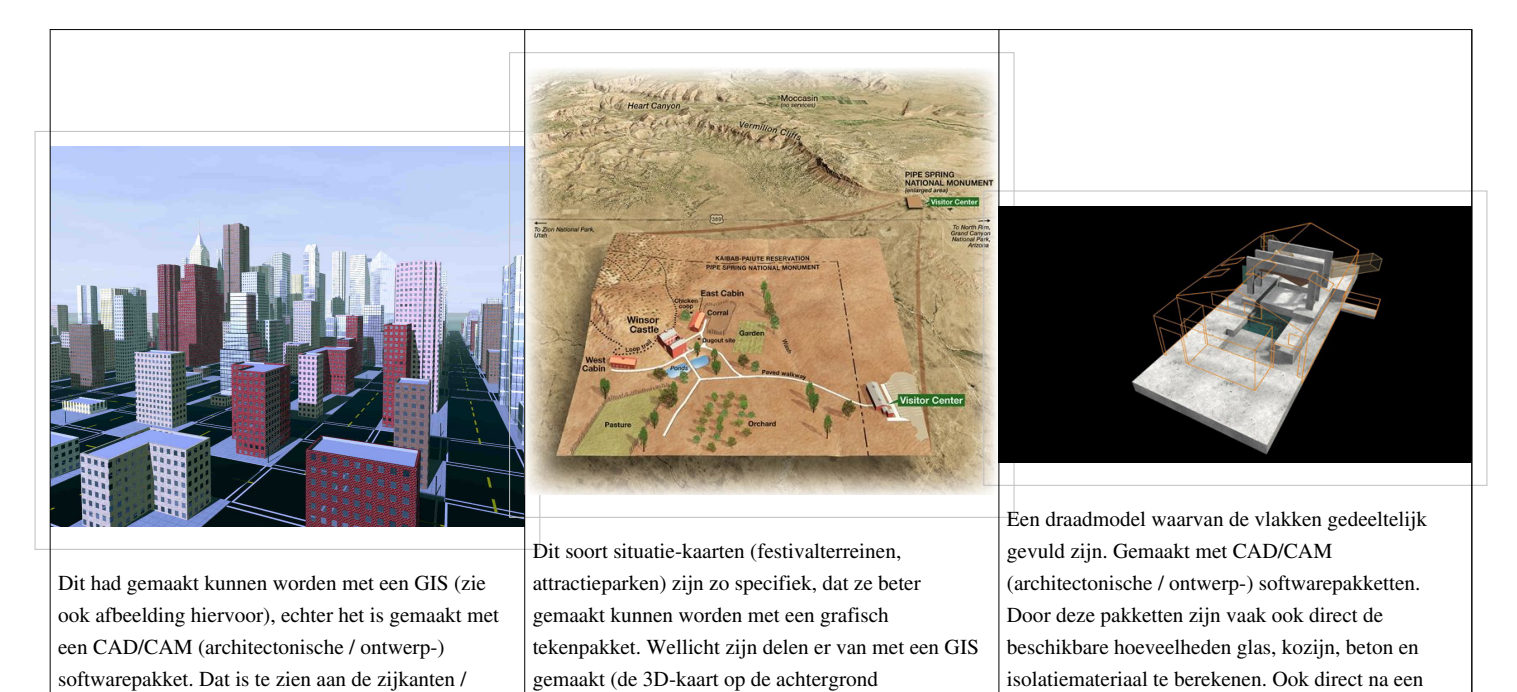

bijvoorbeeld).

### **Wat is een GIS-model?**

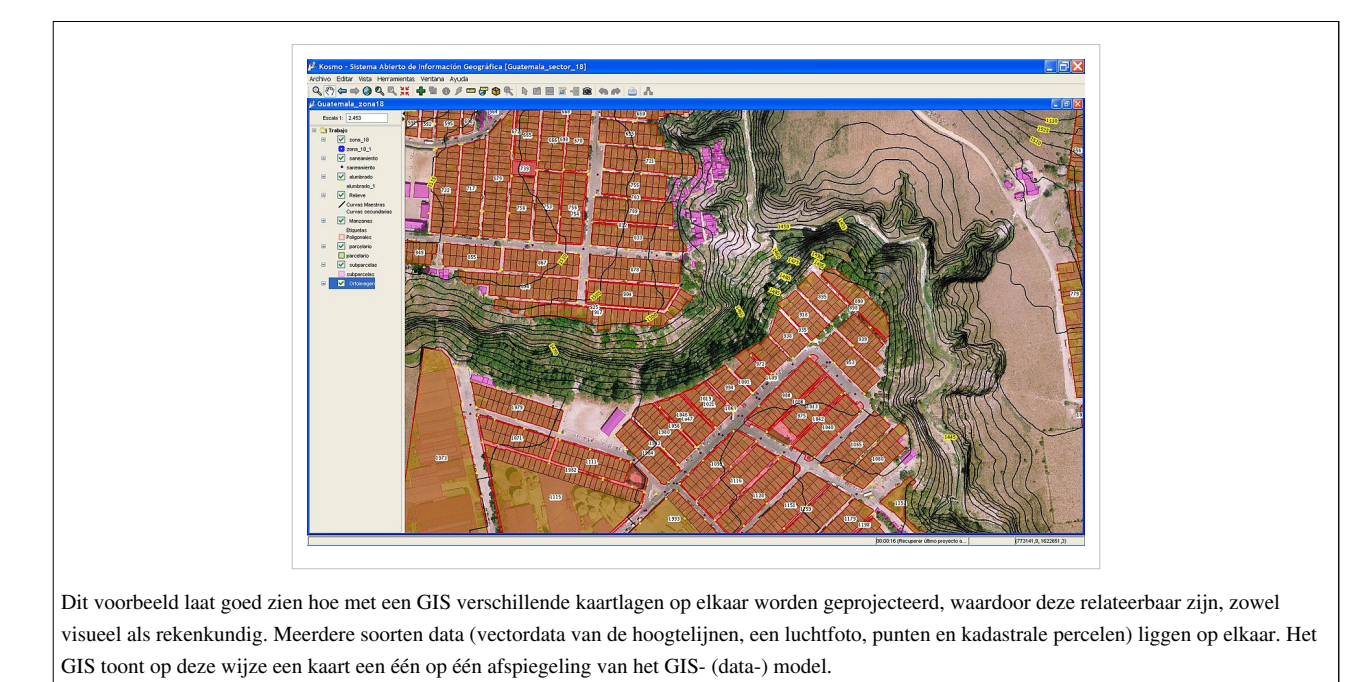

Voordat er een kaart gemaakt kan worden heb je - zoals eerder opgemerkt - een GIS-model nodig. Simpel gezegd is een GIS-model een verzameling (kaart)gegevens, verkregen uit metingen of berekeningen, meestal van een beperkt gebied; geo-informatie.

GIS-modellen bestaan uit gestapelde, digitale lagen (geo-)informatie (datasets). De lagen liggen in één overeenkomstig assenstelsel. Elke laag bevat (de locaties van) objecten. Elke locatie of object is gelinkt aan een database met attribuut-informatie (in het figuur de Z-as). De 'Z'-as is in dit verband niet per definitie een 'hoogte'as, maar geeft - voor welke laag dan ook - de attribuutwaarde weer. Bijvoorbeeld de hoogte, het grondgebruik, de onderhoudstatus of de aanwezige of toekomstige infrastructuur. Op basis van overeenkomstige Z- en Y-waarden kunnen de Z-waarden in een model verder verwerkt of gebruikt worden. Het kunnen combineren van de kaartlagen geldt dus niet alleen voor het kaarten maken, maar ook voor verdere analyses. De attribuutwaarden zelf kunnen namelijk geherclassificeerd worden. Of ze kunnen samen met attribuutwaarden van andere lagen gecombineerd worden, door zogenaamde ruimtelijke analyses.

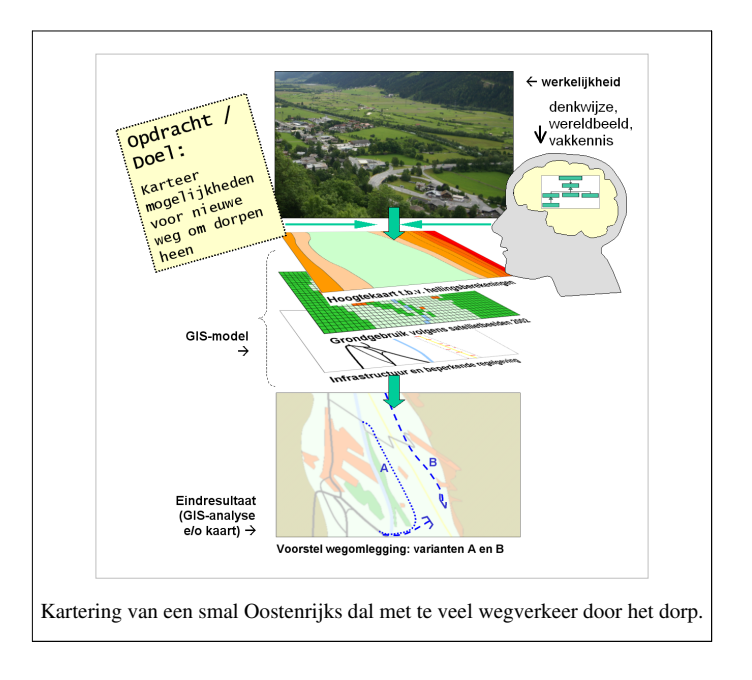

Kijk eens naar het figuur met de foto van een Oostenrijks dal. Hier is de plaats van een GIS-model te zien bij de totstandkoming van een GIS-opdracht. De GIS-opdracht was simpel; laat zien waar de mogelijkheden zijn om een weg aan te leggen om het dorp heen, gezien alle daar geldende beperkingen. Met de nodige vakkennis (het brein rechtsboven) van een planoloog of fysisch geograaf worden de benodigde informatielagen in stelling gebracht. Zoals maximaal mogelijke hellingshoeken, belemmerende regelgeving, bebouwing, enzovoort. Merk op dat al deze input (informatielagen) een ruimtelijke component hebben. Zelfs regelgeving is in een informatielaag weer te geven.

Tezamen vormen deze informatielagen het belangrijkste deel van het GIS-model. Het GIS-model wordt gebruikt als een modelmatige representatie van de werkelijkheid, op basis van hoe tegen de werkelijkheid aan wordt gekeken. Dat is dus een model met een bepaald (en beperkt) doel. De output / de kaarten die ermee gemaakt kunnen worden zijn dus ook per definitie beperkt. Merk op dat het GIS-model in de figuur niet alleen uit kaarten bestaat, maar ook uit (de mogelijkheid tot) berekeningen. In de output is namelijk ook het begrip steilheid nodig; deze wordt in het model berekend. De steilheid is door een GIS vanuit de informatielaag 'hoogte' op elk punt berekend. Dit was nodig om te kijken waar de steilheid niet te groot zou zijn.

Soms lees je dat het ontwerpen van een GIS-model (of de fysieke database ervan, of het verzamelen van een set data nodig voor een kaart) hetzelfde is als het zoeken naar de beste representatie van de werkelijkheid buiten. Eigenlijk is dat zéér fout. Omwille van kostenefficiency én om moeite te besparen ga je namelijk vooral niet 'alles wat je buiten ziet' in kaart brengen. Je zult nét zo nauwkeurig data willen inwinnen, of die data aanschaffen, die nét nog voldoende is voor het beantwoorden van je vraag. Wat wél bedoeld wordt, is dat de werkelijkheid buiten - voorzover die nodig is voor het beantwoorden van vragen - zo goed mogelijk beschreven moet worden.

### **Geo-informatie**

Een kaart is volgens J. Maantay en J. Ziegler een schaalmodel van de werkelijkheid, waarbij de informatie over de fysieke wereld die nodig is om die modellen op te bouwen gevormd wordt door **geo-informatie** (Engels: 'spatial data') $^{[12]}$ .

Kennis over geo-informatie is nodig om voor de juiste input te kunnen zorgen, zodat de kwaliteit van het eindproduct - de analyse of de kaart - vooraf gegarandeerd kan worden richting de opdrachtgever en de doelgroep.

Hieronder volgen daarom:

- hoe geo-informatie is opgebouwd en hoe dit wordt opgeslagen
- de eigenschappen/beperkingen van geo-informatie die hier uit volgen.

### **Objectsoorten en opslag van geo-informatie**

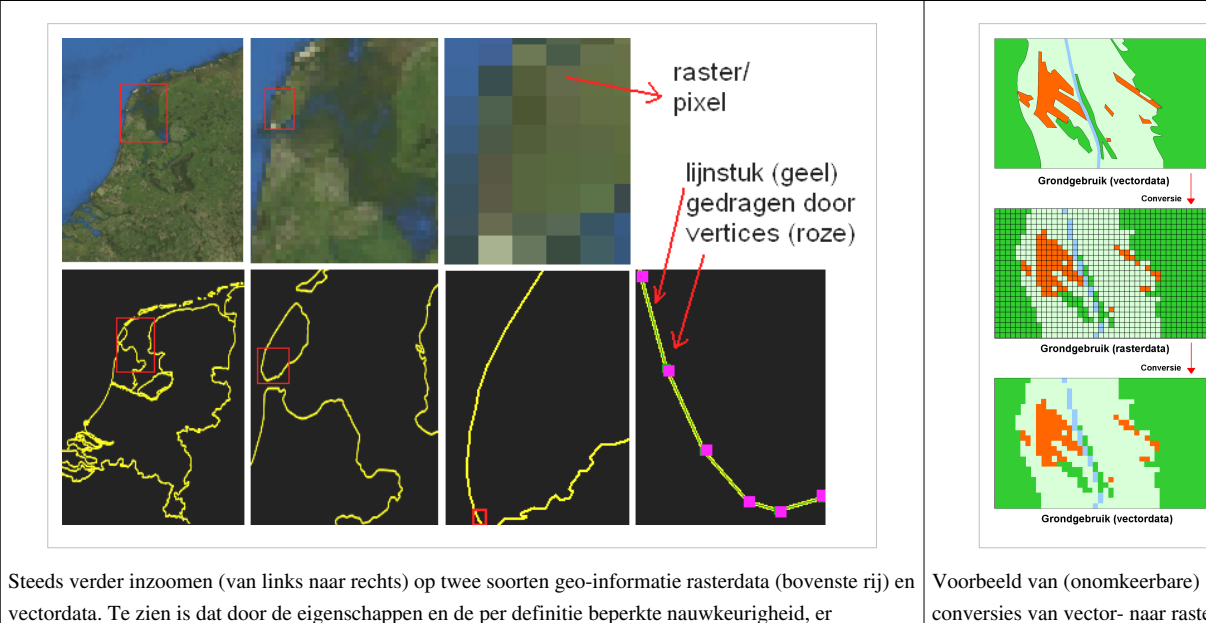

beperkingen zitten aan hoe geo-informatie kan worden gebruikt.

conversies van vector- naar raster-data en weer terug.

Geo-informatie beschrijft de werkelijkheid door een beschrijving er van in drie objectsoorten:

- **punten**
- **lijnen**
- **vlakken**.

Deze objecten kunnen op twee manieren in bestanden of databases worden opgeslagen:

- als **vectordata** en
- als **rasterdata**.

Bij de opslag worden de objectgegevens vaak in twee delen beschreven:

- De **geografie**, waarin de coördinaten van de objecten - de locatie ervan op aarde in een bepaald coördinatiestelsel - worden beschreven.
- De **administratieve gegevens**, waarin de 'attributen' worden beschreven. Met 'administratief' wordt bedoeld de tekstuele of numerieke classificatie of benoeming. Denk aan omschrijving, kwalificatie, status, naam, jaartal, et cetera.

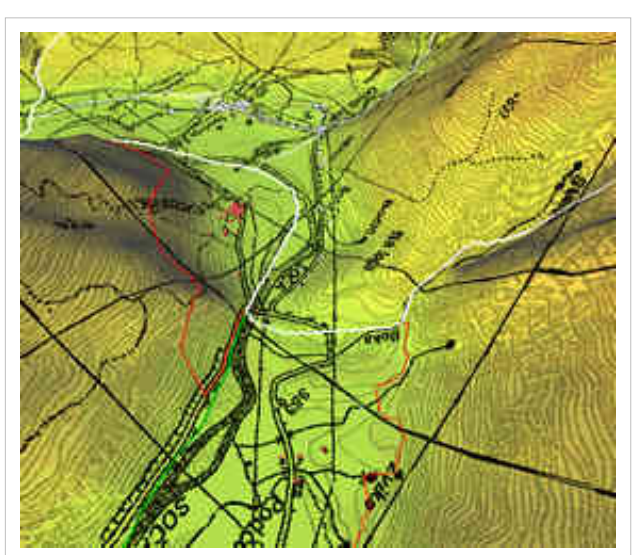

Voorbeeld digitaal hoogtemodel met hoogtelijnen. Een digitaal hoogtemodel (of terreinmodel) kan ook gebaseerd zijn op vectoren (mesh) als op een raster. In het laatste geval zijn deze rasterpunten zijn niet twee- maar drie-dimensionaal en heten daarom niet pixels (2D), maar voxels (3D). Zouden we hier ver op inzoomen, dan zouden we die zéér kleine kubusjes kunnen zien, allen met verschillende kleuren.

De reden dat geografische en administratieve gegevens in twee aparte delen worden beschreven, heeft te maken met het feit dat het lezen, opslaan en vooral rekenen met geografische gegevens veel efficiënter en sneller kan indien die gegevens in aparte, binaire formaten worden opgeslagen. Dit apart opslaan gebeurt zowel in bestandsgeoriënteerde opslag als bij ruimtelijke databases, ook al lijkt het soms om één bestand of één tabel in de database te gaan. Naast de geografische en administratieve objectgegevens kunnen bij de geo-informatie ook andere, extra gegevens worden opgeslagen, zoals:

• projectiegegevens

- standaardlegenda
- onderlinge relaties
- cartografische coördinaten indien die moeten afwijken van hun geografische coördinaten en
- topologische regels, waarmee onderlinge consistentie op attribuutwaarden en geografische kenmerken kunnen worden afgedwongen
- metadata.

Metadata is 'data over data', waarmee bedoeld wordt dat de gehele dataset, dus niet de individuele objecten, beschreven wordt met kenmerken als actualiteit, beheerder, betekenis van de attributen, compleetheid, geografische dekking, inwinningsschaal, enzovoort. Metadata kan zowel los, als bij het bestand zijn opgeslagen. Metadata is essentieel voor het kunnen gebruiken en interpreteren van de geo-informatie, zie onder 'toepassingscontext'.

Overigens, ook bij de uiteindelijke publicatie kan het nuttig of noodzakelijk zijn om delen uit de metadata kenbaar te maken aan de doelgroep. Bijvoorbeeld door onder aan een kaart te melden: 'Het percentage CDA-stemmers per gemeente is uit een exit poll van 2006, en kent een nauwkeurigheid van plus of min 2 %'. Merk op dat er bij geo-informatie een attribuutnauwkeurigheid is en een geometrische nauwkeurigheid. Attribuutnauwkeurigheid wordt vaak vergeten door GIS-specialisten.

- Bij **vectordata** worden de locaties van individuele objecten beschreven middels punten, lijnen en vlakken:
	- Een punt(object) wordt voorgesteld door één coördinaat.
	- Een lijn bestaat uit minimaal twee met elkaar verbonden coördinaten. Zijn het er méér dan twee dan worden de tussenliggende coördinaten vertices genoemd. Hoe méér vertices, hoe nauwkeuriger de lijn kan worden opgeslagen; De omtrek van een provincie is met 100 punten te beschrijven, maar met 1000 punten is beter wanneer ook op gemeenteniveau moet worden ingezoomd.
	- Een vlak (ook wel een polygoon genoemd) bestaat uit een lijn waarvan het beginpunt gelijk is aan het eindpunt; alle coördinaten ertussen behoren tot dat vlak. Er kunnen ook vlakken met gaten en zogeheten multivlakken (multipolygonen) beschreven worden. Bij multivlakken wordt bijvoorbeeld de provincie Friesland als één object gedefinieerd, dus de vlakken van het vaste land en die van de eilanden worden als één object, een regel, opgeslagen. Dit heeft onder andere als voordeel dat de naam en de afkorting van de provincie niet voor elk onderdeel van zo'n vlak hoeft te worden opgeslagen en beheerd. Maar ook is het oppervlak van de gehele provincie met dat ene multivlak direct te berekenen in een GIS.
- Bij **rasterdata** worden objecten onafhankelijk of het lijnen, punten of vlakken zijn door attribuutwaarden op een (meestal) regelmatig grid (raster) opgeslagen.
	- Een rastercel wordt ook wel pixel genoemd, niet te verwarren met de pixels van een beeldscherm. Pixel is afgeleid van het Engelse 'picture element'.
	- Een object kan nooit nauwkeuriger dan de grootte van één pixel worden beschreven. Is een (punt-, lijn-, of vlak-) object kleiner dan een halve pixel, dan zal dit object niet worden beschreven, óf het object is bewust te groot afgebeeld. Een lijn bestaat uit meerdere losse pixels (zie de rivier in het middelste plaat rechts). Zoals het is opgeslagen is het geen lijn, slechts visueel is dit als lijn te herkennen, omdat de individueel opgeslagen 'lijn/rivier' pixels met dezelfde kleur zijn gevisualiseerd. Merk op dat in het voorbeeld de rivier ergens ook geen aangrenzende pixels kent!
	- In elke pixel wordt één of meerdere attributen gedefinieerd, zoals in het voorbeeld de grondgebruiksklasse. Elke pixelwaarde is onafhankelijk van waarde in de pixel daarnaast, en wordt dus ook onafhankelijk van de andere waarde opgeslagen. Rasterbestanden zijn dan ook vaak groter dan vectorbestanden, waarin de waarde van een groot vlak slechts één keer wordt opgeslagen.
	- In een GIS kunnen rasterbestanden alleen worden ingelezen als deze bestanden ook ruimtelijke context bevatten. Hierin staat meestal de celgrootte van het raster dat gebruikt is, bijvoorbeeld in meters, en de coördinaten van de linker onderhoek. Deze informatie kan in het bestand zelf staan, zoals bij een

'Geo-tiff'-bestand, of er buiten in een apart bestand worden opgeslagen, zoals bij een 'tif-bestand'. Die aparte bestanden worden soms ook world-files genoemd. Houdt dit in de gaten als je rasters aangeleverd krijgt. Zonder deze coördinaten kan je de rasterdata nooit (of zeer onnauwkeurig) op de juiste plek in je GIS / kaart krijgen.

- Op luchtfoto's en satellietbeelden bepaalt de grootte van de objecten of een punt- of lijnvormig object nog (goed) waargenomen kan worden, zie de afbeelding van Texel.
- Bij topografische rasterkaarten zijn puntobjecten vaak symbolisch vergroot. Denk aan kerktorens, hunebedden, windmolens en wegwijzers.
- Rasterdata bestaat er in:
	- een 'intelligente' vorm, waarin elke rastercel een attribuut vertolkt dat ook een fenomeen beschrijft, zoals het landgebruik in het voorbeeld rechts. Alle pixels met het grondgebruik 'bos' krijgen als attribuutwaarde in de kolom grondgebruikklasse de code 'B' (codering van Bos). De visuele kleur is dan voor alle pixels in één actie te bepalen met GIS, waardoor het bos geheel groen wordt (of rood indien gewenst).
	- een 'niet intelligente' vorm. Hierbij beschrijft de rasterdata met kleuren rechtstreeks een luchtfoto of kaart. De cellen hebben dan géén attribuutwaarde, maar een kleur. Die kleur kan een kleur zijn zoals een satellietof luchtfoto die heeft waargenomen, of zoals een kaartenmaker die heeft bepaald. Met een GIS zijn die kleuren slechts iets lichter of iets donkerder te maken. Een luchtfoto lichter maken kan handig zijn als die luchtfoto's letterlijk op de achtergrond moet komen, zie verder Deel C; kaartopmaak.

Rechts zie je een voorbeeld van hoe de kwaliteit van data achteruit kan gaan bij conversies. Hier betreft het eerst een 'vector-naar-raster' conversie, daarna een 'raster-naar-vector' conversie.

- Doordat bij de eerste conversie een grof grid is gebruikt, is de middelste rasterdata wellicht niet geschikt voor bepaalde gedetailleerde uitspraken.
- Het is ook mogelijk dat rasterdata geconverteerd wordt naar vectordata. Wanneer dat het geval is lijkt de nauwkeurigheid misschien groter geworden; er kan op worden ingezoomd zonder dat men de grootte van de originele cellen ziet. Merk op dat in dit voorbeeld de rastergrootte erg groot is, dat de rivier als vlak niet meer één gesloten vlak is en dat (veel detail bij de) bebouwing verdwenen is. Bij oppervlakte berekeningen van het bos zou een dergelijke kaart misschien nog voldoende zijn.
- Bij zowel raster- als vectordata is het ver kunnen inzoomen gelimiteerd. Bij ver inzoomen op rasterdata is de onnauwkeurigheid als snel te zien door de blokkerige structuur. Bij vectordata is de onnauwkeurigheid niet te zien: de objecten zijn in vlakken of lijnen.
- Er gaat altijd informatie verloren, deze kan beperkt worden bij een kleine celgrootte van het raster.

Tot nu toe hadden we het steeds over twee-dimensionale geo-informatie, waarin punten, lijnen en vlakken zowel als vectordata, als als rasterdata kunnen worden opgeslagen. Wanneer drie-dimensionale gegevens als raster worden opgeslagen, kan dat niet met 2-dimensionale (vierkante) vlakjes, maar moet dat met (rechthoekige) kubusjes. Sterk ingezoomd op zo'n model zal je die kubusjes ook kunnen zien. Deze kubusjes worden voxels genoemd. Voxels is een samentrekking van de twee Engelse woorden 'volume' en 'pixels'; oftewel een 'pixel met een volume'. Je zal deze term en dergelijke bestanden alleen tegen komen als je veel met hoogtemodellen (zie ook de figuur) gaat werken. Niet alle GIS-software-pakketten kunnen met voxels werken.

#### **Toepassing van Rasterdata:**

Rasterdata:

- dient vaak als ondergrond;
- wordt gebruikt wanneer je de lijn niet wilt prijsgeven (bijvoorbeeld als commerciële partij), opdat derden jouw data niet kunnen gebruiken voor nauwkeurige analyses. De rasterondergrond is dan ook vaak goedkoper dan de originele vectorbestanden die ten grondslag liggen aan de rasterdata;
- wordt gebruikt wanneer de gebruiker, zeker bij verder inzoomen in een GIS, geen schijnnauwkeurigheid wilt meegeven;

• gebruik je als de data nu eenmaal ook per grid (pixel, vierkant) is ingewonnen, zoals bij luchtfoto's, satellietbeelden en remote sensing, of wanneer deze gegevens op dit niveau zijn berekend middels (GIS) analyses met een bepaalde gridgrootte, denk aan de kans op erosie in vakken van 100 bij 100 meter, of de gemiddelde regenval in het stroomgebied van de Rijn in vakken van 1 km bij 1 km.

### **GIS-Data: Objectgeoriënteerd**

Vaak wordt door GIS-specialisten gesproken over de term **'GIS-data**', als verbijzondering van geo-informatie. Ze doen dat bewust, omdat niet alle soorten geo-informatie met een GIS eenvoudig tot een kaart zijn om te vormen. Geo-informatie is namelijk een verzamelterm voor alle informatie met een geografische component. Dus ook traditionele niet-objectgeoriënteerde

CAD-(Computer Aided Design) gegevens vallen onder geo-informatie. Het bijzondere van GIS-data is dat niet alleen de punten, lijnen en vlakken worden opgeslagen, ook de bij die objecten horende attributen. Vandaar dat GIS-data, boven CAD-data, ook wel 'intelligente' data worden genoemd. Daardoor zijn er binnen een GIS plotseling veel meer mogelijkheden, zowel op het gebied van visualisaties (zie volgende paragraaf) als op het gebied van ruimtelijke en administratieve analyses.

Overigens, met 'administratief' wordt bedoeld niet de ruimtelijke gegevens van objecten in GIS-data, maar de tegenhanger ervan, de tekstuele en numerieke tabelgegevens.

Enkele eigenschappen van (traditionele) CAD-data en GIS-data (waaronder begrepen objectgeoriënteerde AutoCAD-data)

• **CAD-data** wordt vaker voor

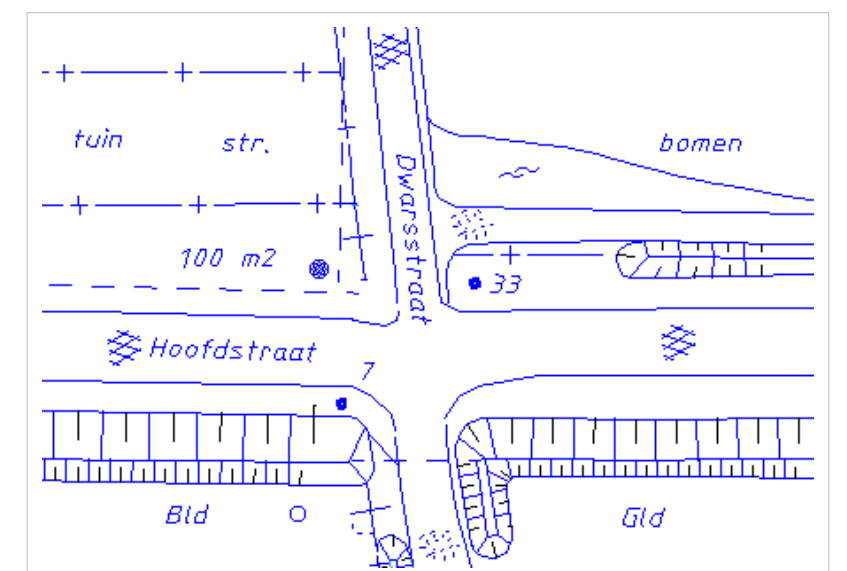

Een typisch voorbeeld van traditionele CAD-data. Teksten zijn geometrisch opgeslagen, eigenschappen van bepaalde gebieden, zoals asfaltering of gebruik, zijn met puntsymbolen en afgekorte teksten aangeduid.

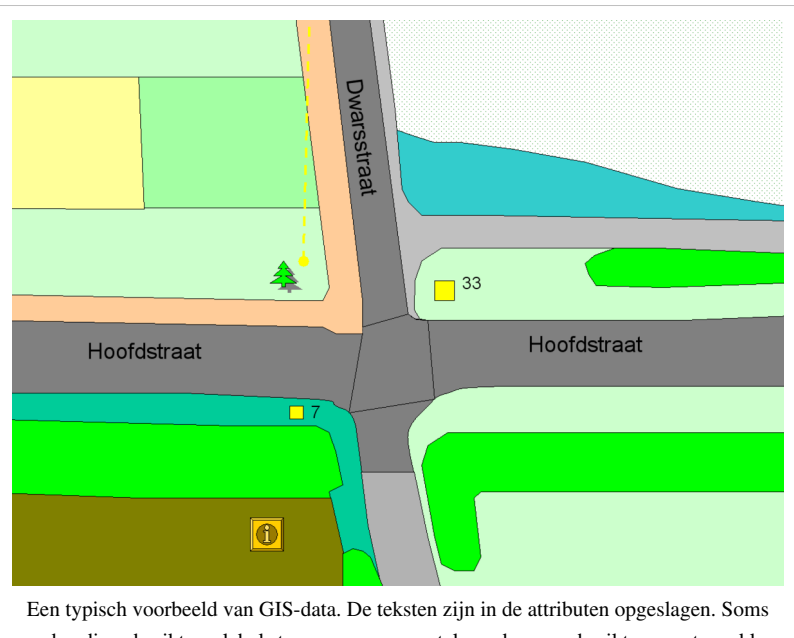

worden die gebruikt om labels te genereren, meestal worden ze gebruikt om met een kleur een eigenschap (bouwland, grasland of geasfalteerd) aan te geven. Merk op dat het kruispunt als een apart object is getekend.

ontwerp- en landmeetkundige toepassingen gebruikt. Bij CAD-data hangt er aan objecten meestal geen database gegevens aan. Voorbeelden van CAD-formaten die een GIS-specialist kan tegenkomen zijn Designfiles (dgn) van Microstation en Drawing-files (dwg) van AutoCad. Kleur en lijnstijl geven kenmerken weer van wat gekarteerd

is. In CAD-data wordt de kleur en de lijnstijl direct in het (geografische) bestand opgeslagen. Hierdoor is nauwelijks te selecteren op kenmerken, of met de kenmerken te rekenen. In de figuur is te zien dat niet alle lijnen van een CAD-bestand per se elkaar moeten raken; het is meer een tekening van symbolen, dan dat elk individueel object is beschreven. Teksten zijn dicht bij de symbolen geplaatst, zodat visueel duidelijk is welk nummer hoort bij welk punt, of welke beschrijving (struiken, bomen) hoort bij welk vlak.

• **GIS-data** wordt meer voor beheerdoeleinden gebruikt, denk aan het beheren van de infrastructuur, transport, het gemeentelijk groen en vastgoed. In GIS-data wordt, in tegenstelling tot bij CAD-data, in het bestand meestal niet opgeslagen hoe de objecten er in gevisualiseerd moeten worden. Dat visualiseren moet nog in een GIS gebeuren en gaat geautomatiseerd voor alle objecten gelijktijdig op basis van de attribuutwaarden in de achterliggende database. Dat biedt de GIS-specialist een ongekende vrijheid om de GIS-data te visualiseren. De gekozen visualisatie wordt door zo'n GIS buiten de GIS-data opgeslagen.

GIS-specialisten hebben dus het liefst GIS-data, ook wel intelligente of 'GIS-waardige' data genoemd. Overigens, in de meeste GIS-pakketten is ook CAD-data in te lezen. GIS-pakketten hebben er echter wel vaak moeite mee. De in CAD-data opgeslagen visuele eigenschappen als lijndikte, lijnstijl en kleur en gebruikte puntsymbolen gaan dan verloren.

#### **Objectgeoriënteerd**

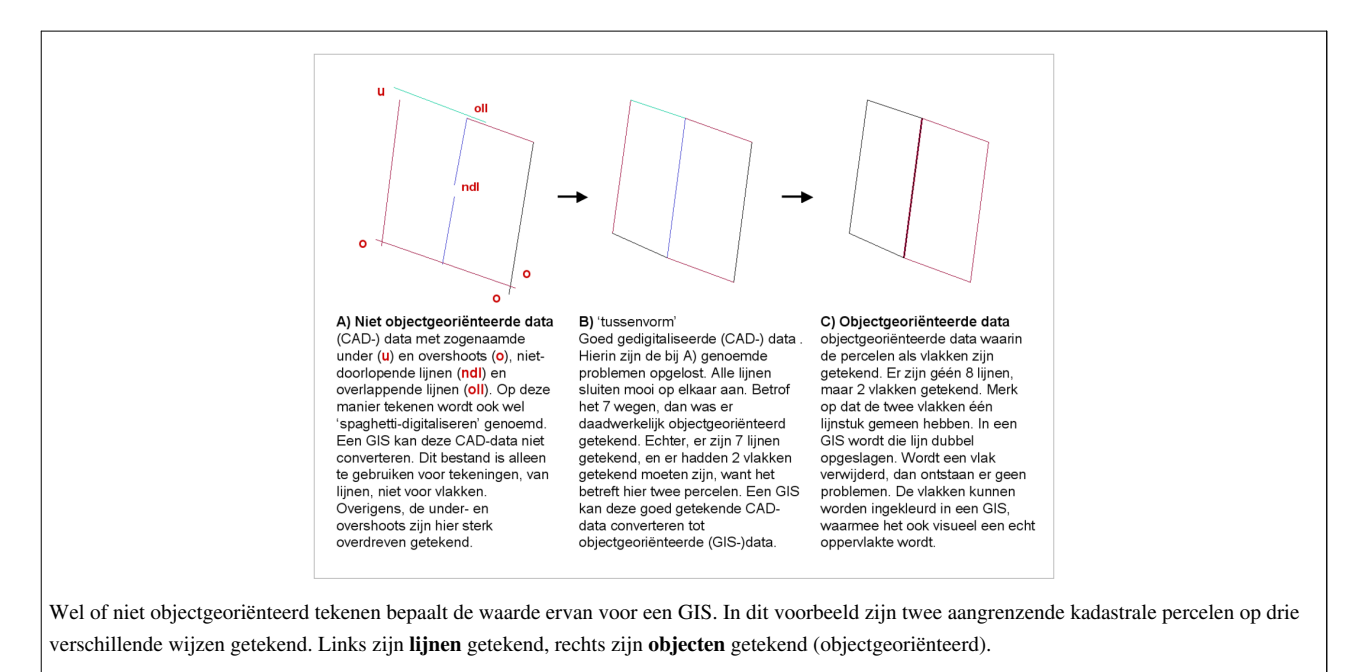

Met name bij CAD-data en handmatige digitalisatie van bestaande kaarten en tekeningen worden lijnen van objecten niet altijd netjes exact op elkaar aangesloten, zogeheten **undershoots**. Dat is ook niet erg wanneer deze data 'slechts' voor visualisatie wordt gebruikt, zolang er maar niet te ver op wordt ingezoomd. Het is dan ook niet erg dat de tekenaars de lijnen te ver doortrekken daar waar ze op een andere lijn hadden moeten eindigen, zogeheten **overshoots** (of **dangles**). Met andere woorden CAD-bestanden worden lang niet altijd wat we noemen 'objectgeoriënteerd' opgebouwd. **'Spaghetti-digitalisering'** is de wat licht negatief bedoelde naam voor het 'niet objectgericht karteren of digitaliseren'. Bij verwerking in een GIS is dit objectgeoriënteerd zijn vrijwel altijd een noodzaak.

Met **objectgeoriënteerd** (ook vaak objectgericht genoemd) wordt bedoeld dat de lijnen niet getekend zijn om allerlei grenzen aan te geven, maar om de objecten aan te geven. Begin- en eindpunten van lijnen zijn niet lukraak gekozen, maar stoppen en starten daar waar het object ook begint en eindigt. Ook voor vlakken geldt dat die niet omgeven worden door lukraak getekende lijnen, maar door één omhullende lijn. Twee rechthoekige aangrenzende percelen

worden niet weergegeven door 7 of 8 lijnen, maar door 2 vlakken (zie figuur). Bovendien zijn de van een objectgeoriënteerde dataset vrijwel altijd ook meteen koppelbaar gemaakt aan beschrijvingen in andere (administratieve) databases.

Tijdens het digitaliseren met CAD-software of achteraf met een GIS is middels topologische regels af te dwingen dat lijnen en vlakken objectgeoriënteerd worden getekend of opgeslagen. Er is bijvoorbeeld in te stellen dat lijnen op minimaal twee andere lijnen moeten aansluiten, anders had die lijn één lijn moeten zijn. Of dat vlakken (in het geval van grondgebruik of percelen) elkaar niet mogen overlappen.

Zoals je bij lijnen under- en overshoots hebt, zo heb je bij vlakken zogeheten **slivers**, ook wel sliver-polygonen genoemd. Een Nederlandse term bestaat hier niet voor. Slivers zijn polygonen (vlakken) die elkaar onterecht niet over raken - er zitten dan gaten tussen de vlakken - of elkaar onterecht overlappen. Zo dienen gemeentegrenzen (de omtrekken van de vlakken die gemeentes beschrijven) van naburige gemeente te sluiten. Er mogen nooit gebieden zijn waarvoor geldt dat die niet tot een bepaalde gemeente vallen. Ook mogen de gemeentes elkaar niet overlappen. Bij veel soorten geo-informatie mogen géén slivers vóórkomen. Denk aan

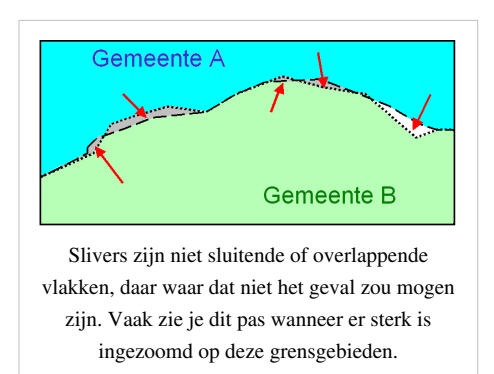

bodemkaarten, hoogtezones, geluidsniveau's en allerlei bestuurlijke indelingen. Er kan namelijk op één plek altijd maar één (niet meer en niet minder) waarde van toepassing zijn; er is op een bepaalde plek maar één bodemsoort, één hoogtezone, een geluidsniveau en één provincie van toepassing. Er kan op één punt niet géén bodemsoort voorkomen, of twee bodemsoorten.

Over slivers:

- NB1: Voor sommige vlakken kunnen mogen wél overlappen en gaten voorkomen; die overlappen worden dan ook géén slivers genoemd. Denk aan stankcirkels rondom dicht bij elkaar liggende varkensboerderijen, of verzorgingsgebieden van concurrerende winkelcentra.
- NB2: Slivers ontstaan vaak door het samenvoegen (of 'mergen') van verschillende bestanden van verschillende nauwkeurigheid of beheerd door verschillende instanties. Bijvoorbeeld: meerdere, naburige gemeentes leveren de door hun beheerde of in kaart gebrachte gemeentegrenzen aan één persoon die ze wil combineren.
- NB3: Met allerlei GIS-tools zijn deze tekortkomingen (want dat zijn slivers!) op te sporen, en soms ook gedeeltelijk automatisch te verwijderen binnen een bepaalde marge en - helaas - met een risico dat de data toch gewijzigd wordt waar je dat niet wilt. Ook kunnen deze fouten handmatig verbeterd worden. Beter is het om **topologieregels** in te voeren. Bijvoorbeeld: "een (gemeente)vlak dient over de gehele omtrek aangrenzend te zijn met een ander (gemeente)vlak (of zee)". Veel, duur en intensief correctiewerk wordt zo voorkomen en analyses zullen daarna betrouwbaar zijn en geen hiaten vertonen, zoals lantaarnpalen die niet aan een beheerder of gemeente worden toebedeeld!
- NB4: Met allerlei **snapping**-tools kunnen achteraf of bij het tekenen zelf minieme over- en undershoots, dus ook slivers, voorkomen of verbeterd worden. Bij het gebruik van snapping tijdens het tekenen of wijzigen, wordt door het GIS-programma afgedwongen dat de punten goed worden geplaatst. Punten die je 'op zicht' ongeveer over een vertex (knikpunt) van een naburig vlak of lijn heen legt, komen zo ook daadwerkelijk exact op die ene vertex te liggen.
- NB5: Meer over slivers, mergen, topologie en het nut van objectgeoriënteerdheid, zie [Vervolg GIS](http://nl.wikibooks.org/w/index.php?title=Geo-visualisatie/Vervolg_GIS).)

#### **Het bijzondere van GIS-data: de attributen**

Hieronder, om elk misverstand uit te sluiten, hoe objecten uit werkelijkheid en de attributen van die objecten worden opgeslagen in een GIS-bestand.

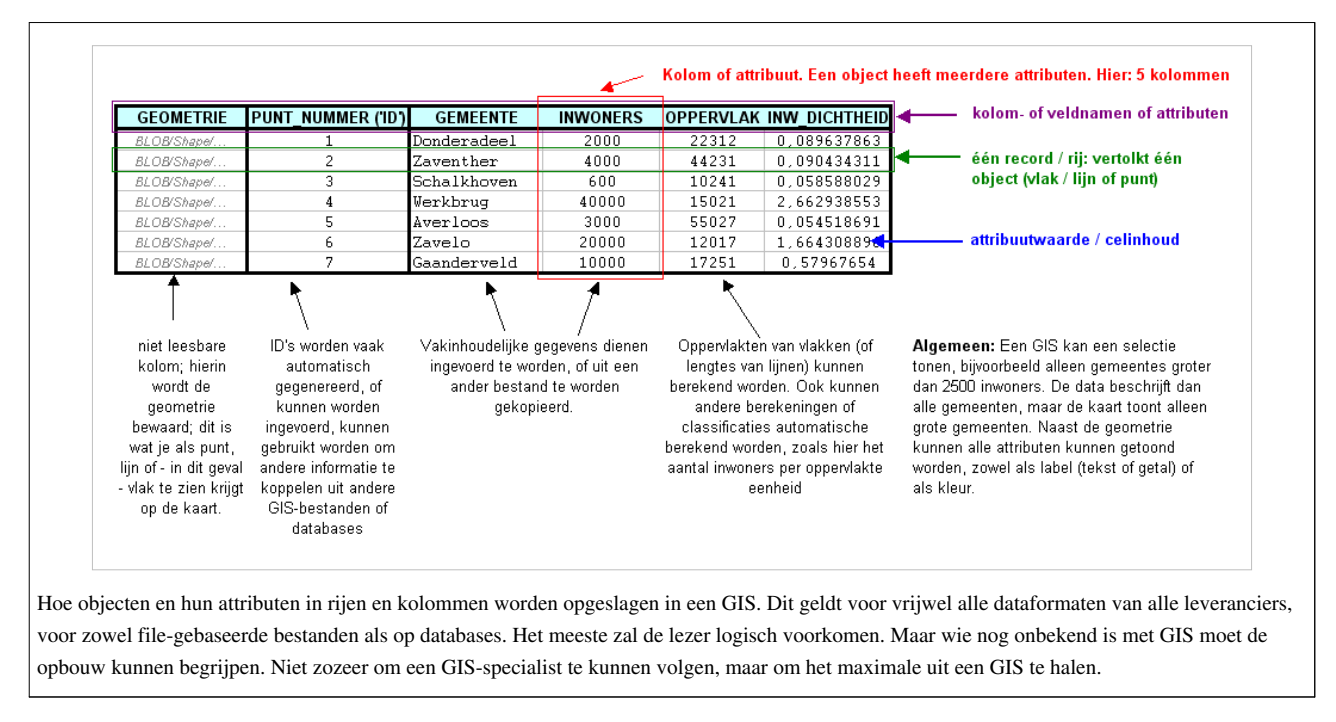

In het figuur hieronder wordt duidelijk dat GIS-data uit een geografische en een administratieve component bestaat:

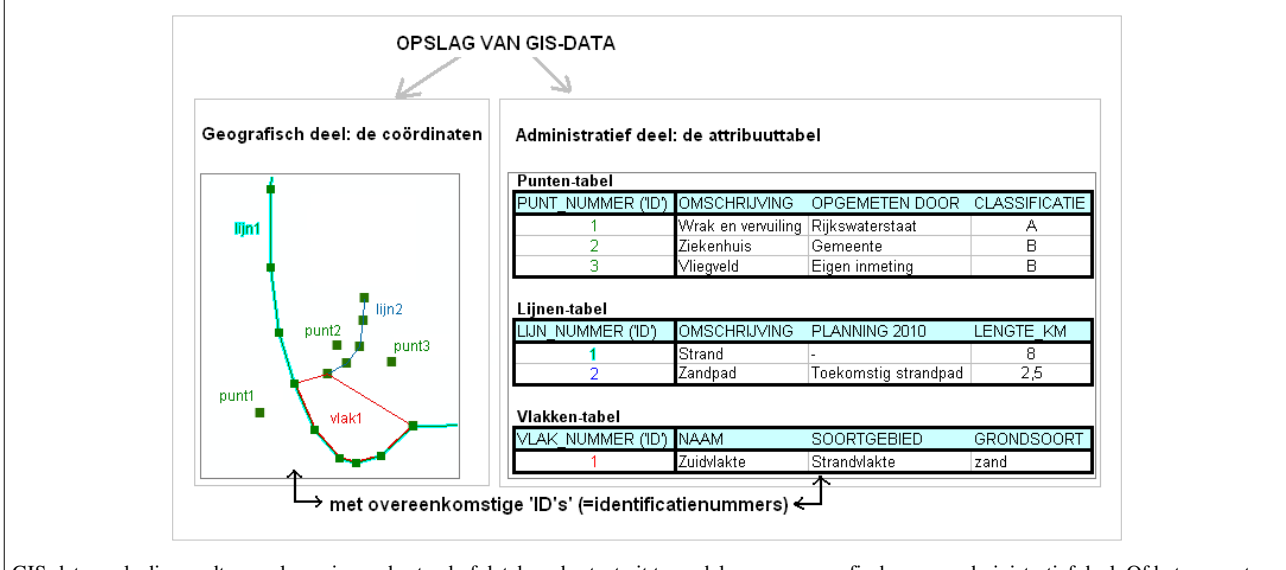

GIS-data zoals die wordt opgeslagen in een bestand of database bestaat uit twee delen, een geografisch en een administratief deel. Of het nu punten, lijnen of vlakken zijn, de objecten die in beide delen worden beschreven zijn via een 'ID' gekoppeld.

In de geografische component wordt de geometrie beschreven, oftewel de bij de objecten behorende coördinaten van de punten of vertices (bij lijnen en vlakken). In de administratieve component worden alle thematische gegevens beschreven, op basis van allerlei denkbare tekstuele en getalsmatige gegevens. Middels een ID (dit is een Engelse afkorting, spreek uit: "ai-die") oftewel een overeenkomstig 'identificatienummer', is bekend welke regel in de tabel bij welke object in de kaart hoort.

Bij bedrijfstoepassingen of bij zeer grote hoeveelheden administratieve gegevens word veel attribuutgegevens vaak opgeslagen en beheerd buiten de GIS-data, in een externe database. Slechts dat éne ID is dan voldoende om de objecten op basis van attributen uit de database juist te kunnen visualiseren. Er moet dan wel een verbinding (of on-line koppeling) tussen het GIS-pakket en die externe database zijn. Is dat niet het geval, dan zijn er problemen te verwachten op het gebied van uitwisseling van gegevens, combineerbaarheid, consistentie en actualiteit en is er waarschijnlijk sprake van een onnodig hoge beheerslast voor de organisatie.

Wanneer je in een GIS-pakket GIS-data laadt, zal eerst voor alle objecten uit een GIS-bestand één willekeurige kleur worden getekend. Alle objecten (bijvoorbeeld: alle punten) hebben dan dezelfde kleuren. Op basis van de thematische / administratieve gegevens uit de tabel zijn de individuele objecten dan andere kleuren of symbolen toe te kennen. Dat is te zien in de figuur hieronder. Duidelijk is dat de attribuutwaarden van de verschillende objecten, samen met de inventiviteit van de GIS-specialist, bepalen hoe de objecten uit de GIS-data gevisualiseerd worden. De mogelijkheden zijn 'eindeloos'.

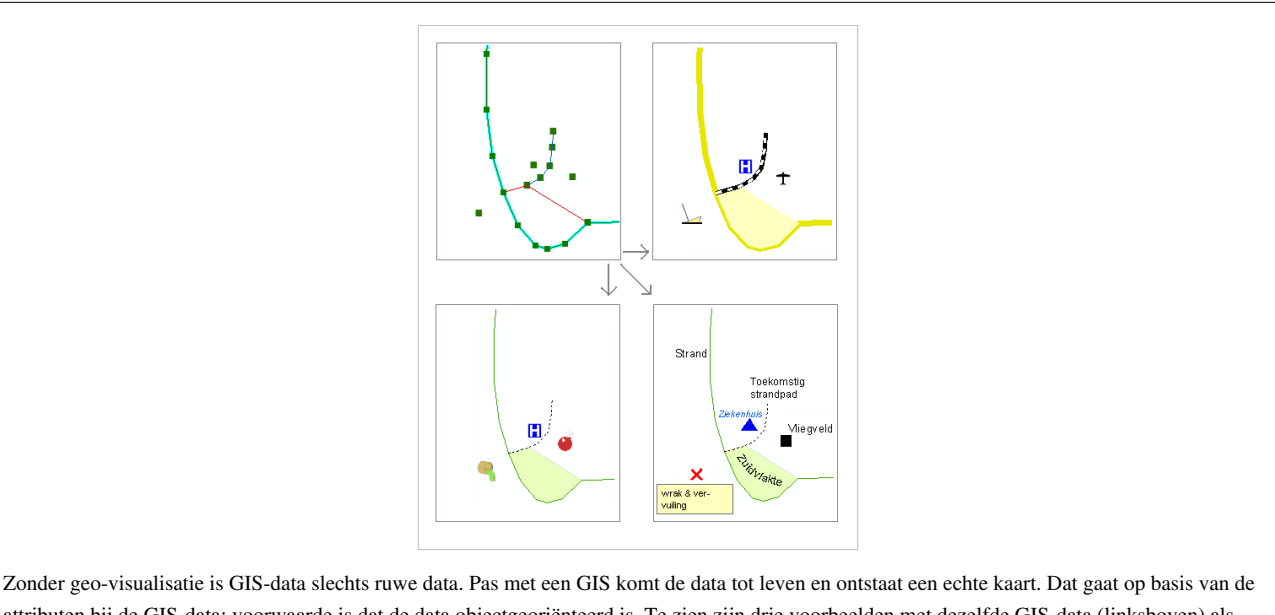

attributen bij de GIS-data; voorwaarde is dat de data objectgeoriënteerd is. Te zien zijn drie voorbeelden met dezelfde GIS-data (linksboven) als uitgangspunt. Rechtsonder zijn die attributen niet als symbolen, maar als teksten geplaatst.

## **Topologie [13]**

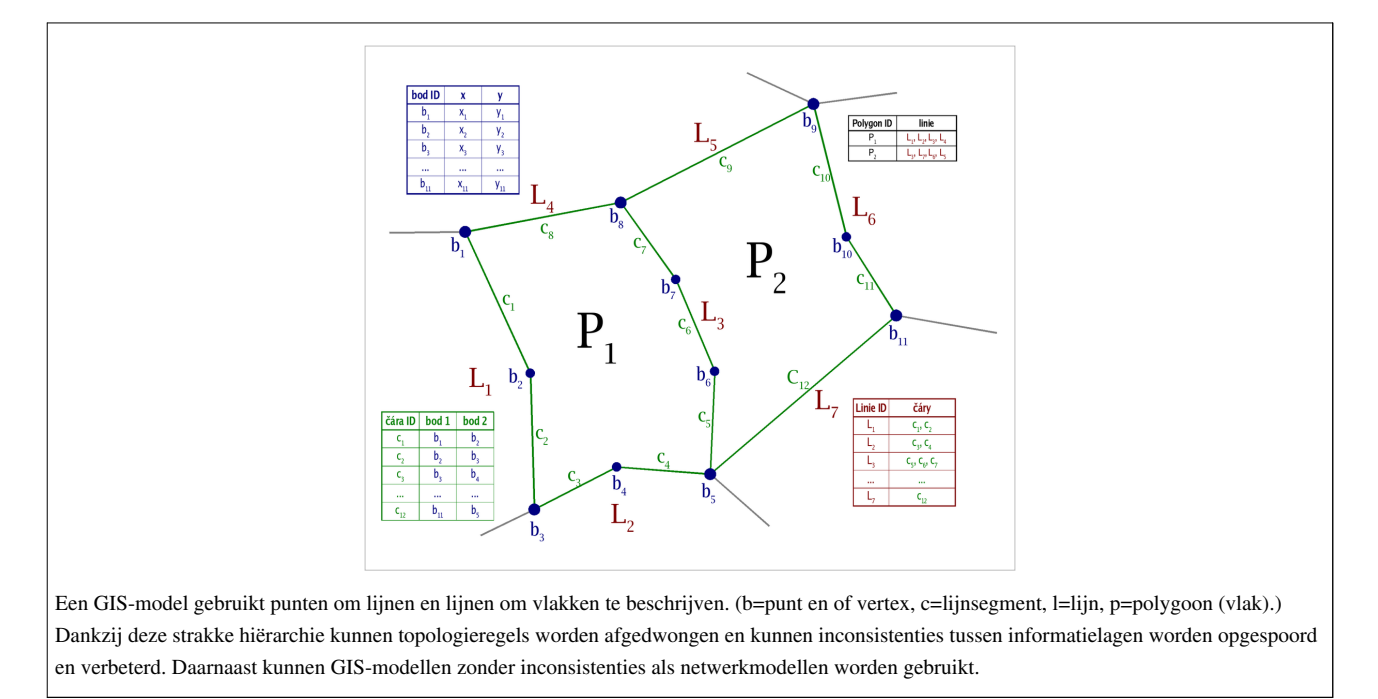

Een belangrijk kenmerk van geoinformatie is dat tussen de verschillende objecten topologische verbanden bestaan. Het begrip topologie heeft betrekking op de onderlinge ligging van objecten. De topologie (of topologische structuur) van een GIS-bestand kan worden omschreven als de set van regels over hoe objecten (punten, lijnen vlakken) onderling verbonden dienen te zijn, op elkaar dienen aan te sluiten, welke richting zij dienen te hebben en hoeveel exemplaren (nul, één of meer) van het ene in het andere mogen liggen. Een iets nettere definitie is 'het geheel van regels hoe onderling bij elkaar horende geografisch objecten - de punten, de lijnen en de vlakken - hun geometrie delen' (zie bovenstaande figuur).

Voor een GIS kunnen topologieregels aangewend worden om bestanden te controleren. Dit kan achteraf gebeuren, maar ook tijdens het tekenen zelf. Topologie gaat verder dan objectgerichtheid. Topologie beschrijft niet alleen dat de objecten (bijvoorbeeld de lijnen die wegen voorstellen) niet mogen overlappen, maar ook dat zij beginnen bij een andere weg, bij een kruispunt, dat zij wellicht eenrichtingsverkeer hebben, en dergelijke. Door topologische (controle- en of teken-) tools, is een bestand dat voor navigatiedoeleinden gebruikt wordt, van zo hoge kwaliteit dat de gebruikers 'nooit' de verkeerde kant op worden gestuurd.

Een voorbeeld: op het oog is het misschien duidelijk dat op een kaart een huis A, gelegen in Wijk B, via de wegen C, D en vervolgens E, naar huis F in Wijk G kan komen. Voor een GIS betekent dit dat de wegen C, D en E elkaar *moeten* raken, dat huis A in (en niet ernaast!) het vlak van Wijk B moet liggen, en dat huis F in Wijk G moet liggen. Dit kan exact worden afgedwongen door die topologische regels. Een huis ligt in een wijk, niet op een weg of in het water. Een weg kent een rijrichting en komt bij minimaal één andere weg uit. Die rijrichting is nodig om te zien of anders niet een andere route bereden had moeten worden. Behalve voor navigatiedoeleinden is dit ook handig voor netwerkanalyses, het plannen van optimale busroutes, en dergelijke.

#### **Soorten topologieën**

Topologie is voor een GIS van wezenlijk belang. Wanneer we ruimtelijk onderzoek doen, of op basis van kaarten beslissingen willen nemen, dan willen we dat de objecten, patronen en hun onderlinge relaties op de juiste plek liggen, niet met elkaar in tegenspraak zijn. De hoofdstad van een provincie ligt ook daadwerkelijk in die provincie, de zijrivier eindigt ook exact in een hoofdrivier, en een weg de is afgesloten met paaltjes is ook in mijn GIS afgesloten naar de hoofdweg toe. En in het tweede figuur: Een gemeentegrens gaat niet door de zee, maar komt overeen met de objecten (hier: water en grasland) van het eiland. Alleen wanneer bestanden onderling deze zekerheden hebben, kunnen we deze ruimtelijke informatie met een goed resultaat gebruiken voor:

- navigatievragen; bijvoorbeeld: hoe kan ik het kortst of snelst van A via B naar C.
- netwerkanalyses; bijvoorbeeld: berekeningen die niet gebaseerd zijn op absolute afstanden ('door de lucht') maar op relatieve afstanden ('via de weg') en capaciteitsvraagstukken (de weerstand of snelheden zijn dan bekend per lijnstuk/wegsoort).
- rijtijdengebieden weergeven; bijvoorbeeld wat is het exacte bereik vanaf verschillende ambulance- of brandweerposten na melding (binnen 12 minuten en binnen 15 minuten), en wat zijn misschien betere locaties voor deze posten, nu er een nieuwe woonwijk is bijgebouwd.
- het uitvoeren van overige ruimtelijke analyses op zowel route(lijn-)netwerken als vlakobjecten.

Dit betekent dat er verschillende soorten topologieën kunnen worden gebouwd. Een netwerktopologie (zoals in het laatste voorbeeld) focust op de onderlinge relaties tussen knooppunten, schakels en rijrichtingen in een netwerk. Bij een polygoon-topologie gaat het om de relaties tussen gebieden en de relaties daartussen (bijvoorbeeld dat polygonen elkaar niet mogen overlappen, maar ook geen gaten mogen bevatten). Bij een punt-topologie gaat het ten slotte om de onderlinge ligging van punten.

Door de topologische verbanden in een bestand op te slaan in de database, wordt het mogelijk om bepaalde analyses efficiënt te doen. Zo is het bijvoorbeeld mogelijk om bij een netwerk-topologie de korste of snelste weg te zoeken van A naar B. Doordat ieder lijnstuk 'weet' aan welke knooppunten deze grenst en ieder knooppunt welke lijnstukken er samen komen, is het mogelijk om stap voor stap paden te zoeken. Doordat bovendien de lengte van lijnen

standaard wordt opgeslagen als lijnkenmerk - en het mogelijk is dit uit te breiden met eigenschappen als snelheid, rijrichting, etc., is het mogelijk om ook bijvoorbeeld een 'snelste' route te zoeken in een netwerktopologie.

#### **Donutpolygonen**

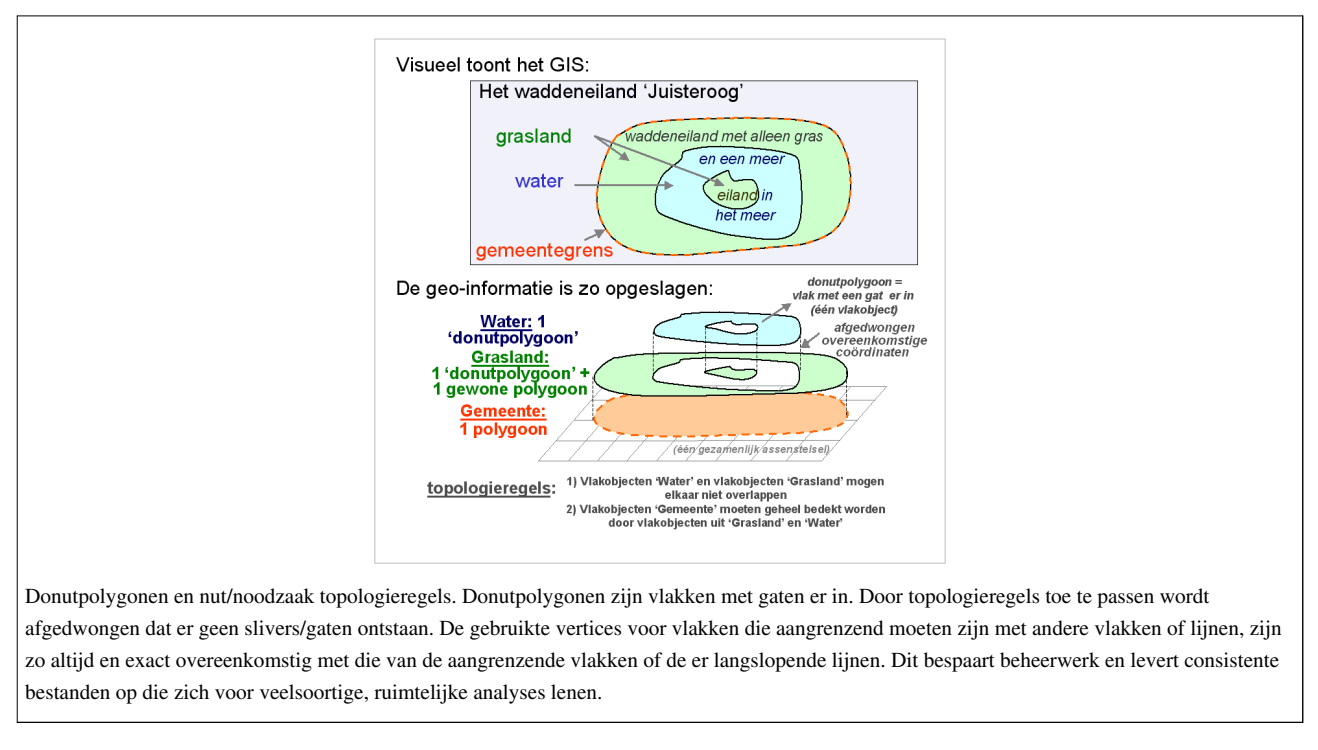

In het bovenstaande figuur kunnen we het percentage grasland en percentage water per gemeente berekenen. We krijgen niet het probleem dat er dubbeltellingen zijn, omdat het grasland als een gemeentevullende vlak is getekend, met er overheen een meer... Dat is de reden voor het bestaan van zogenaamde *donutpolygonen*. Een typisch Amerikaanse term (GIS en de donut zijn hier beiden zo'n beetje uitgevonden!) voor vlakken waar een gat in zit. Voor cartografische toepassingen is dit principe niet altijd nodig, maar voor analytische (GIS) toepassingen wel. Zo zijn er in Nederland kadastrale percelen die gaten kennen: Denk aan en plein, waarbinnen een Kerk staat. De kerk staat op een kadastraal perceel van een kerkelijke gemeente, het plein is vaak van een gemeente. Bij automatische, ruimtelijke (GIS-) analyses ("van wie is deze kerk?") moet de uitkomst niet zijn: twee eigenaren. Bij 'oude' GIS-software en oude geo-informatie-bestanden was de uitkomst in dergelijke gevallen nog wel eens dat er twee percelen / perceeleigenaren tevoorschijn kwamen. Sinds 15 jaar is dit geen probleem meer dankzij de donutpolygonen. Eén vlak kan één of meer gaten kennen. In het figuur zie je een meer met een gat, en een eiland met een gat. Er zijn dus twee donutpolygonen. Middels topologische regels worden onderlinge mogelijke gaten en overlaps (slivers) voorkomen.

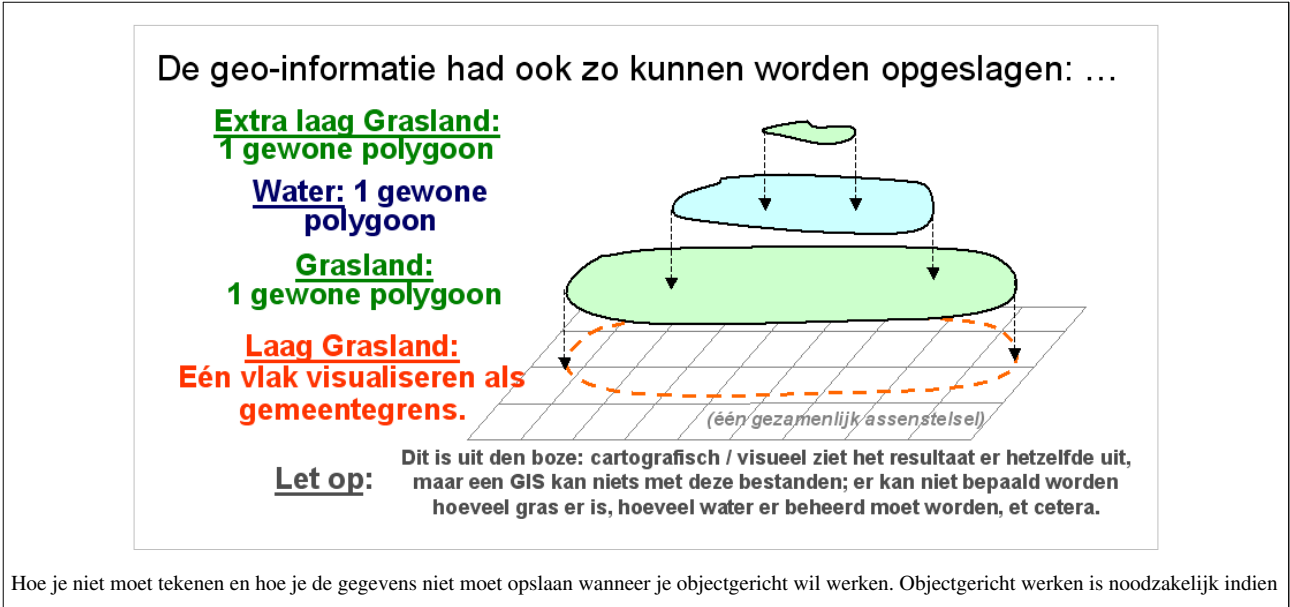

je de gegevens (geautomatiseerd) wilt kunnen analyseren: "Hoeveel gras moet onderhouden worden?", "Is al het gras via de openbare weg bereikbaar?"

#### **Voetnoten:**

- [1] Dit hoofdstuk, met uitzondering van de paragrafen *Wat kan niet met een GIS* en *Topologie*, is een bewerking van het hoofdstuk *[Inleiding GIS](http://nl.wikibooks.org/w/index.php?title=Geo-visualisatie/Inleiding_GIS)* uit Nijeholt e.a. (2010), Handboek [Geo-visualisatie.](http://nl.wikibooks.org/w/index.php?title=Geo-visualisatie) Zie [\(http://nl.wikibooks.org/w/index.php?title=Geo-visualisatie/Inleiding\\_GIS&](http://nl.wikibooks.org/w/index.php?title=Geo-visualisatie/Inleiding_GIS&action=history) [action=history\) v](http://nl.wikibooks.org/w/index.php?title=Geo-visualisatie/Inleiding_GIS&action=history)oor een volledig overzicht van de auteurs.
- [2] A to Z GIS, an illustrated dictionary of geographic information systems; T. Wade en S. Sommer, 2006 (2e editie), pag 90.
- [3] J. Maantay en J. Ziegler; *GIS for the Urban Environment*, ESRI-press Redlands California, 2006, pag 8.
- [4] *Cartography, Visualisation of Spatial Data*; M.J. Kraak en F.J. Ormeling; 2003, 2e editie, Pearson Education, blz 7 en 8.
- [5] Understanding GIS; the ArcInfo Method, ESRI press, 3rd Edition, 1995, Redlands California, US, blz 1-7.
- [6] Theoretische Aspecten van GIS, Basisboek GIS; versie september 2000, blz 13-14
- [7] <http://www.mappinganalytics.com/gallery.html>
- [8] <http://www.geo-info.nl/site/Components/FileCP/Download.aspx?id=8451a17e-ffb1-4b01-abf7-6780928c0bd5>
- [9] [http://www.rivm.nl/vtv/object\\_document/o4235n21143.html](http://www.rivm.nl/vtv/object_document/o4235n21143.html)
- [10] Deze paragraaf is een bewerking van de inleiding van *[deel A: Theorie](http://nl.wikibooks.org/w/index.php?title=Geo-visualisatie/Deel_A:_Theorie)* van Nijeholt e.a. (2010), Handboek [Geo-visualisatie.](http://nl.wikibooks.org/w/index.php?title=Geo-visualisatie) Zie [\(http://nl.](http://nl.wikibooks.org/w/index.php?title=Geo-visualisatie/Deel_A:_Theorie&action=history) [wikibooks.org/w/index.php?title=Geo-visualisatie/Deel\\_A:\\_Theorie&action=history\)](http://nl.wikibooks.org/w/index.php?title=Geo-visualisatie/Deel_A:_Theorie&action=history) voor een volledig overzicht van de auteurs.
- [11] Zie bijvoorbeeld in het Handboek Geovisualisatie onder overige informatie: [http://www.wikibooks.org/wiki/Geo-visualisatie/](http://www.wikibooks.org/wiki/Geo-visualisatie/Overige_informatie) [Overige\\_informatie](http://www.wikibooks.org/wiki/Geo-visualisatie/Overige_informatie)
- [12] *GIS for the Urban Environment* J. Maantay en J. Ziegler, 2006, blz 25.
- [13] Deze paragraaf is een bewerking van een deel van het hoofdstuk *Vervolg GIS* van het wikiboek [Geo-visualisatie;](http://nl.wikibooks.org/w/index.php?title=Geo-visualisatie) versie: zie [\(http://nl.](http://nl.wikibooks.org/w/index.php?title=Geo-visualisatie/Vervolg_GIS&oldid=225425) [wikibooks.org/w/index.php?title=Geo-visualisatie/Vervolg\\_GIS&oldid=225425\),](http://nl.wikibooks.org/w/index.php?title=Geo-visualisatie/Vervolg_GIS&oldid=225425) auteurs: zie [\(http://nl.wikibooks.org/w/index.](http://nl.wikibooks.org/w/index.php?title=Geo-visualisatie/Vervolg_GIS&action=history) [php?title=Geo-visualisatie/Vervolg\\_GIS&action=history\)](http://nl.wikibooks.org/w/index.php?title=Geo-visualisatie/Vervolg_GIS&action=history)

# **Tracéplanning/Coördinatensystemen en kaartprojecties**

Locaties van de objecten in geo-informatie worden opgeslagen in coördinaten. Het is echter pas duidelijk waar die objecten zich bevinden, wanneer duidelijk is in welk coördinatenstelsel die coördinaten zijn gedefinieerd. Coördinaten krijgen namelijk pas met het bekend zijn van het coördinatensysteem een betekenis. Pas dan zijn ze correct te combineren met coördinaten uit geo-informatie met andere coördinatensystemen. Daarnaast zijn de locaties op aarde niet op een plat vlak gelegen, maar op een bol. Bij het in kaart brengen van die coördinaten op een plat vlak - want dat is een kaart! - wordt gebruik gemaakt van zogenaamde projecties. Een kaart of plat scherm is een afgeleide van deze werkelijkheid en brengt daarom per definitie vervormingen met zich mee. [1]

<span id="page-31-0"></span>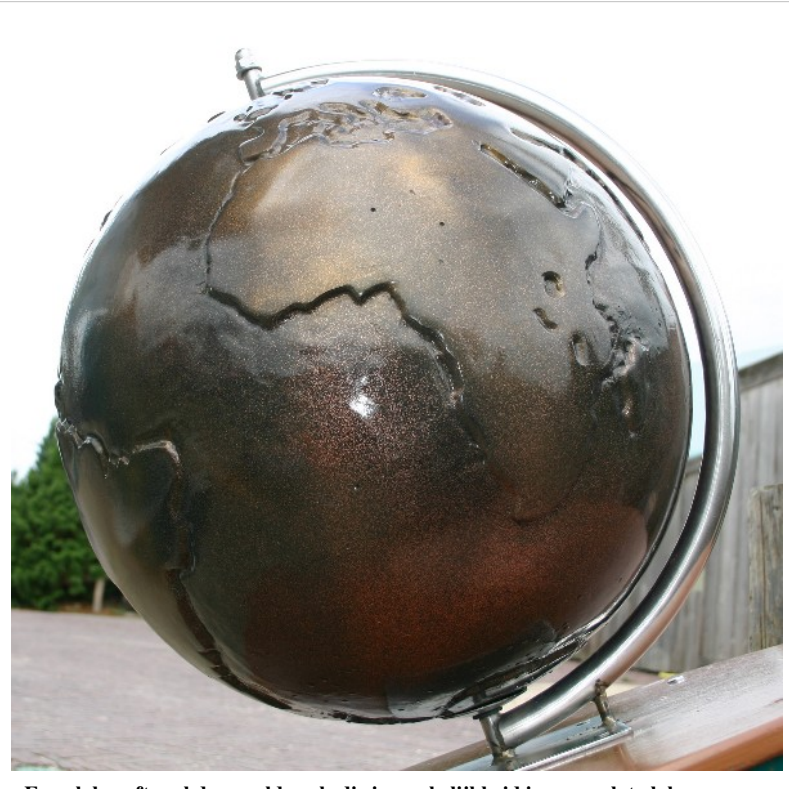

**Een globe, oftewel de wereld zoals die in werkelijkheid is: geen plat vlak maar een bol.** Een kaart of plat scherm is een afgeleide van deze werkelijkheid en brengt daarom per definitie vervormingen met zich mee.

### **Coördinatensystemen**

Locaties van de objecten in geo-informatie worden opgeslagen in coördinaten. Het is echter pas duidelijk waar die objecten zich bevinden, wanneer duidelijk is in welk coördinatenstelsel die coördinaten zijn gedefinieerd. Coördinaten krijgen namelijk pas met het bekend zijn van het coördinatensysteem een betekenis. Pas dan zijn ze correct te combineren met coördinaten uit geo-informatie met andere coördinatensystemen. Door gebruik te maken van een gangbaar (wereld)coördinatensysteem is het mogelijk om geografische data van verschillende bronnen te combineren. In deze paragraaf wordt ingegaan op enkele gangbare coördinatensysteem, waaronder de in Nederland toegepaste RD-coördinatenstelsel met hoogtes in NAP.

We onderscheiden drie typen coördinatensystemen:

- lokaal coördinatensysteem
- geografisch coördinatensysteem
- geprojecteerd coördinatensysteem

Een lokaal coördinatensysteem kan bruikbaar zijn voor een enkele lokatie, maar is niet algemeen toepasbaar. Geografische coördinaten hebben als voordeel dat deze in principe wereldwijd toepasbaar zijn. Voor GIS-toepassingen (en andere vormen van kartering) hebben we echter een geprojecteerd coördinatensysteem nodig. Het in Nederland gangbare (geprojectgeerde) coördinatensysteem is RD-NAP.

#### **Lokaal coördinatensysteem**

Een lokaal coördinatensysteem wordt vaak gebruikt voor CAD-data bij ontwerpschetsen, lokale, grootschalige tekeningen van kleinere, stedelijke projectplannen. In de linkeronderhoek bevindt zich dan het nulpunt (0,0). Rechtsboven zijn de maximale x- en y-coördinaten te vinden, bijvoorbeeld (1000,200) wanneer de kartering zich uitstrekt over een gebied dat 1000 meter lang is en 200 meter breed. Het noorden hoeft zich niet aan de bovenkant van de kaart te bevinden. Deze gegevens kunnen alleen door lastige transformatieacties in een GIS-systeem gecombineerd worden met andere geo-informatie. Rasterbestanden hebben vaak eigen

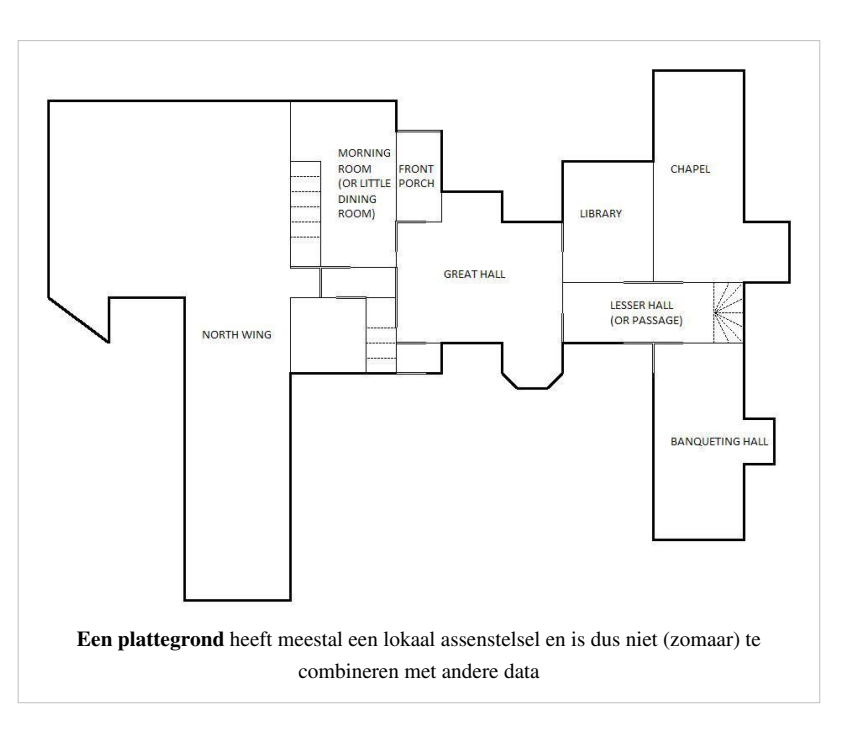

'lokale' coördinaten; dat wil zeggen, het aantal pixels verticaal en horizontaal bepaalt dan het 'coördinatenstelsel'. Middels georefereren (zie later in deze module) kunnen deze lokale coördinatensystemen omgezet worden naar een geprojecteerd coördinatensysteem.

#### **Geografisch coördinatensysteem**

Een geografisch coördinatensysteem gebruikt het driedimensionale oppervlak van de aarde om locaties aan te duiden. Dit zijn coördinaten gedefinieerd in graden, minuten en seconden. In spreektaal 'graden noorderbreedte' en 'graden oosterlengte' (tenminste, ten noorden van de evenaar en ten oosten van nul-meridiaan). Breedtegraden worden ook wel parallellen genoemd, lengtegraden worden meridianen genoemd (zie ook figuur hiernaast). Greenwich geldt meestal als nul-meridiaan, maar de Fransen

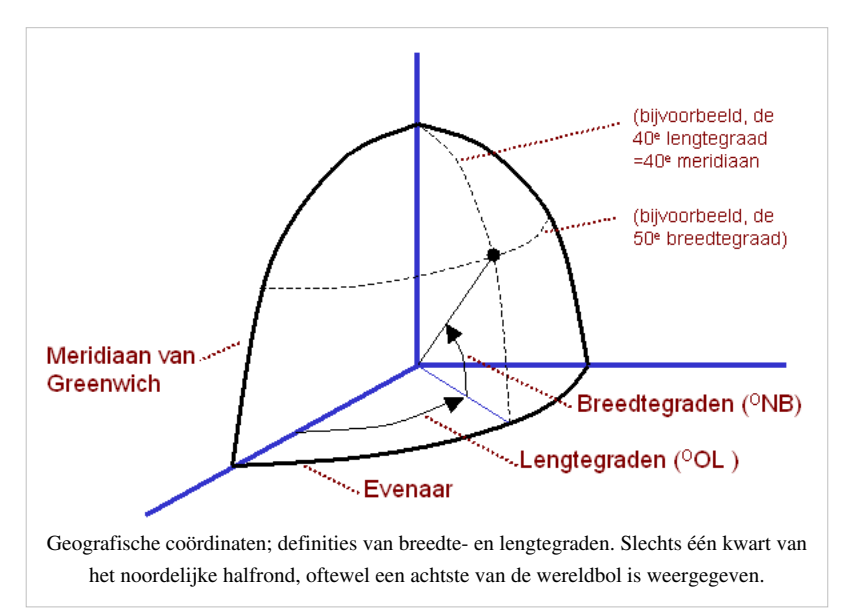

gebruiken daar natuurlijk Parijs voor. Elk geografisch coördinatenstelsel heeft een standaard voor bepaling van de spheroïde. Dat wil zeggen dat elk coördinatenstelsel een eigen manier heeft om de bolling van de aarde te definiëren.

#### Twee voorbeelden van **geografische coördinaten**:

 $(0^0,0^0)$  - spreek uit nul komma nul graden - is het nulpunt; daar waar de evenaar en de Meridiaan van Greenwich elkaar snijden.

 $(5^{\circ}OL, 52^{\circ}NB)$  - spreek uit 5 graden oosterlengte en 52 graden noorderbreedte) is een punt in Nederland, nabij Utrecht. Het betekent dat vanuit de (denkbeeldige) Meridiaan van Greenwich, 5 graden naar het oosten wordt gegaan, en 52 graden naar het noorden.

Vanaf de Meridiaan van Greenwich is de oostelijke helft van de aardbol in 180 graden ('oosterlengte') verdeeld. De westelijke helft van de aardbol is ook in 180 graden ('westerlengte') verdeeld. Vanaf de evenaar is de aarde naar zowel de noordpool als de zuidpool in 90 graden verdeeld. Naar het noorden heten die graden noorderbreedtes, naar het zuiden zuiderbreedtes.

Geografische coördinaten kunnen op twee wijzen worden weergegeven:

- in graden met decimalen, bijvoorbeeld  $(5,234^{\circ}OL,52,126^{\circ}NB)$
- in graden, minuten en seconden, bijvoorbeeld  $(5^{\circ}14'2''OL, 52^{\circ}7'34''NB)$

Voor verwerking in een geografisch informatiesysteem is de eerste wijze het handigst. De tweede wijze is ouderwets te noemen. Destijds was dat handig omdat geen komma's gebruikt hoefden te worden, terwijl er toch heel nauwkeurig een locatie kon worden aangeduid. De tweede wijze vereist bij digitale opslag zes kolommen, daar waar de eerste wijze genoeg heeft aan twee kolommen.

#### **Geprojecteerd coördinatensysteem**

Voordat geprojecteerde coördinatensystemen besproken worden, moet eerst iets over kaartprojecties uitgelegd worden. Om het gebogen aardoppervlak af te beelden in een platte weergave, moeten we namelijk een zogeheten kaartprojectie gebruiken.

In een geprojecteerd coördinatensysteem zijn coördinaten gedefinieerd in meters of een andere maateenheid. Een rechthoekig stuk ruitjespapier wordt als het ware op, of dwars door de aardbol geprojecteerd. Het papier 'bolt niet mee' en daardoor ontstaat enige vervorming ten opzichte van de graden en minuten van de aardbol.

Twee voorbeelden:

- **1) In Nederland** is 'het stelsel van de Rijksdriehoeksmeting' dé standaard voor GIS- (en CAD-)data. Coördinaten in dit systeem worden Rijksdriehoekscoördinaten genoemd, maar vaker nog RD-coördinaten. Krijg je geo-informatie met deze coördinaten, dan kan je die vrijwel zonder problemen met en zonder het opgeven van een projectie in beeld brengen.
- **2) Mondiaal** De UTM-projectie (Universal Transverse Meractor) is een mondiaal projectiesysteem. De wereld is daarbij in zones verdeeld. Nederland ten westen van zes graden oosterlengte (de meridiaan van Wolvega en Rheden) valt in zone 31U, het oosten van Nederland in zone 32U. Het geprojecteerde coördinatensysteem dat bijvoorbeeld door Rijkswaterstaat op de Noordzee wordt gebruikt is ED50 (zone 31U), maar er is ook WGS84 (zone 31U) dat daar tientallen meters van verschilt.

Sinds de introductie van Google Earth is het bij iedereen ook bekend dat kaarten - zowel 2D als 3D ook op zogenaamde **globes** kunnen worden gerepresenteerd. Een globe (of **virtual globe**) is een bol waarop 2D- en 3D-kaarten - maar ook hemellichamen - kunnen worden geprojecteerd. De globe draaien en het standpunt van de kaartlezer wijzigen (van een recht van boven naar een 'scheervluchtpositie') zijn hierbij nieuwe functionaliteiten, vaak gecombineerd met traploos inzoomen dankzij moderne (AJAX-)technieken. Het aanzetten van verschillende kaartlagen is hierbij niet anders dan gewone (GIS-)viewers. De meerwaarde in deze globes boven traditionele platte kaarten is dat er vrijwel geen verstoring van het aardoppervlak is. Bij platte kaarten is er vaak maar één juiste projectiewijze op één specifiek continent of in één specifiek land, waardoor de combinatie van verschillende gegevens uit verschillende landen lastig wordt. Via een globe kan uit elk gebied alle geo-informatie worden toegevoegd, zonder dat met projecties rekening hoeft te worden gehouden. De globe is daarmee een nieuw 'communicatiemedium' (beter: 'projectievlak') geworden.

#### **Kaartprojecties**

Voordat geprojecteerde coördinatensystemen besproken worden, moet eerst iets over kaartprojecties uitgelegd worden. Om het gebogen aardoppervlak af te beelden in een platte weergave, moeten we namelijk een zogeheten kaartprojectie gebruiken.

De aarde is bolvormig. Dat is lastig bij het karteren. We willen een kaart niet op een globe, maar op een plat scherm of een plat stuk papier weergeven. Als we de aarde opvatten als een ei (zie figuur) wordt onmiddellijk duidelijk dat er bij dit 'platslaan' van de werkelijkheid, vervormingen moeten ontstaan.

Een **kaartprojectie** converteert geografische coördinaten van een bol naar coördinaten in een plat vlak met x- en y-coördinaten, ook wel een cartesisch coördinatenstelsel genoemd. Per definitie wordt er zoals gezegd bij deze projectie geweld gedaan aan afstanden, richtingen, oppervlakten, vormen en/of hoeken. Afhankelijk van het doel van de kaart, de grootte en de oriëntatie (noord-zuid of juist oost-west) zal voor de ene kaartprojectie of juist voor de andere moeten worden gekozen.

Een kaartprojectie is dus een methode om de driedimensionale vorm van het aardoppervlak te converteren naar een tweedimensionale voorstelling.

Cartografen zien overigens de aarde niet als een perfecte bolvorm. Ook niet

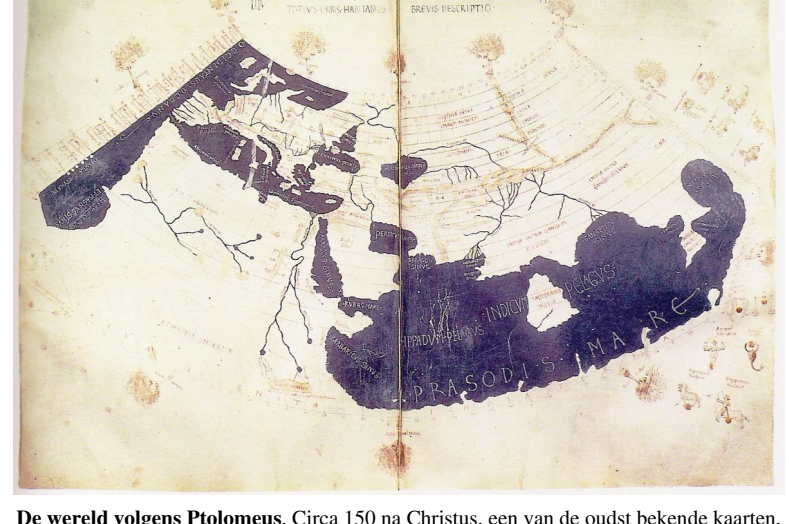

**De wereld volgens Ptolomeus**. Circa 150 na Christus, een van de oudst bekende kaarten, de geografische coördinaten lijken met een kegelprojectie op een plat vlak te zijn geprojecteerd.

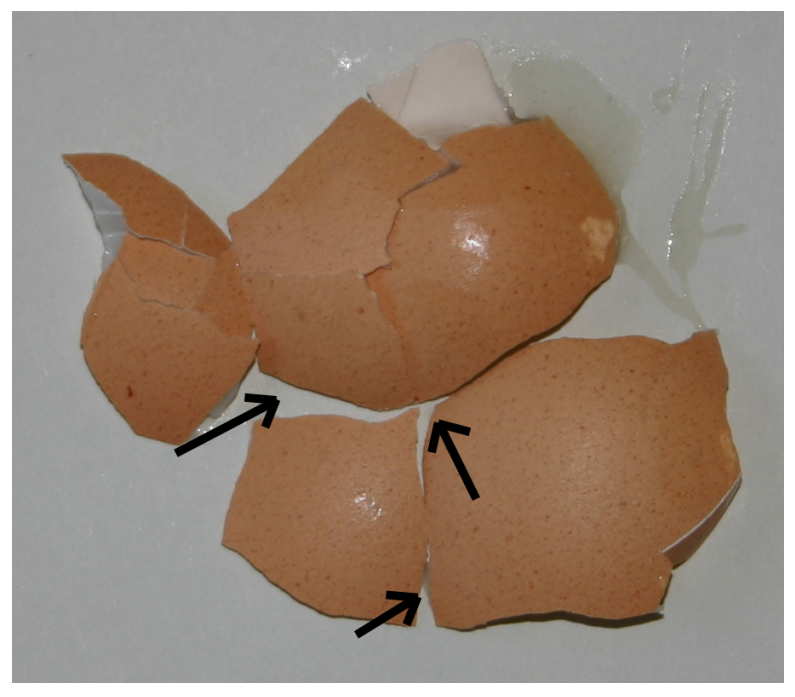

Vergelijk de aarde met een ei; wordt dit ei platgeslagen, dan zullen vervormingen ontstaan (pijlen); deze vervormingen zijn steeds groter naar de rand toe.

als een ei. Ze zien de aarde als een **ellipsoïde** (Engels: spheroïd). Dat is een driedimensionale ellips, ronddraaiend om zijn kortste as. Het middelpunt ligt ergens in de buurt van

het middelpunt van de aarde. De aarde is namelijk door de draaiing rondom zijn as en de centrifugale kracht afgeplat aan de polen. De aarde is echter eigenlijk ook weer geen ellipsoïde; kijk je namelijk nóg beter naar het zeewaterniveau - je vergeet daarbij de hobbels van de bergen en de diepzeetroggen - dan blijkt de aarde eerder een aardappel of onregelmatige pinda. Overal zitten verlagingen en verhogingen ten opzichte van de meest ideale ellipsoïde. Cartografen noemen deze specifieke 'aardappel- of pindavorm' daarom de **geoïde**. Letterlijk betekent dat de 'vorm van de aarde', dus de aarde met al haar in- en uitstulpingen zoals zij die van nature heeft, zonder dat er wiskundige beperkingen aan zijn opgelegd. Zie het plaatje met de regenboogkleuren.

Om de geografische coördinaten van de VS op een plat vlak te kunnen krijgen wil je zo min mogelijk vervorming. De ellipsoïde die daar gekozen wordt zal daar in de VS maximaal de oppervlakte goed beschrijven. Maar die ellipsoïde is door de 'aardappelvorm' van de aarde niet geschikt voor Nederland. Voor elk werelddeel, zelfs elke Amerikaanse

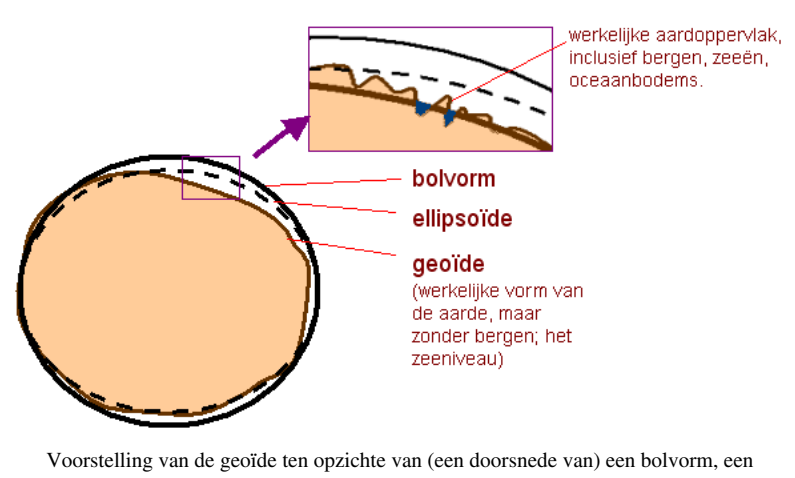

ellipsoïde en het werkelijke aardoppervlak met gebergten. De inzet toont een uitvergroting van een deel van de geoïde, maar nu mét de werkelijke aardoppervlakte. De geoïde is dus iets anders dan de aardoppervlakte. Overigens, de verschillen zijn sterk overdreven weergegeven.

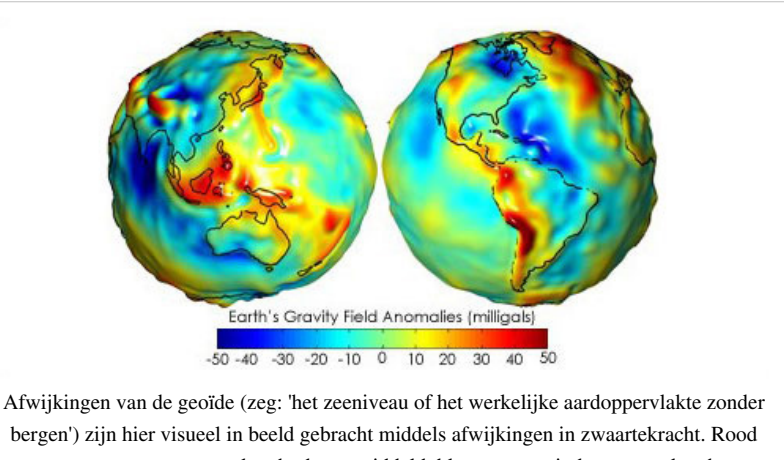

staat voor meer zwaartekracht dan gemiddeld, blauw voor minder zwaartekracht. Daardoor zijn er ook afwijkingen ten opzichte van de best passende ellipsoïde (WGS1984). Deze verschillen bedragen van plus 84 tot min 110 meter. (Bron: NASA)

staat en elk land gebruiken cartografen daarom steeds weer een andere ellipsoïde die (alleen) op die plek van de geoïde het beste het aardoppervlak beschrijft, met de minste vervormingen. Uitgaande van deze wiskundige ellipsoïde (beschrijving) van het aardoppervlak kan vervolgens aan een projectie op een plat vlak gedacht gaan worden.

Maar wat zijn nu kaartprojecties? Stel je een lamp voor in het midden van de (doorzichtige) aarde. En stel je daarbij

voor dat er net buiten die aarde een cilinder om de aarde is gebogen; het projectievlak. De lichtstralen vanuit die lamp projecteren als het ware alle coördinaten op het aardoppervlak op die cilinder. Het (uitgerolde) projectievlak wordt nu de kaart. De bolle vormen zijn nu tot een plat vlak omgevormd. Dit is het principe van elke kaartprojectie.

Afhankelijk van

- de exacte plaats van de lamp (het projectiepunt genoemd),
- de eigenschappen van het projectievlak en
- de definitie van de ellipsoïde die gehanteerd wordt,

ontstaan verschillende projecties, die allemaal verschillende 'platte' of 'cartesische' x- en y-coördinaten tot gevolg hebben.

Het projectievlak kan bestaan uit:

- een cilinder (bij cilindrische projecties)
- een kegel (bij conische of kegelprojecties) of
- een plat vlak (bij zogeheten azimuthale projecties).

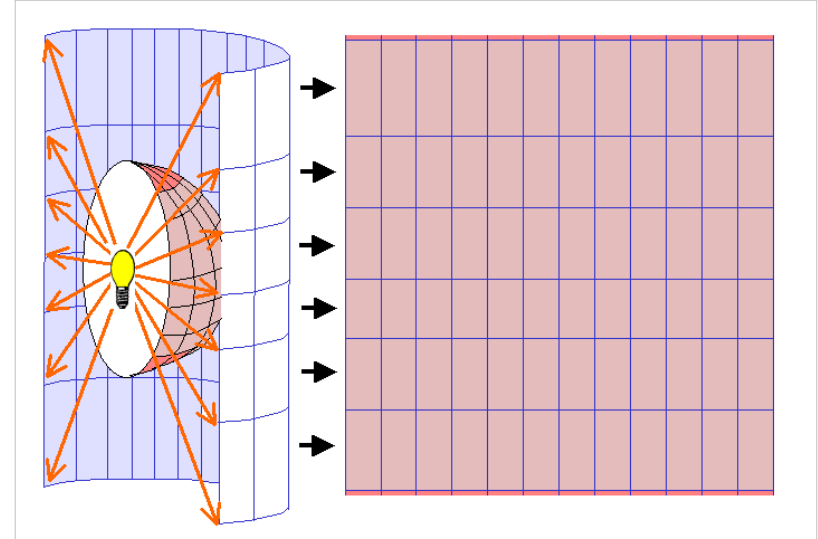

Het principe van een kaartprojectie. In dit geval worden de coördinaten van de aarde geprojecteerd op een cilinder. De uitgerolde cilinder levert coördinaten op een plat vlak (rechts). Een detail: in dit geval is ervoor gekozen om de donkere/rode gebieden (de polen) niet op de kaart af te beelden. De afwijkingen op de polen zijn bij deze cilindrische projectiesoort immers groot.

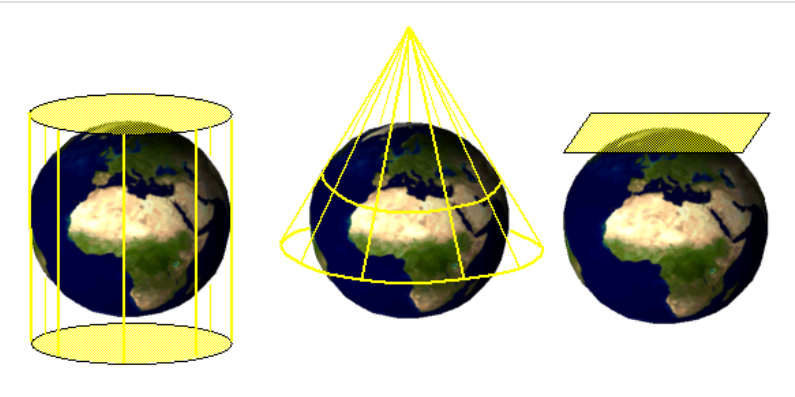

Behalve de cilinder kan als projectievlak ook een kegel of een plat vlak gebruikt worden.

Het projectievlak kan vervolgens de aarde raken of snijden.

Wanneer een grid (graadnet van breedte- en lengtegraden) zichtbaar is op een kaart, is redelijk te herkennen welk soort projectie is toegepast.

- Bij een cilinderprojectie komen de breedtegraden recht op de kaart terecht.
- Bij een kegelprojectie vormen de breedtegraden concentrische cirkels, dus cirkels met hetzelfde middelpunt, meestal buiten de kaart.
- Bij projectie op een plat vlak vormen de breedtegraden juist excentrische cirkels, dus cirkels waarvan het middelpunt verschuift met de breedtegraad.

Wiskundig mogen de projecties dan misschien lastig zijn, met bovenstaande voorstelling is het begrip kaartprojectie toch goed inzichtelijk te maken. Meer informatie? Zie Kaartprojecties op Wikipedia<sup>[\[2\]](http://nl.wikipedia.org/wiki/Kaartprojectie)</sup>. Hier is onder andere te zien wat bepaalde projecties betekenen voor bepaalde (werelddelen). In de literatuurlijst zijn meer sites en een boek te vinden over projecties en coördinatensystemen.

#### **Eigenschappen van kaartprojecties**

Kaartprojecties kunnen onder andere beoordeeld worden op eigenschappen als (zie figuur 5.9):

- vormgetrouw (behoud van vorm, of 'conform')
- oppervlaktegetrouw ('equal area')
- afstandsgetrouw (gelijke afstanden of 'equidistant')
- richtinggetrouw (of 'azimuthaal', behoudt sommige richtingen)
- behoud van kortste weg (de kortste (rechte) lijn op de kaart is ook de kortste weg over de aard-bol, bijvoorbeeld een gnomonische projectie)

Geen enkele projectie scoort perfect op alle kenmerken. Soms scoort een projectie perfect op één eigenschap. Vormgetrouw is bijvoorbeeld de [Mercatorprojectie O](http://nl.wikipedia.org/wiki/Mercatorprojectie.)ppervlaktegetrouw is bijvoorbeeld een [orthografisch](http://nl.wikipedia.org/wiki/orthografische_cilinderprojectie)e [cilinderprojectie](http://nl.wikipedia.org/wiki/orthografische_cilinderprojectie). Er is géén één projectie in alle richtingen vanuit elk punt afstandsgetrouw. Vlakprojecties (azimuthale projecties) geven vanuit één punt de juiste richting. Voor wereldkaarten wordt vaak een projectie gekozen die een compromis vormt tussen oppervlakte en afstandsgetrouw, zoals de [Robinsonprojectie.](http://nl.wikipedia.org/wiki/Robinsonprojectie)

Door de eeuwen heen zijn projectiesoorten gekomen en gegaan. Gelukkig zijn er wat richtlijnen welke projectie(soorten) te gebruiken voor welk doel. In de paragraaf hierna wordt een aantal veel gebruikte projectiesoorten besproken, gesorteerd op gebied waarvoor de projectie bedoeld is.

Hieronder een (deels betwistbaar, en niet volledig) overzicht van gebruikte projecties / projectiesoorten voor bepaalde doeleinden [3].

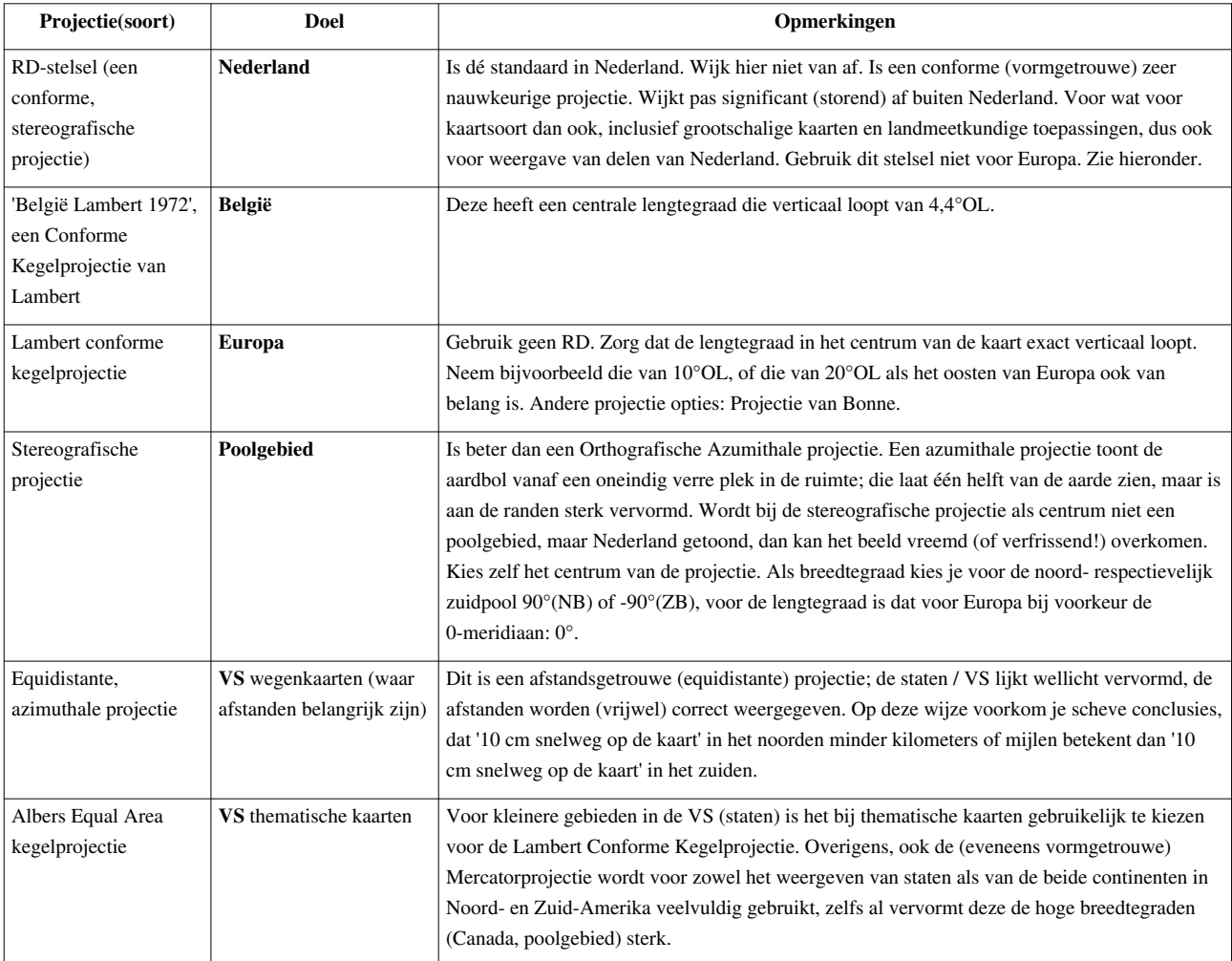

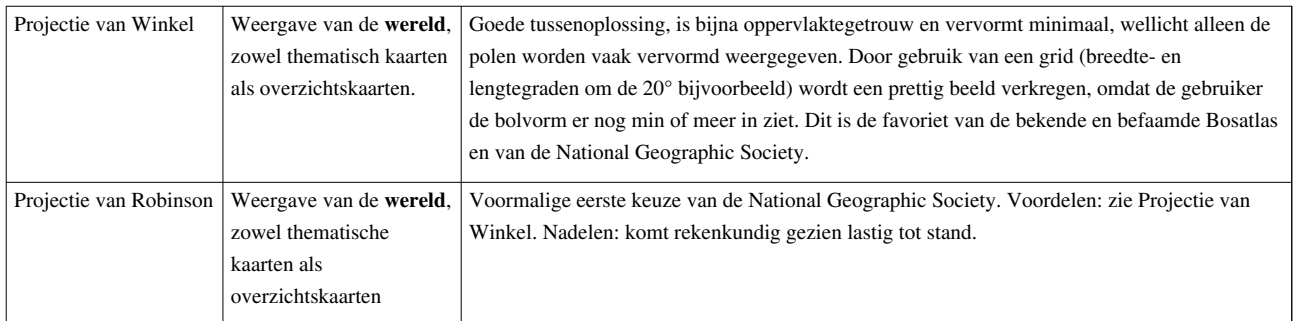

De Robinson-projectie kan worden opgevat als een compromis tussen een conforme projectie (afbeelding linksonder) en een oppervlaktegetrouwe projectie (afbeelding rechtsonder)

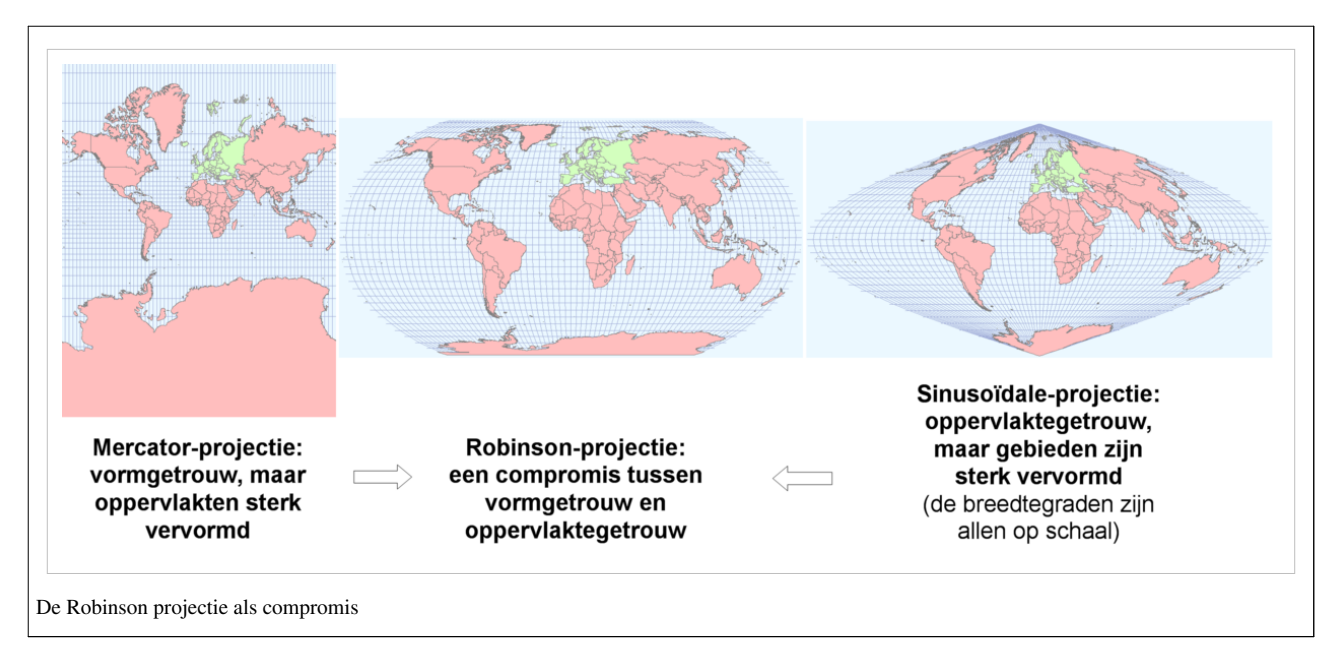

Ten slotte is hieronder een schematische weergaven van eigenschappen van kaartprojecties. Links de oorspronkelijke objecten, rechts het geprojecteerde resultaat. Merk op dat bij de ene projectie de eigenschappen van een andere projectie *niet* waar worden gemaakt! Zo staan in de vormgetrouwe projectie de groottes van verschillende objecten niet in verhouding tot elkaar. En andersom, in de oppervlaktegetrouwe projectie zijn juist de objecten vervormd. Overigens, de linker kolom zou strikt genomen niet op dit platte scherm getoond kunnen worden, omdat hier '3D'-vormen (vormen op de globe) mee bedoeld worden.

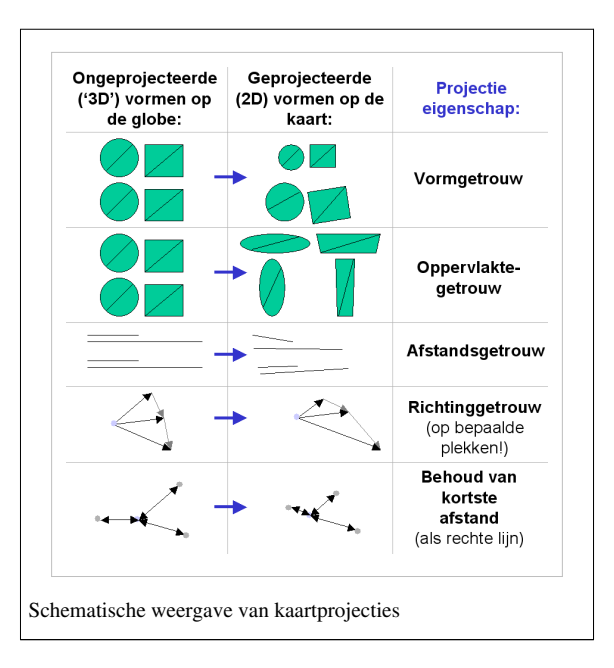

#### **Geprojecteerde coördinatensystemen en het RD-stelsel**

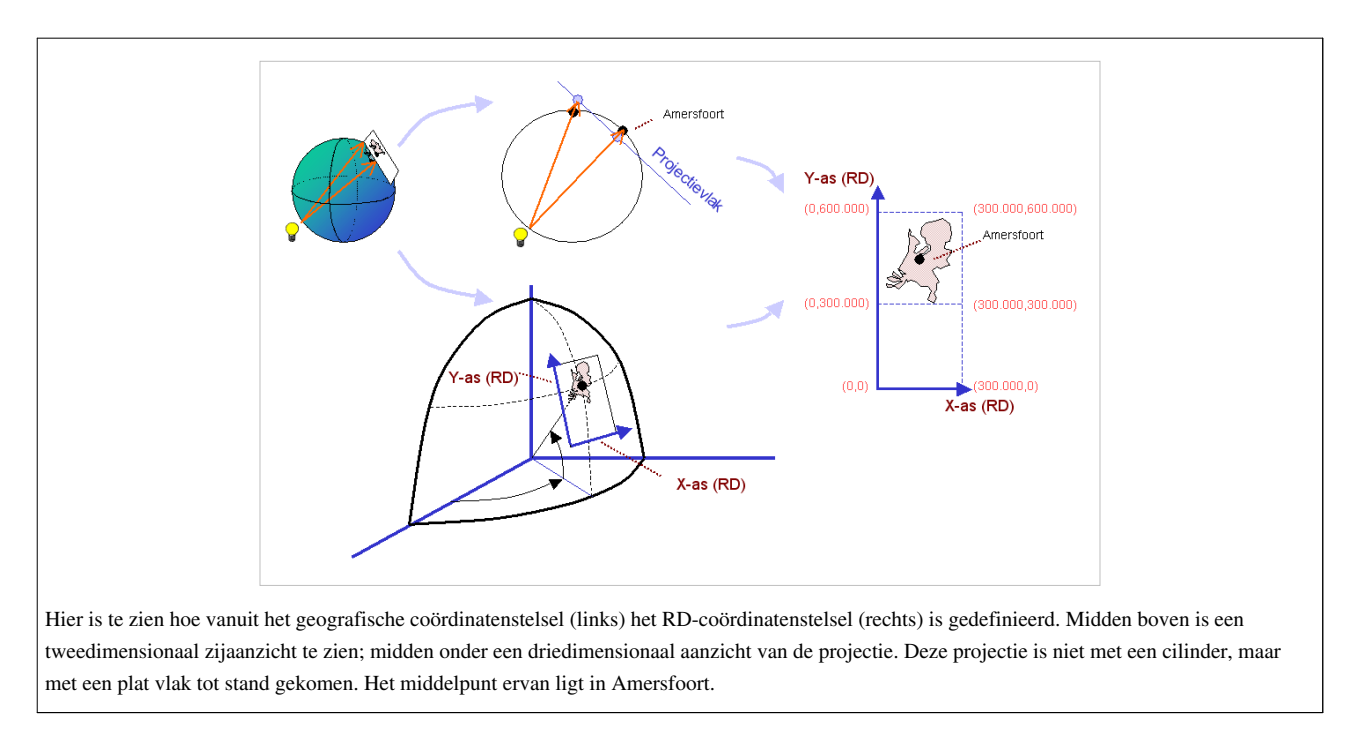

Een **kaartprojectie**, zo zagen we in het hoofdstuk hiervoor, is dus een manier om het gebogen oppervlak van de aarde over te brengen op een plat vlak; de kaart. Het coördinatenstelsel waarmee die platte kaart is vastgelegd, heet een **geprojecteerd coördinaten stelsel**.

In een geprojecteerd coördinatensysteem zijn de locaties (van objecten) zijn gedefinieerd door x- en y- coördinaten ten opzichte van een nulpunt.

In Nederland gebruikt men als geprojecteerd coördinatensysteem vrijwel zonder uitzondering **het RD-stelsel**.

• Voluit staat dit voor het Stelsel van de Rijksdriehoeksmeting. De coördinaten worden in meters vastgelegd. Hoe het RD-stelsel is gedefinieerd is in de figuur goed te zien. Er wordt gebruik gemaakt van een zogenaamde dubbele stereografische projectie (projectie van Schreiber). Het projectievlak is een vierkant. Het middelpunt ervan - liever gezegd, het zwaartepunt - is de Onze Lieve Vrouwetoren in Amersfoort. Destijds was die toren van veraf goed te zien en dit was ongeveer het midden van Nederland. Het projectievlak raakt het

aardoppervlak echter niet in Amersfoort; het vlak snijdt de geoïde (voorgesteld door ellipsoïde van Bessel, ook wel 'Bessel 1841' genoemd) met een cirkel op een afstand van 122 kilometer rondom Amersfoort. Hier is voor gekozen om de afwijkingen in heel Nederland te minimaliseren. Zou het projectievlak in Amersfoort de geoïde snijden, dan zouden de afwijkingen verder van Amersfoort af steeds erger worden. Nu worden deze afwijkingen eerlijker uitgesmeerd over Nederland; niet Amersfoort, maar alle plekken in die cirkel rondom Amersfoort hebben een minimale afwijking. De afwijking nog verder naar buiten toe is op deze wijze ook minder dan wanneer gekozen zou zijn voor het snijden van dit vlak in Amersfoort.

- Ook bijzonder is dat het projectiepunt ('de projectielamp') zich niet in het middelpunt van de ellipsoïde bevindt, maar op de ellipsoïde, recht tegenover Amersfoort, dus aan de andere kant van de wereld. Projecties met een dergelijke positie van het projectiepunt worden ook wel stereografische projecties genoemd.
- Destijds was het middelpunt (Amersfoort) ook het nulpunt (0,0). Sinds de 70-er jaren van de vorige eeuw is het (kunstmatige) nulpunt gewijzigd, en wel richting het zuidwesten. Toevallig is dat ergens in een bos in de buurt van Parijs. Daarom wordt dit in de volksmond (onterecht) ook wel eens het 'Parijse stelsel' genoemd. De OLV-toren in Amersfoort heeft daardoor nu de coördinaten (155.000,463.000). Hier is voor gekozen om niet (meer) met negatieve coördinaten te hoeven werken, en om het verwisselen van x- en y-coördinaten te voorkomen. X-coördinaten liggen op deze wijze altijd tussen 0 en 300.000 meter, y-coördinaten liggen altijd tussen de 300.000 en 600.000 meter.
- Het RD-stelsel mag in principe alleen voor Nederland gebruikt worden; voor buiten Nederland zijn de afwijkingen te groot. Zelfs Europa met Nederland als middelpunt mag niet met het RD-stelsel in kaart worden gebracht.
- Sinds 2004 geldt voor het RD-stelsel aangepaste parameters; het RD-stelsel is toen licht verbeterd. Daardoor is het RD-stelsel (héél) licht verschoven, met enkele centimeters op bepaalde punten in Nederland. Bij het lezen van de literatuur dient hier rekening gehouden te worden.
- Daarnaast zijn er ook na 2004 nog steeds oude RD-conversiebestanden in omloop, en ook zijn er RD-conversiebestanden die bepaalde parameters afronden. Dit kan leiden tot decimeters verschil. Neem dus a) de jongste en b) altijd dezelfde RD-conversiebestanden.

#### **Voetnoten:**

- [2] <http://nl.wikipedia.org/wiki/Kaartprojectie>
- [3] Alle genoemde projecties en projectiesoorten zijn ook te vinden op het artikel [Kaartprojectie](http://nl.wikipedia.org/wiki/Kaartprojectie) op nl.wikipedia.

<sup>[1]</sup> Dit hoofdstuk is een bewerking van het hoofdstuk 'Vervolg cartografie' uit het wikiboek *['Geo-visualisatie](http://nl.wikibooks.org/w/index.php?title=Geo-visualisatie)*; versie: zie [\(http://nl.wikibooks.](http://nl.wikibooks.org/w/index.php?title=Geo-visualisatie/Vervolg_Cartografie&oldid=139886) [org/w/index.php?title=Geo-visualisatie/Vervolg\\_Cartografie&oldid=139886\);](http://nl.wikibooks.org/w/index.php?title=Geo-visualisatie/Vervolg_Cartografie&oldid=139886) auteurs: zie [\(http://nl.wikibooks.org/w/index.](http://nl.wikibooks.org/w/index.php?title=Geo-visualisatie/Vervolg_Cartografie&action=history) [php?title=Geo-visualisatie/Vervolg\\_Cartografie&action=history\)](http://nl.wikibooks.org/w/index.php?title=Geo-visualisatie/Vervolg_Cartografie&action=history)

# <span id="page-41-0"></span>**Tracéplanning/Zeefanalyse**

Een GIS is meer dan een systeem om informatie in op te slaan en op te vragen. Het is ook een middel om ruimtelijke gegevens te kunnen analyseren. Welke mogelijkheden een GIS kent, is echter afhankelijk van het gebruikte pakket. Een desktop-GIS is hierin véél krachtiger dan web-gis-applicaties of (gratis downloadbare) GIS-viewers.

Bij tracéplanningsproblemen wordt GIS in de verkenningsfase vaak gebruikt om te analyseren welke gebieden geschikter of minder geschikt zijn voor het tracé. Dit kan door alle technische en juridische belemmeringen voor het tracé in kaart te brengen: een belemmeringenkaart. Op basis van een dergelijke kaart is het mogelijk om het gebied te verdelen in geschikt of ongeschikt voor het tracé. Dit noemen we ook wel een zeefanalyse (niet te verwarren met de zeefanalyse die we toepassen om de korrelgrootteverdeling te bepalen). Ten slotte kunnen we GIS ook gebruiken om de gevolgen van een tracé te voorspelen, bijvoorbeeld op geluidsniveaus, verkeersintensiteiten, etc., maar dergelijke analyses vallen buiten het bestek van dit hoofdstuk.

### **GIS-analyses / GIS-bewerkingen [1]**

GIS-desktop-software kent over het algemeen vele mogelijke GIS-analyses. Uiteraard is dit afhankelijk van de leverancier en de gekochte licentie. Een gemiddelde desktop GIS-applicatie van een gemiddelde, bekende leverancier, kent minimaal een honderdtal functies, maar waarschijnlijk veel meer. Toch zal je er vaak slechts enkele van gebruiken. Door het combineren van die functies wordt het resultaat nog krachtiger. Ook zijn die functies vaak in modellen te gieten, waardoor meerdere functies zijn te combineren, al of niet met handmatig in te voeren parameters, en al of niet in batch uit te voeren. Het is ondoenlijk en onnodig alle functies uit je hoofd te kennen, net zoals het ondoenlijk en onnodig is deze te vermelden in dit handboek. Je wordt verwezen naar de handleiding van de leverancier.

Wel wordt hier, in de figuur hieronder, getoond wat zo ongeveer de belangrijkste krachtige GIS bewerkingen zijn. Zowel de veel gebruikte Engelse termen als hun minder vaak genoemde Nederlandse vertaling worden genoemd. De voorbeelden verduidelijken de functie. Merk op dat de output, rechts in de figuur, vaak een nieuw bestand is, met op de achtergrond, in het bestand zelf, alle attributen die van toepassing zijn. De figuur legt achtereenvolgens uit:

- merge (samenvoegen)
- buffer
- ruimtelijk selecteren
- clip (snijden)
- union (het verenigen op basis van attributen)
- ruimtelijk joinen
- dissolve (generaliseren op basis van attribuutwaarden)

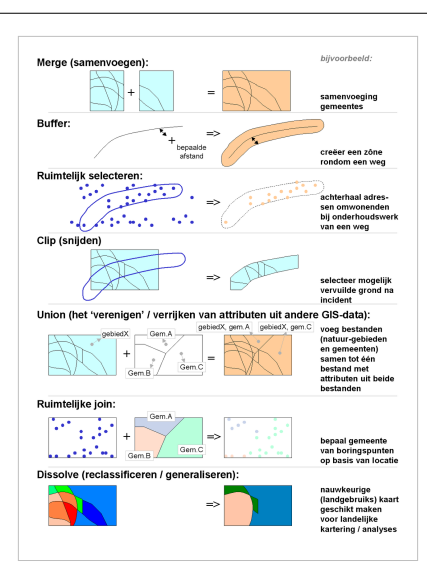

Enkele van de belangrijkste GIS-bewerkingen. Op basis van ruimtelijke ligging kunnen verschillende analyses en bewerkingen worden uitgevoerd. Links de input, rechts de output met voorbeelden.

Door dergelijke ruimtelijke operatoren, voegen GIS-applicaties een heel bijzonder soort operatoren toe aan de operatoren die bij de meer gebruikelijke en bekendere administratieve (getalsmatige en tekstuele) databases al bekend zijn (zoals: < > = not, nor, and). Administratieve databases zijn heel goed in staat om objecten te selecteren of te combineren met deze zogenaamde Booleaanse en logische operatoren; Selecteer alle gemeentes groter dan 50.000 inwoners (de operator > wordt hier gebruikt). Een GIS voegt hier operatoren aan toe die een ruimtelijke component kennen. Selecteer alle boringen die - op grond van hun ligging (x- en y- coördinaat) vallen in de gemeente. Net zoals dat door een mens direct op een kaart te zien zou kunnen zijn, zo selecteert een GIS deze boringen op grond van hun locatie. Dat gebeurt dus niet op grond van een (lastig te beheren) koppeling in een relationele database. Andere voorbeelden zijn: selecteer boringen binnen een bepaalde afstand, combineer objecten (merge), etc.

#### **Overlay-analyse**

De meeste van de bovengenoemde functies zijn in feite varianten van één type analyse, namelijk de *overlay-analyse*. Bij een overlay-analyse worden twee kaartlagen over elkaar gelegd en samengevoegd tot een nieuwe kaartlaag. Hierbij ontstaan nieuwe objecten. Bijvoorbeeld: als de kaartlaag 'grondgebruik' wordt gecombineerd met de kaart 'gemeenten', kan het gebeuren dat een polygoon 'bos' wordt opgedeeld over twee verschillende gemeenten. Hierdoor ontstaat dus ook weer een nieuwe topologie.

#### **Zeefanalyse**

In de vorige paragraaf stond de geschiktheid van potentiële lokaties. De vraag is nu hoe de verzamelde gegevens over verschillende alternatieve lokaties gebruikt kunnen worden om de uiteindelijke lokaties te kiezen. Men zou kunnen proberen om dit probleem helemaal te formaliseren, door alle gegevens te vertalen in een geschiktheidsscore per lokatie. De volgende stap is dan om het optimale alternatief te vinden: het optimale tracé, de optimale ligging van een woonwijk, etc. In de praktijk blijkt het echter ondoenlijk om alle criteria naar scores te vertalen. Bovendien is het zoeken van een tracé of de optimale vorm van een woonwijk zeer lastig te vertalen naar een wiskundig optimalisatieprobleem. Deze methode is echter wel geschikt voor het zoeken van lokaties voor voorzieningen met een relatief klein ruimtebeslag zoals ziekenhuizen, benzinestations, etc.

In de praktijk is het zoeken van alternatieve lokaties en tracés een probleem dat door de ontwerper moet worden opgelost. Hiervoor staan echter wel hulpmiddelen ter beschikking. Met behulp van Geografische Informatiesystemen (GIS) kunnen de verschillende geschiktheidsgegevens letterlijk in kaart worden gebracht. Maar er kan ook meer. Zo

is het o.a. mogelijk om op basis van de verschillende geschiktheidsgegevens de ongeschikte lokaties eruit te zeven, op basis waarvan alternatieve ontwerpen kunnen worden gemaakt. Deze methode is de zeefanalyse.

In de eerste plaats wordt de zeefanalyse gebruikt om de minst geschikte lokaties te bepalen. Bij het zoeken van een autosnelwegtracé kan het bijvoorbeeld gaan om gebieden met een hoge natuurwaarde, lokaties met hoge verwervingskosten (o.a. woonwijken), etc. Vervolgens kunnen ook buffers worden aangelegd rond woonwijken en natuurgebieden. Om bijvoorbeeld te voorkomen dat een natuurgebied teveel geluid- en lichthinder ondervindt van een snelweg, moet een zekere afstand tot dit gebied worden aangehouden. Ook de buffers worden gemarkeerd als 'ongeschikt'.

De zeefanalyse kan ook stapsgewijs worden toegepast. Eerst worden bijvoorbeeld alleen de lokaties uitgezeefd die fysiek volkomen ongeschikt zijn, of waar wettelijke bezwaren tegen bestaan. Vervolgens worden lokaties uitgezeefd waar de aanleg- of aanpassingskosten erg hoog zijn, of waar het onzeker is of er (bijvoorbeeld om milieuredenen) wel toestemming zal worden verleend. Blijft er nu nog een grote zoekruimte over, dan kunnen de normen nog wat worden aangescherpt, waardoor wellicht weer meer lokaties afvallen.

In de onderstaande figuur is een voorbeeld gegeven van een zeefanalyse. Achtereenvolgens worden (i.v.m. de geplande aanleg van een nieuwe snelweg) de bestaande woongebieden (2), geplande woongebieden (3), natuurgebieden (4) en gebieden met grote cultuurhistorische waarden (5) uitgezeefd. De laatste bestemming die wordt uitgezeefd is een gasverdeelstation (6).

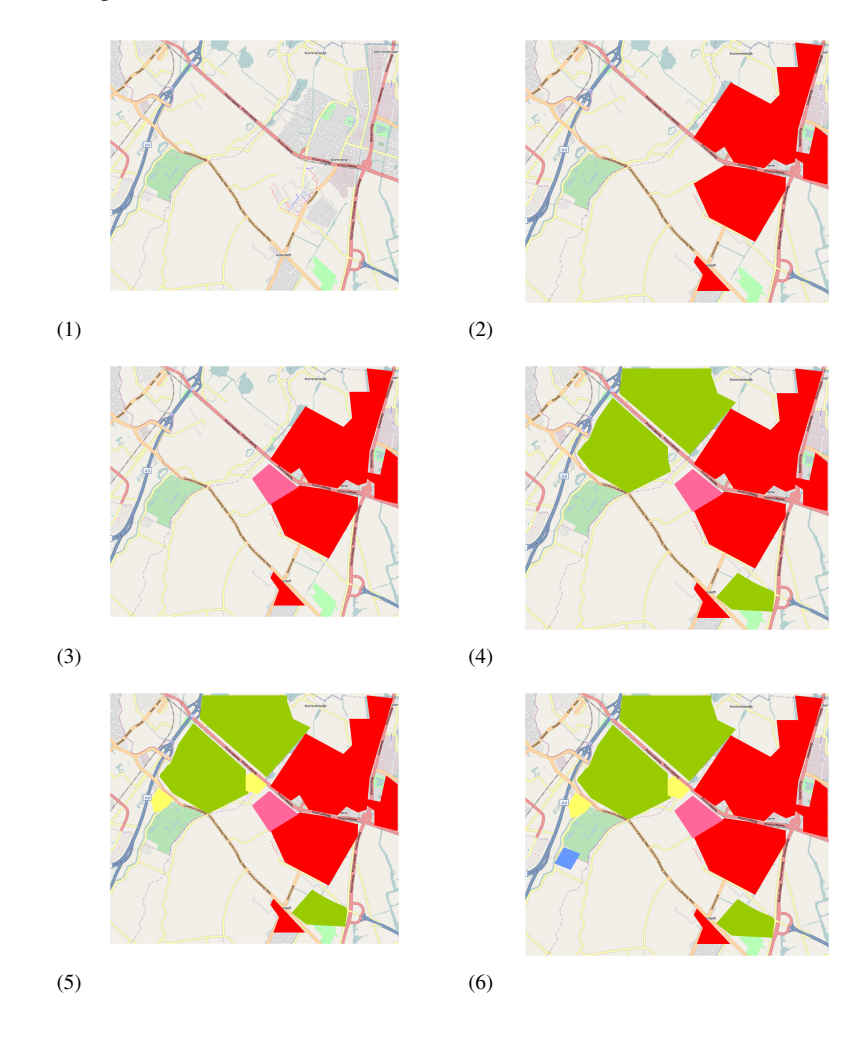

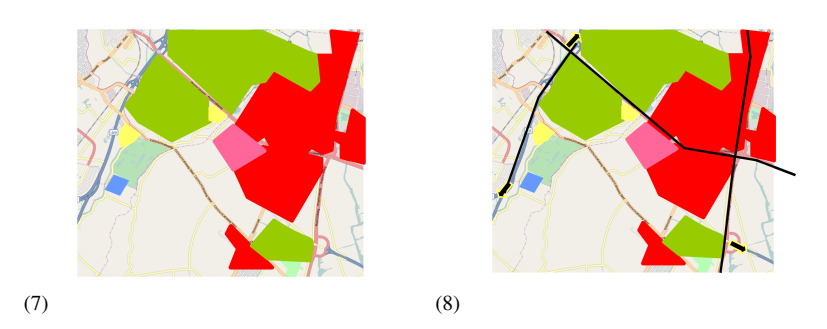

Wellicht vind je het niet voldoende om de bovenstaande bestemmingen uit te zeven, maar wil je ook voldoende afstand aanhouden tot gevoelige bestemmingen.In het bovenstaande voorbeeld is een buffer gemaakt van ongeveer 100 meter rond de geluidsgevoelige bestemmingen (7). Ten slotte willen we op de zeefkaart nog informatie toevoegen over de belangrijkste overige knelpunten in het tracé: kruisende lijninfrastructuur (8).

Bovenstaande figuur is gemaakt in een grafisch programma, niet in een GIS. Door de analyse in een GIS uit te voeren is het niet alleen mogelijk om verschillende visualisaties te maken (met en zonder bepaalde kaartlagen), ook is het mogelijk om eenvoudig de grootte van de buffers aan te passen.

#### **Voetnoten:**

[1] Deze paragraaf is een bewerking van een deel van het hoofdstuk *Vervolg GIS* van het wikiboek [Geo-visualisatie;](http://nl.wikibooks.org/w/index.php?title=Geo-visualisatie) versie: zie [\(http://nl.](http://nl.wikibooks.org/w/index.php?title=Geo-visualisatie/Vervolg_GIS&oldid=225425) [wikibooks.org/w/index.php?title=Geo-visualisatie/Vervolg\\_GIS&oldid=225425\),](http://nl.wikibooks.org/w/index.php?title=Geo-visualisatie/Vervolg_GIS&oldid=225425) auteurs: zie [\(http://nl.wikibooks.org/w/index.](http://nl.wikibooks.org/w/index.php?title=Geo-visualisatie/Vervolg_GIS&action=history) [php?title=Geo-visualisatie/Vervolg\\_GIS&action=history\)](http://nl.wikibooks.org/w/index.php?title=Geo-visualisatie/Vervolg_GIS&action=history)

# <span id="page-44-0"></span>**Tracéplanning/Alternatieven**

Als geconstateerd is dat er behoefte is aan nieuwe of betere verkeersinfrastructuur, dan is de vraag hoe hieraan het beste tegemoet kan worden gekomen. Vaak zijn hiervoor verschillende mogelijkheden, ofwel alternatieve oplossingen. Daarnaast is het nog maar de vraag of de kosten en andere nadelen van de voorgestelde alternatieven wel opwegen tegen de voordelen. Daarom zal ook altijd het nulalternatief moeten worden meegenomen in de afweging: alles laten zoals het is.

#### **Soorten alternatieven**

Het zal duidelijk zijn dat in de meeste situaties er verschillende oplossingen denkbaar zijn om knelpunten op te lossen. Zo kan een nieuwe wegverbinding tussen twee plaatsen worden uitgevoerd als eenvoudige autoweg of als autosnelweg, kan een kanaal worden gekruist door een brug of een tunnel, etc. In het planningsproces van ingrepen in de ruimtelijke inrichting is het wenselijk dat er meerdere alternatieven (globaal) worden uitgewerkt, om vervolgens een afgewogen keuze te kunnen maken. Er zijn verschillende redenen om altijd meerdere alternatieven uit te werken:

- Het maken van een goed ontwerp vereist oefening en inzicht in de kern van het probleem. Het maken van alternatieven kan het startpunt zijn voor betere ontwerpen. Dit geldt zeker voor technisch complexe problemen.
- Betrokkenen en opdrachtgevers hebben vaak verschillende doelstellingen en meestal is geen enkel alternatief optimaal voor alle doelstellingen. Het aanbieden van alternatieven betekent dat de opdrachtgever kan kiezen of meer aan de ene, of meer aan de andere doelstelling tegemoet te komen. Daarbij willen opdrachtgevers (en zeker politici) graag zelf een keus kunnen maken, ook al is er één alternatief dat duidelijk boven de andere uitsteekt.
- Het beoordelen van alternatieven is eenvoudiger als met referentie-alternatieven wordt gewerkt. Het kunnen vergelijken van alternatieven geeft inzicht in de kwaliteiten en kenmerken ervan.

Een principieel onderscheid tussen typen alternatieven is tussen ingrijpen in het proces, aanpakken van de infrastructuur en het bestrijden van de gevolgen. Ingrijpen in het proces maakt aanpassing van de infrastructuur

Aanpakken van de infrastructuur betekent dat er daadwerkelijk gebouwd gaat worden. Bestaande wegen worden bijvoorbeeld verbreed, nieuwe kanalen gegraven en gelijkvloerse kruisingen worden ongelijkvloers. Het bestrijden van de gevolgen betekent tenslotte dat er niet het eigenlijke knelpunt in de infrastructuur wordt aangepakt, maar dat er maatregelen worden genomen om de effecten van het knelpunt te verminderen. Als we weer het voorbeeld nemen van congestie op de weg, dan kan het bijvoorbeeld betekenen dat stroomopwaarts van het knelpunt de bufferruimte wordt uitgebreid, om zodoende te voorkomen dat de congestie te ver terugslaat en daarmee andere delen van het netwerk blokkeert.

#### **Voorbeelden van typen alternatieven**

In deze paragraaf geven we een overzicht van enkele gebruikelijke typen alternatieven. Deze typen alternatieven komen voor in de studies van bijna alle grote infrastructuurprojecten, de meeste van de hier genoemde typen worden dan ook genoemd in de Handleiding Projectnota's (Ministerie van Verkeer en Waterstaat, 1989). Deze indeling heeft dus betrekking op alternatieven met betrekking tot de (verkeers)infrastructuur; voor bredere ruimtelijke inrichtingsproblemen kunnen echter vergelijkbare indelingen worden gemaakt.

#### **Nulalternatief**

Het nulalternatief klinkt bijna als geen alternatief. Toch is reeds aangegeven dat het handhaven van de huidige situatie juist een belangrijk alternatief is dat altijd in overweging moet worden genomen. Daarbij komt dat het beschrijven van de te verwachten ontwikkeling zonder ingrijpen goed duidelijk maakt hoe groot het probleem is. Het nulalternatief is dus niet hetzelfde als de huidige situatie; het is de te verwachten toestand na de planningsperiode bij 'ongewijzigd beleid'. Het nulalternatief wordt vaak gebruikt als referentiepunt voor de andere alternatieven; hieruit is op te maken wat voor inspanning wat voor meerwaarde oplevert.

#### **Nulplusalternatief**

Ook het formuleren van één of meerdere nulplusalternatieven is zeer wenselijk. Nulplusalternatieven kenmerken zich door bescheiden maatregelen, waarvan verwacht mag worden dat deze een relatief groot positief effect hebben, vergeleken met de bescheiden ingrepen. Bescheiden kan hier betekenen een relatief kleine investering, maar meestal wordt hieronder vooral verstaan dat de fysieke ingreep relatief klein is, zeker vergeleken met de aanlegalternatieven. Het nulplusalternatief wordt ook wel aangeduid als combinatie-alternatief.

#### **Aanlegalternatief**

Een aanlegalternatief heeft als belangrijkste kenmerk dat hierin een relatief grote fysieke ingreep wordt voorgesteld in de vorm van de aanleg van nieuwe infrastructuur. Meestal zijn er meerdere mogelijkheden om dit te realiseren, bijvoorbeeld verschillende tracés, verschillende knelpuntoplossingen etc. Soms worden deze aangeduid als afzonderlijke uitvoeringsalternatieven, maar vaker nog wordt hiervoor de term variant gebruikt, om duidelijk onderscheid te maken tussen alternatieven op hoofdlijnen en varianten binnen de alternatieven.

#### **Doelstellingsalternatief**

Bij een doelstellingsalternatief wordt geprobeerd om vanuit een bepaalde doelstelling een zo ideaal mogelijke oplossing te bedenken. Doelstellingsalternatieven kenmerken zich door hun hoge ambitieniveau. Een voorbeeld is een alternatief dat ook op lange termijn de groei van het autoverkeer kan opvangen, of juist een alternatief dat zorgt voor de meeste beperking van de groei van het autoverkeer, bijvoorbeeld door een forse verbetering van het openbaar vervoer.

#### **Meest milieuvriendelijk alternatief**

Het meest milieuvriendelijke alternatief (MMA) laat zien hoe tegemoet kan worden gekomen aan de doelstellingen van het project met zo min mogelijk negatieve consequenties voor het milieu. Het meenemen van een MMA in de afwegingsprocedure is verplicht voor MER-plichtige infrastructuurprojecten. Bij grote nieuwe infrastructuurprojecten zoals de HSL Zuid en de Betuwelijn komt het MMA meestal neer op het ondergronds brengen van de infrastructuur. Aangezien de kosten die gemoeid zijn met de MMA vaak beduidend hoger zijn dan die gemoeid zijn met de aanlegalternatieven, zal het MMA zelden gekozen worden. Het MMA kan echter ook worden gebruikt om aanlegalternatieven te optimaliseren vanuit milieuoogpunt. De Betuwelijn en de HSL Zuid worden grotendeels op maaiveld uitgevoerd, maar er zijn uiteindelijk meer tunnels gekomen dan voorgesteld in de aanlegalternatieven.

Indien een tracéwet-procedure wordt gevolgd, dan moeten de bovengenoemde soorten alternatieven worden uitgewerkt en geëvalueerd in de trajectnota/MER. Het opstellen van dergelijke alternatieven is echter (vanuit maatschappelijk oogpunt) ook wenselijk wanneer dit procedureel niet verplicht is, bijvoorbeeld bij infrastructuurprojecten op regionale schaal of bij stadsuitbreidingsprojecten. De mate waarin verschillende alternatieven echt worden uitgewerkt en geëvalueerd is echter een kosten-batenafweging: in hoeverre weegt de extra inspanning en tijdsinvestering van een uitgebreide bestudering van de alternatieven op tegen de (mogelijke) hogere kwaliteit van het voorkeursalternatief en het (mogelijk) kleinere risico op latere vertragingen in de procedure omdat belanghebbenden alsnog alternatieve oplossingen inbrengen via inspraak- en adviesprocedures.

#### **Ruimtelijke varianten**

Hoewel sommige alternatieven zullen uitgaan van de bestaande situaties, zullen met name de aanleg- en doelstellingsalternatieven impliceren dat nieuwe infrastructuur moet worden ontworpen. Hierbij kan het bijvoorbeeld gaan om de ontsluitingsstructuur van een woonwijk (inclusief wegen, fiets- en voetpaden), de aanleg van een autoweg, kanaal, spoorlijn, etc. Voor de ruimtelijke inrichting is nu vooral van belang waar deze infrastructuur gaat worden aangelegd; hiervoor kunnen meestal – althans in theorie – haast oneindig veel alternatieven worden bedacht. Uiteraard worden in de praktijk slechts een beperkt aantal kansrijke ruimtelijke alternatieven ontworpen.

Bij ruimtelijke varianten kunnen drie dimensies worden onderscheiden:

- netwerkopbouw:
- horizontaal tracé;
- verticaal tracé (hoogteligging).

Varianten qua netwerkopbouw zijn niet van toepassing bij eenvoudige lijnverbindingen, maar wel bijvoorbeeld bij het ontwerp van de ontsluitingsstructuur van een nieuwe woonwijk of bij de herinrichting van een openbaar vervoerknooppunt. De vrijheden in de 'horizontale' dimensies betekenen dat er verschillende horizontale tracés kunnen worden ontworpen, terwijl alternatieven qua hoogteligging ruimte geven voor alternatieve verticale tracés. Bij al deze dimensies is de mate van vrijheid schier oneindig. In de praktijk kunnen echter vaak een beperkt aantal varianten worden onderscheiden, waartussen de netwerkopbouw, horizontaal tracé en/of verticaal tracé principieel verschilt. In het volgende hoofdstuk wordt nader ingegaan op de belangrijkste kenmerken van deze verschillen. Ieder tracé heeft echter ook een zekere bandbreedte.

Als bijvoorbeeld wordt gekozen voor een spoortracé 'op maaiveld', dan zal de precieze hoogteligging van de dwarsliggers en de spoorstaven pas in de definitieve detailuitwerking worden bepaald. Wanneer een tracéwetprocedure wordt gevolgd, ligt de toegestane bandbreedte in de uitvoering zelfs al helemaal vast. Ten opzichte van de aangegeven lijn mag de as van het tracé in het definitief ontwerp ten hoogste 100 meter in het horizontale vlak of 2 meter in het verticale vlak verschoven worden. Dit betekent dat met name qua verticaal tracé de mogelijkheden tot aanpassingen in het definitief ontwerp beperkt zijn!

Naast ruimtelijke alternatieven kunnen ook inrichtingsalternatieven worden onderscheiden, bijvoorbeeld de keuze tussen een 2\*2-strooks en een 2\*3-strooks autosnelweg. Andere voorbeelden zijn de ligging van de perrons op een klein station (één eilandperron of twee zijperrons), de breedte van het kanaal, etc. De inrichtingsalternatieven vallen echter buiten het bestek van dit college, waarin de samenhang tussen mobiliteit en ruimtelijke inrichting centraal staat.

#### **Voetnoten:**

# <span id="page-47-0"></span>**Tracéplanning/Tracéontwerp**

Het horizontaal tracé is de lijn die infrastructuur beschrijft in het platte vlak. Om twee punten te verbinden in het platte vlak, eventueel met aanvullende eisen m.b.t. minimale boogstralen etc., zijn er meestal zeer veel mogelijkheden. In dit hoofdstuk worden een aantal principes uitgelegd op basis waarvan kansrijke tracéalternatieven kunnen worden ontworpen. Een traceringsprincipe is echter niet meer dan een richtlijn, op basis van één traceringsprincipe kan een ontwerper vaak meerdere verschillende tracés tekenen. Ook kan het zinvol zijn om verschillende traceringsprincipes te combineren. De volgende traceringsprincipes worden hier verder uitgelegd: [1]

- rechtliinigheid
- vrije tracering
- bundeling

Deze traceringsprincipes zijn afgeleid van verschillende traceringscriteria. Deze traceringscriteria zijn in te delen in een drietal categorieën:

- 1. zo goed mogelijk laten functioneren van de infrastructuur zelf (intern)
- 2. zo gemakkelijk en goedkoop mogelijke constructie (constructief)
- 3. minimalisatie omgevingseffecten (extern)

### **Rechtlijnig traceren**

Rechtlijnigheid is vooral interessant vanuit oogpunt van de interne criteria. Het traceren volgens de rechte lijn is niet anders dan het zoeken van de kortste verbinding. Overigens kunnen aanvullende criteria, zoals het aandoen van een bepaald tussengelegen (dwang)punt en het aansluiten van een weg op een bestaande weg in een bepaalde richting, in combinatie met criteria m.b.t. minimale boogstralen, ervoor zorgen dat het ideale 'rechtlijnige' tracé niet helemaal een rechte lijn is. Het belangrijkste voordeel van een 'rechtlijnig' tracé is dat het de kortste en snelste route biedt aan de gebruikers.

In situaties waar de kosten per meter infrastructuur nauwelijks verschillen naar plaats, zal het tracé met de laagste aanlegkosten grotendeels overeenkomen met het rechtlijnige tracé. De rechte lijn kan dus ook een interessant traceringsprincipe zijn uit oogpunt van een zo gemakkelijk en goedkoop mogelijke constructie. De fysische geografie (bergen, meren) kan echter vrij grote afwijkingen van de rechte lijn wenselijk maken uit kostenoogpunt. Daarnaast kan het uit oogpunt van beperking van aanlegkosten wenselijk zijn om andere infrastructuur zo veel mogelijk haaks te kruisen, teneinde de lengte van kunstwerken te beperken. Ook hierdoor ontstaan afwijkingen van de rechte lijn.

#### **Nadelen van rechtlijnig traceren**

Rechtlijnige tracés hebben een aantal nadelen, met name uit oogpunt van minimalisatie van omgevingseffecten, maar ook uit kostenoogpunt. Een rechte lijn kan leiden tot zowel hogere constructiekosten als hogere grondverwervingskosten dan alternatieven die bepaalde gebieden mijden. Verder zal een rechte lijn vaak leiden tot bezwaren uit oogpunt van omgevingseffecten. Vooral in Nederland wordt de ruimte zeer intensief benut, waarbij veel gebieden of objecten als 'kwetsbaar' of anderszins beschermwaardig worden gezien: natuurgebieden, stiltegebieden, monumenten, etc. Het traceren door zulke gebieden kan het betreffende tracé bij voorbaat onacceptabel maken, of tenminste ervoor zorgen dat een dergelijk tracé een ongunstige beoordeling krijgt. Een ander nadeel is dat een rechtlijnig tracé vrijwel altijd leidt tot een nieuwe doorsnijding van het landschap, tenzij het toevallig samenvalt met een bestaand tracé of er gekozen wordt tot volledige ondertunneling. Ook het moeten slopen van veel woningen, doordat een tracé door een woongebied loopt, maakt een tracé meestal bij voorbaat al kansloos. Een alternatief is het verticaal mijden van dergelijke knelpunten, bijvoorbeeld d.m.v. een (geboorde) tunnel. Deze oplossingen zijn echter vaak weer niet acceptabel uit kostenoogpunt.

Rechtlijnige tracés hebben echter soms zelfs interne nadelen. Met name bij wegtracés is rechtlijnigheid ongewenst uit oogpunt van veiligheid. Autosnelwegen worden derhalve tegenwoordig getraceerd als een aaneenschakeling van (ruime) horizontale bogen. Bij erftoegangswegen is het zelfs gebruikelijk om rechtlijnigheid zo veel mogelijk te vermijden, bijvoorbeeld door asverspringingen en bogen. Eén van de gevaren van rechtlijnigheid is 'polderblindheid': het over het hoofd zien van discontinuïteiten als kruispunten, bochten e.d. als gevolg van de monotonie van de betreffende weg en de relatief hoge snelheid waartoe een rechte weg uitnodigt.

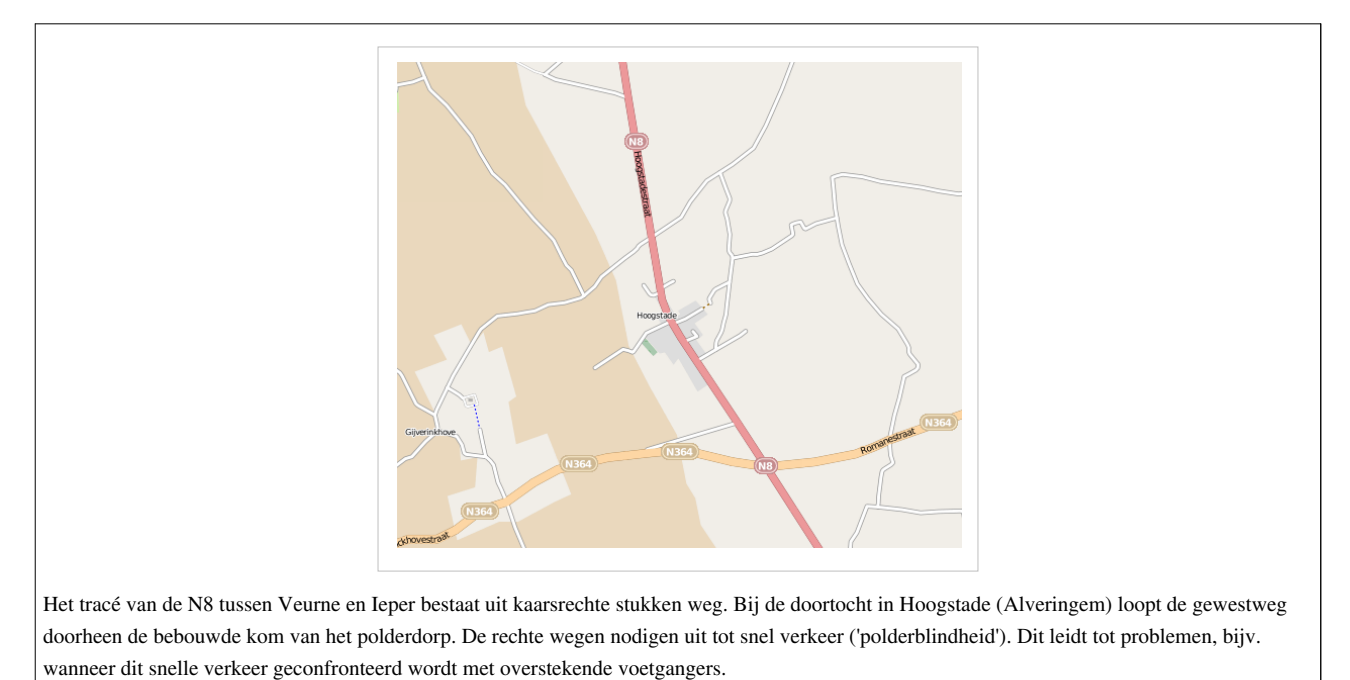

#### **Praktische waarde van rechtlijnige tracé-alternatieven**

Gezien de bovenstaande commentaren rest de vraag in hoeverre de nietsontziende rechte lijn nog van praktisch nut is om goede tracéalternatieven te ontwerpen. In de eerste plaats is een rechte lijn een interessante eerste benadering, vooral in gebieden waar de verschillen in economische en maatschappelijke grondwaarde beperkt zijn. Dit kan zijn in een situatie waar een gebied met een relatief lage 'waarde' moet worden doorkruist, maar ook wanneer ondertunneling van een kwetsbaar gebied een interessant alternatief is, zoals bij de tunnel onder het Groene Hart in de HSL-Zuid.

### **Vrije tracering**

Bij vrije tracering is de basisfilosofie dat een tracé zo goed mogelijk gewenste aansluitingen moet realiseren, waarbij kwetsbare gebieden en dure oplossingen zo veel mogelijk vermeden worden. Gewenste aansluitingen zijn bijvoorbeeld gunstige lokaties van op- en afritten bij autosnelwegen en gunstige stationslokaties bij spoorwegen. Het vrij traceren kiest de weg van de minste weerstand. Dit kan leiden tot een grillig tracéverloop, waarbij de minimale boogstralen de belangrijkste beperkingen vormen. De vrije tracering laat zich dus leiden door omgevingseisen en –wensen, binnen de marges van interne eisen m.b.t. de traceerbaarheid, waardoor inpassingsproblemen zo veel mogelijk worden vermeden. Door het ontwijken van probleemgebieden kunnen extra omwegen en bochten ontstaan die leiden tot een lagere kwaliteit voor de gebruiker en wellicht tot (wat) hogere aanlegkosten.

#### **Nadelen van vrije tracering**

Afgezien van de mogelijke nadelen voor de gebruiker door omwegen en eventueel krappere boogstralen, heeft vrije tracering weinig nadelen omdat problemen juist zo veel mogelijk worden omzeild. Wellicht het belangrijkste externe nadeel is dat evenals bij rechtlijnige tracering er vrijwel altijd sprake zal zijn van nieuwe doorsnijdingen van gebieden. Weliswaar worden de meest ongewenste doorsnijdingen vermeden (natuur, woongebieden), maar ook daarbuiten zal een nieuwe doorsnijding vaak niet wenselijk zijn. Een alternatief daarvoor is bundeling, een traceringsprincipe dat in de volgende paragraaf wordt beschreven.

#### **Praktische waarde van vrije tracering**

Het mijden van bepaalde gebieden is van wezenlijk belang om te komen tot tracéontwerpen die zowel uit kostenoogpunt als uit maatschappelijk oogpunt aanvaardbaar zijn. De praktische waarde van vrije tracering is dat dit principe leidt tot tracés waarbij deze gebieden inderdaad zo veel mogelijk vermeden worden. Een belangrijk hulpmiddel bij vrije tracering is een zeefanalyse, waardoor de ontwerper kan zien welke gebieden vermeden dienen te worden. Afhankelijk van de mate van uitzeving van gebieden blijven er echter vaak veel potentiële tracés over. De vraag is hoe een overdaad aan alternatieven kan worden voorkomen. Daarnaast is het de vraag of beperkte doorsnijdingen van 'gevoelige' gebieden toch aanvaardbaar kunnen zijn, bijvoorbeeld als hiermee grote omwegen vermeden kunnen worden.

Geconcludeerd kan worden dat het wenselijk is om bij vrije tracering nadere criteria op te stellen om kansrijke alternatieven uit te filteren. Zo zullen bijvoorbeeld alternatieven die langer of duurder zijn maar niet of nauwelijks meer gevoelige functies mijden niet kansrijk zijn. Een sneller of goedkoper alternatief dat beperkt te koste gaat van (bijvoorbeeld) natuurwaarden kan echter wel kansrijk zijn. Ieder alternatief heeft liefst op één of meerdere punten een duidelijke meerwaarde ten opzichte van andere alternatieven.

### **Bundeling**

Bundeling is een traceringsprincipe waarbij het aantal doorsnijdingen van de open ruimte wordt geminimaliseerd door verschillende infrastructuurlijnen te bundelen in één tracé. Hierdoor wordt de milieubelasting geconcentreerd en versnippering van het open landschap beperkt. Bij horizontale bundeling kan echter restruime ontstaan tussen de gebundelde lijnen, waardoor het totale ruimtebeslag groter kan zijn dan wanneer een nieuw tracé wordt gekozen. Bundeling kan een gunstige oplossing opleveren uit zowel het oogpunt van externe als constructieve en interne criteria, maar dit is zeker niet gewaarborgd.

Bundeling kan het beste plaatsvinden met infrastructuur met vergelijkbare traceringscriteria. Een infrastructuur met ruime boogstralen (autosnelweg, spoorlijn) kan het beste worden gebundeld met andere infrastructuur met ruime boogstralen. Indien de bestaande infrastructuur krappere boogstralen heeft, zal bij bundeling daarmee restruimtes ontstaan door bochtafsnijdingen (tenzij de tracering van de bestaande infrastructuur ook wordt aangepast, maar dit zal vaak zowel functionele als financiële bezwaren hebben). Een ander aspect is de vraag in hoeverre bundeling ook

goed mogelijk is nabij aansluitingen en knooppunten. Bij bundeling van een spoorlijn aan een autosnelweg zal bijvoorbeeld rekening moeten worden gehouden met de ruimte die benodigd is voor aansluitingen van de autosnelweg en voor stations aan de spoorlijn. Tenslotte moet bij bundeling goed worden nagegaan in hoeverre er een bufferruimte gewenst is om veiligheidsredenen (bijvoorbeeld om te voorkomen dat een geschaarde vrachtwagen een spoorlijn raakt of te water raakt in een kanaal).

Naast bundeling met bestaande (lijn)infrastructuur is het ook mogelijk om infrastructuur te bundelen met de randen van de bebouwing. Hierdoor wordt zowel doorsnijding van stedelijk gebied als doorsnijding van open ruimte voorkomen. De vraag is echter hoe duurzaam een dergelijke oplossing is. Veel wegen en spoorwegen die bij aanleg langs de bebouwing liepen lopen inmiddels dwars door steden heen, met alle nadelen (milieuhinder, barrièrewerking) van dien.

#### **Nadelen van bundeling**

In de bovenstaande kenschets van bundeling is gebleken dat dit traceringsprincipe een belangrijk voordeel heeft (voorkomen van verdere versnippering van gebieden). Bundeling heeft echter ook een aantal belangrijke nadelen, waardoor bundelingsalternatieven in bepaalde situaties slecht scoren op zowel interne, externe en constructieve criteria.

Het grootste nadeel van bundeling is (vaak ) het grotere ruimtebeslag en het ontstaan van restruimtes. Afhankelijk van de gewenste veiligheidsmarges, ruimte voor latere uitbreidingen, verschillen in boogstralen e.d. kan het feitelijke ruimtebeslag (inclusief onbruikbare rest-ruimtes) bij bundeling beduidend groter zijn dan bij vrije tracering of tracering volgens een rechte lijn. Daarnaast kunnen er zijn plaatsen waar lokaal de bundeling moet worden losgelaten, bijvoorbeeld doordat de bestaande infrastructuur door bebouwd gebied loopt. De restruimtes die daar ontstaan, zijn weliswaar bruikbaar voor bepaalde functies (bijvoorbeeld autosloperijen), maar een dergelijke oplossing is verre van ideaal.

De figuur hieronder laat de restruimte zien die ontstaat doordat de Betuwelijn bij kooppunt Gorinchem de strakke bundeling van de A15 loslaat. Bij eventuele latere uitbreiding van Gorinchem naar het Noorden is hiermee een extra grote barrière te overwinnen. Strakkere bundeling met de A15 was technisch weliswaar mogelijk geweest, maar uit constructief oogpunt ongewenst, gezien de vele doorsnijdingen met verbindingswegen die zouden zijn opgetreden.

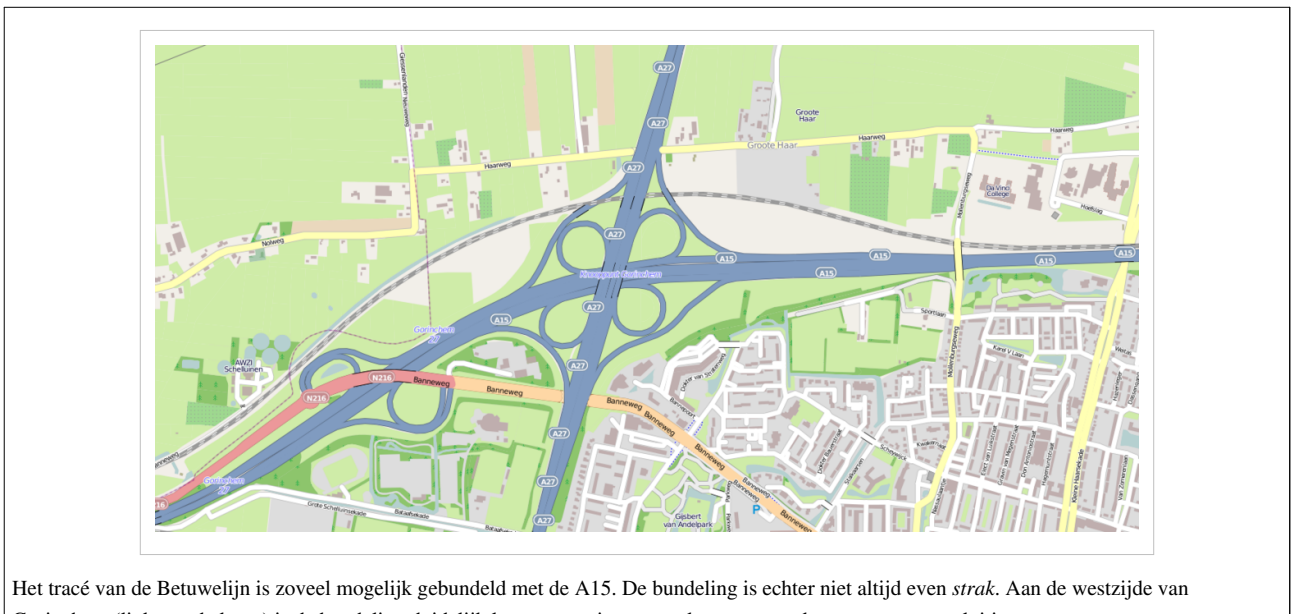

Gorinchem (links op de kaart) is de bundeling duidelijk losser om ruimte te maken voor een knooppunt en aansluiting.

Een ander nadeel van bundeling is dat het soms tot beduidend hogere aanlegkosten leidt dan vrije tracering of tracering volgens een rechte lijn. Bij de gekozen bundeling van de HSL-Zuid met de A16 treden bijvoorbeeld

problemen op bij de aftakking van de spoorlijn naar Roosendaal in Lage Zwaluwe en bij de aansluiting van de A59 op de A16. Deze problemen zijn uiteraard oplosbaar, maar leiden tot relatief hoge kosten. Bundeling kan er ook toe leiden dat bebouwd gebied wordt doorsneden, hetgeen kan leiden tot hogere kosten door vereiste maatregelen ter beperking van milieuhinder, hogere grondverwervingskosten en meer kruisende infrastructuur. Dit is bijvoorbeeld de situatie bij de doorsnijding van de met de A16 gebundelde HSL-Zuid door Breda.

#### **Praktische waarde van bundeling**

De praktische waarde van bundeling is met name groot in situaties waar er een goede kandidaat is om mee te bundelen. In dergelijke gevallen kan bundeling positief zijn uit oogpunt van beperken van versnippering van het landschap en concentreren van milieuhinder. Bovendien zal bij een gunstige kandidaat om mee te bundelen de omweg en extra aanlegkosten ten opzichte van een rechte lijn beperkt kunnen blijven. Het is daarom belangrijk om altijd op zoek te gaan naar geschikte bundelingsmogelijkheden. Het ontwerpen van een gebundeld tracé is in principe vrij eenvoudig. Eerst wordt het zoekgebied afgebakend aan de hand van de maximaal aanvaardbare omweg en het begin- en eindpunt van het tracé. Vervolgens zoekt met in het gebied naar bestaande infrastructuur waarmee gebundeld zou kunnen worden. Voor zover deze bestaande tracés niet aansluiten op het gewenste begin- of eindpunt, kan vrije of rechtlijnige tracering worden toegepast om het alternatief volledig te maken.

In de praktijk kunnen meerdere kansrijke bundelingsalternatieven voorkomen, bijvoorbeeld doordat er verschillende bestaande tracés zijn om mee te bundelen, er verschillende routes zijn om bij de bundel te komen, etc. Verder zijn er varianten mogelijk t.a.v. de onderlinge afstand van de infrastructuurlijnen in de bundel, met name bij de knelpunten. De praktijkrelevatie van bundeling als traceringsconcept wordt geïllustreerd door de keuze van het voorkeursalternatief in diverse grote infrastructuurprojecten uit de afgelopen jaren: o.a. bij de HSL Zuid en de Betuwelijn is (deels) gekozen voor bundeling met bestaande infrastructuur.

#### **Voetnoten:**

<sup>[1]</sup> bron: Willems, J. (2001), *Bundeling van infrastructuur: Theoretische en praktische waarde van een ruimtelijk inrichtingsconcept*. Proefschrift TU Delft. [\(http://www.google.nl/url?sa=t&source=web&cd=1&ved=0CBgQFjAA&url=http://repository.tudelft.nl/assets/](http://www.google.nl/url?sa=t&source=web&cd=1&ved=0CBgQFjAA&url=http%3A%2F%2Frepository.tudelft.nl%2Fassets%2Fuuid%3Aab53be99-5ea8-4cf4-bf03-cc07f7c306ea%2Ftrail_willems_20010619.pdf&ei=-wOfTamuPI2WOtX_7fUE&usg=AFQjCNHxgEtQM_ty7FJJ2Ea4Kfqlx5BmBg) [uuid:ab53be99-5ea8-4cf4-bf03-cc07f7c306ea/trail\\_willems\\_20010619.pdf&ei=-wOfTamuPI2WOtX\\_7fUE&](http://www.google.nl/url?sa=t&source=web&cd=1&ved=0CBgQFjAA&url=http%3A%2F%2Frepository.tudelft.nl%2Fassets%2Fuuid%3Aab53be99-5ea8-4cf4-bf03-cc07f7c306ea%2Ftrail_willems_20010619.pdf&ei=-wOfTamuPI2WOtX_7fUE&usg=AFQjCNHxgEtQM_ty7FJJ2Ea4Kfqlx5BmBg) [usg=AFQjCNHxgEtQM\\_ty7FJJ2Ea4Kfqlx5BmBg\)](http://www.google.nl/url?sa=t&source=web&cd=1&ved=0CBgQFjAA&url=http%3A%2F%2Frepository.tudelft.nl%2Fassets%2Fuuid%3Aab53be99-5ea8-4cf4-bf03-cc07f7c306ea%2Ftrail_willems_20010619.pdf&ei=-wOfTamuPI2WOtX_7fUE&usg=AFQjCNHxgEtQM_ty7FJJ2Ea4Kfqlx5BmBg)

# **Paginabronnen en auteurs**

**Tracéplanning** *Bron*: http://nl.wikibooks.org/w/index.php?oldid=227858 *Auteurs*: Aventicum, KKoolstra

**Tracéplanning/Wat is tracéplanning** *Bron*: http://nl.wikibooks.org/w/index.php?oldid=227792 *Auteurs*: KKoolstra, 1 anonieme bewerkingen

**Tracéplanning/Vooronderzoek** *Bron*: http://nl.wikibooks.org/w/index.php?oldid=227718 *Auteurs*: KKoolstra

**Tracéplanning/Geo-informatie** *Bron*: http://nl.wikibooks.org/w/index.php?oldid=227856 *Auteurs*: KKoolstra, MADe

**Tracéplanning/Coördinatensystemen en kaartprojecties** *Bron*: http://nl.wikibooks.org/w/index.php?oldid=225286 *Auteurs*: KKoolstra

**Tracéplanning/Zeefanalyse** *Bron*: http://nl.wikibooks.org/w/index.php?oldid=227855 *Auteurs*: KKoolstra, Rolof1991

**Tracéplanning/Alternatieven** *Bron*: http://nl.wikibooks.org/w/index.php?oldid=225836 *Auteurs*: KKoolstra, MADe

**Tracéplanning/Tracéontwerp** *Bron*: http://nl.wikibooks.org/w/index.php?oldid=227848 *Auteurs*: KKoolstra, MADe

nl.wikibooks

# **Afbeeldingsbronnen, licenties en bijdragers**

**Bestand:Kaart\_A8A9.png** *Bron*: http://nl.wikibooks.org/w/index.php?title=Bestand:Kaart\_A8A9.png *Licentie*: Creative Commons Attribution-Sharealike 2.0 *Auteurs*: (c) OpenStreetMap (and) contributors, CC-BY-SA

**Afbeelding:Laantje van Van der Gaag.jpg** *Bron*: http://nl.wikibooks.org/w/index.php?title=Bestand:Laantje\_van\_Van\_der\_Gaag.jpg *Licentie*: Public Domain *Auteurs*: H.W. Last

**Afbeelding:gismodelvoobeeld.PNG** *Bron*: http://nl.wikibooks.org/w/index.php?title=Bestand:Gismodelvoobeeld.PNG *Licentie*: Creative Commons Attribution-ShareAlike 3.0 Unported *Auteurs*: T.Nijeholt at nl.wikibooks

**Bestand:GIS-definities.PNG** *Bron*: http://nl.wikibooks.org/w/index.php?title=Bestand:GIS-definities.PNG *Licentie*: GNU Free Documentation License *Auteurs*: T. Nijeholt at nl.wikibooks

**Afbeelding:Map symbol info point 02.png** *Bron*: http://nl.wikibooks.org/w/index.php?title=Bestand:Map\_symbol\_info\_point\_02.png *Licentie*: Public Domain *Auteurs*: seamus mcgill (mcgill) **Afbeelding:Flat Surface.svg** *Bron*: http://nl.wikibooks.org/w/index.php?title=Bestand:Flat\_Surface.svg *Licentie*: Public Domain *Auteurs*: Inductiveload

**Afbeelding:Grid-spiderweb.svg** *Bron*: http://nl.wikibooks.org/w/index.php?title=Bestand:Grid-spiderweb.svg *Licentie*: Creative Commons Attribution-ShareAlike 3.0 Unported *Auteurs*:

Benoit Serrier **Afbeelding:Orthogonal-convex-hull.svg** *Bron*: http://nl.wikibooks.org/w/index.php?title=Bestand:Orthogonal-convex-hull.svg *Licentie*: Public Domain *Auteurs*: Original uploader was David Eppstein at en.wikipedia

**Afbeelding:Analytic continuation 4.png** *Bron*: http://nl.wikibooks.org/w/index.php?title=Bestand:Analytic\_continuation\_4.png *Licentie*: GNU Free Documentation License *Auteurs*: ja:user:132人目

**Afbeelding:Computer.Science.AI.Neuron.svg** *Bron*: http://nl.wikibooks.org/w/index.php?title=Bestand:Computer.Science.AI.Neuron.svg *Licentie*: Creative Commons Attribution-ShareAlike 3.0 Unported *Auteurs*: User:Yearofthedragon

**Bestand:Geo visualisatie met een gis op drie wijzen.PNG** *Bron*: http://nl.wikibooks.org/w/index.php?title=Bestand:Geo\_visualisatie\_met\_een\_gis\_op\_drie\_wijzen.PNG *Licentie*: GNU Free Documentation License *Auteurs*: T.Nijeholt at nl.wikibooks

**Bestand:Gis-reken-voorbeelden.PNG** *Bron*: http://nl.wikibooks.org/w/index.php?title=Bestand:Gis-reken-voorbeelden.PNG *Licentie*: GNU Free Documentation License *Auteurs*: T.Nijeholt at nl.wikibooks

**Bestand:Openstreetmap Paris.png** *Bron*: http://nl.wikibooks.org/w/index.php?title=Bestand:Openstreetmap\_Paris.png *Licentie*: Creative Commons Attribution-Sharealike 2.0 *Auteurs*: OpenStreetMap contributors

**Bestand:Trento3d.jpg** *Bron*: http://nl.wikibooks.org/w/index.php?title=Bestand:Trento3d.jpg *Licentie*: GNU Free Documentation License *Auteurs*: Original uploader was Jb.henry at fr.wikipedia

**Bestand:CityGen.jpg** *Bron*: http://nl.wikibooks.org/w/index.php?title=Bestand:CityGen.jpg *Licentie*: GNU Free Documentation License *Auteurs*: Dub, Snaily

**Bestand:Pisp\_3d\_map.jpg** *Bron*: http://nl.wikibooks.org/w/index.php?title=Bestand:Pisp\_3d\_map.jpg *Licentie*: Public Domain *Auteurs*: NPS Map

**Bestand:Ai 3d.jpg** *Bron*: http://nl.wikibooks.org/w/index.php?title=Bestand:Ai\_3d.jpg *Licentie*: Creative Commons Attribution-Sharealike 2.5 *Auteurs*: Alexandra Maringer

**Bestand:Kosmo.JPG** *Bron*: http://nl.wikibooks.org/w/index.php?title=Bestand:Kosmo.JPG *Licentie*: onbekend *Auteurs*: Amrrfr, Bayo, EugeneZelenko, Mwtoews, Tony Rotondas **Bestand:gismodelvoorbeeldtotstandkoming.PNG** *Bron*: http://nl.wikibooks.org/w/index.php?title=Bestand:Gismodelvoorbeeldtotstandkoming.PNG *Licentie*: Creative Commons Attribution-ShareAlike 3.0 Unported *Auteurs*: T.Nijeholt at nl.wikibooks

**Bestand:Raster-vs-vector-bestand.PNG** *Bron*: http://nl.wikibooks.org/w/index.php?title=Bestand:Raster-vs-vector-bestand.PNG *Licentie*: GNU Free Documentation License *Auteurs*: T.Nijeholt at nl.wikibooks

**Bestand:Vector-raster-vector-conversie.PNG** *Bron*: http://nl.wikibooks.org/w/index.php?title=Bestand:Vector-raster-vector-conversie.PNG *Licentie*: GNU Free Documentation License *Auteurs*: T.Nijeholt at nl.wikibooks

**Image: geabios3d.jpg** *Bron*: http://nl.wikibooks.org/w/index.php?title=Bestand:Geabios3d.jpg *Licentie*: Copyrighted free use *Auteurs*: Gap, Mdd

**Afbeelding:Cad-bestand.PNG** *Bron*: http://nl.wikibooks.org/w/index.php?title=Bestand:Cad-bestand.PNG *Licentie*: GNU Free Documentation License *Auteurs*: T.Nijeholt at nl.wikibooks **Afbeelding:Gis-data-voorbeeld.PNG** *Bron*: http://nl.wikibooks.org/w/index.php?title=Bestand:Gis-data-voorbeeld.PNG *Licentie*: GNU Free Documentation License *Auteurs*: T.Nijeholt at

**Bestand:objectgericht\_tekenen.PNG** *Bron*: http://nl.wikibooks.org/w/index.php?title=Bestand:Objectgericht\_tekenen.PNG *Licentie*: GNU Free Documentation License *Auteurs*: T.Nijeholt at nl.wikibooks

**Afbeelding:Slivers.PNG** *Bron*: http://nl.wikibooks.org/w/index.php?title=Bestand:Slivers.PNG *Licentie*: GNU Free Documentation License *Auteurs*: T.Nijeholt at nl.wikibooks **Bestand:Gis bestand definities.PNG** *Bron*: http://nl.wikibooks.org/w/index.php?title=Bestand:Gis\_bestand\_definities.PNG *Licentie*: GNU Free Documentation License *Auteurs*: T.Nijeholt at nl.wikibooks

**Bestand:gis-data-opslag.png** *Bron*: http://nl.wikibooks.org/w/index.php?title=Bestand:Gis-data-opslag.png *Licentie*: GNU Free Documentation License *Auteurs*: T.Nijeholt at nl.wikibooks. **Bestand:Visualisatie\_van\_geo-informatie.PNG** *Bron*: http://nl.wikibooks.org/w/index.php?title=Bestand:Visualisatie\_van\_geo-informatie.PNG *Licentie*: GNU Free Documentation License *Auteurs*: T.nijeholt at nl.wikibooks

**Bestand:GIS hierarchic model.png** *Bron*: http://nl.wikibooks.org/w/index.php?title=Bestand:GIS\_hierarchic\_model.png *Licentie*: Public Domain *Auteurs*: Original uploader was Teni at cs.wikipedia (Original text : cs:User:Teni)

**Bestand:Donut polygonen en topologie voorbeelden.PNG** *Bron*: http://nl.wikibooks.org/w/index.php?title=Bestand:Donut\_polygonen\_en\_topologie\_voorbeelden.PNG *Licentie*: GNU Free Documentation License *Auteurs*: T.Nijeholt at nl.wikibooks

**Bestand:ZomoetjeGISnietgebruiken voorbeeldplaatje.PNG** *Bron*: http://nl.wikibooks.org/w/index.php?title=Bestand:ZomoetjeGISnietgebruiken\_voorbeeldplaatje.PNG *Licentie*: GNU Free Documentation License *Auteurs*: T.Nijeholt at nl.wikibooks

**Afbeelding:Wereldbol 3D globe.jpg** *Bron*: http://nl.wikibooks.org/w/index.php?title=Bestand:Wereldbol\_3D\_globe.jpg *Licentie*: GNU Free Documentation License *Auteurs*: T.Nijeholt at nl.wikibook

**Afbeelding:Bramallmap.jpg** *Bron*: http://nl.wikibooks.org/w/index.php?title=Bestand:Bramallmap.jpg *Licentie*: Creative Commons Attribution 3.0 *Auteurs*: Majorly

**Afbeelding:Geografische coördinaten.PNG** *Bron*: http://nl.wikibooks.org/w/index.php?title=Bestand:Geografische\_coördinaten.PNG *Licentie*: GNU Free Documentation License *Auteurs*: T.Nijeholt at nl.wikibooks

**Afbeelding:PtolemyWorldMap.jpg** *Bron*: http://nl.wikibooks.org/w/index.php?title=Bestand:PtolemyWorldMap.jpg *Licentie*: Public Domain *Auteurs*: Bibi Saint-Pol, Flamarande, Fred J, Horatius, Lliura, Paddy, Snek01, Thuresson, Wayiran, 1 anonieme bewerkingen

**Afbeelding:Ei en aarde Bol 001.png** *Bron*: http://nl.wikibooks.org/w/index.php?title=Bestand:Ei\_en\_aarde\_Bol\_001.png *Licentie*: GNU Free Documentation License *Auteurs*: T.Nijeholt at nl.wikibook

**Afbeelding:De geoïde.PNG** *Bron*: http://nl.wikibooks.org/w/index.php?title=Bestand:De\_geoïde.PNG *Licentie*: GNU Free Documentation License *Auteurs*: T.Nijeholt at nl.wikibooks

**Afbeelding:Geoids\_sm.jpg** *Bron*: http://nl.wikibooks.org/w/index.php?title=Bestand:Geoids\_sm.jpg *Licentie*: Public Domain *Auteurs*: Angrense, Denniss, Maddox2, Minor edit, RedAndr, 1 anonieme bewerkingen

**Afbeelding:Projectieprincipe.PNG** *Bron*: http://nl.wikibooks.org/w/index.php?title=Bestand:Projectieprincipe.PNG *Licentie*: GNU Free Documentation License *Auteurs*: T.Nijeholt at nl.wikibooks

**Afbeelding:Projectiesoorten.PNG** *Bron*: http://nl.wikibooks.org/w/index.php?title=Bestand:Projectiesoorten.PNG *Licentie*: GNU Free Documentation License *Auteurs*: T.Nijeholt at nl.wikibooks

**Bestand:Mercator\_robinson\_sinusoïdaal.PNG** *Bron*: http://nl.wikibooks.org/w/index.php?title=Bestand:Mercator\_robinson\_sinusoïdaal.PNG *Licentie*: GNU Free Documentation License *Auteurs*: T.Nijeholt at nl.wikibooks

**Bestand:Eigenschappen\_kaartprojecties.PNG** *Bron*: http://nl.wikibooks.org/w/index.php?title=Bestand:Eigenschappen\_kaartprojecties.PNG *Licentie*: GNU Free Documentation License

*Auteurs*: T.Nijeholt at nl.wikibooks

**Bestand:Het RD coördinaten stelsel opgehangen aan het geografische coörd stelsel.PNG** *Bron*:

http://nl.wikibooks.org/w/index.php?title=Bestand:Het\_RD\_coördinaten\_stelsel\_opgehangen\_aan\_het\_geografische\_coörd\_stelsel.PNG *Licentie*: GNU Free Documentation License *Auteurs*: T.Nijeholt at nl.wikibooks

**Bestand:Voorbeelden GIS bewerkingen.PNG** *Bron*: http://nl.wikibooks.org/w/index.php?title=Bestand:Voorbeelden\_GIS\_bewerkingen.PNG *Licentie*: GNU Free Documentation License *Auteurs*: T.Nijeholt at nl.wikibooks

**Bestand:Zeefanalyse 0.png** *Bron*: http://nl.wikibooks.org/w/index.php?title=Bestand:Zeefanalyse\_0.png *Licentie*: onbekend *Auteurs*: KKoolstra

**Bestand:Zeefanalyse 1.png** *Bron*: http://nl.wikibooks.org/w/index.php?title=Bestand:Zeefanalyse\_1.png *Licentie*: onbekend *Auteurs*: KKoolstra

**Bestand:Zeefanalyse 2.png** *Bron*: http://nl.wikibooks.org/w/index.php?title=Bestand:Zeefanalyse\_2.png *Licentie*: onbekend *Auteurs*: KKoolstra

**Bestand:Zeefanalyse 3.png** *Bron*: http://nl.wikibooks.org/w/index.php?title=Bestand:Zeefanalyse\_3.png *Licentie*: onbekend *Auteurs*: KKoolstra **Bestand:Zeefanalyse 4.png** *Bron*: http://nl.wikibooks.org/w/index.php?title=Bestand:Zeefanalyse\_4.png *Licentie*: onbekend *Auteurs*: KKoolstra

**Bestand:Zeefanalyse 5.png** *Bron*: http://nl.wikibooks.org/w/index.php?title=Bestand:Zeefanalyse\_5.png *Licentie*: onbekend *Auteurs*: KKoolstra

**Bestand:Zeefanalyse 6.png** *Bron*: http://nl.wikibooks.org/w/index.php?title=Bestand:Zeefanalyse\_6.png *Licentie*: onbekend *Auteurs*: KKoolstra

**Bestand:Zeefanalyse 7.png** *Bron*: http://nl.wikibooks.org/w/index.php?title=Bestand:Zeefanalyse\_7.png *Licentie*: onbekend *Auteurs*: KKoolstra

**Bestand:Nadelen rechtlijnig tracé Hoogstade.png** *Bron*: http://nl.wikibooks.org/w/index.php?title=Bestand:Nadelen\_rechtlijnig\_tracé\_Hoogstade.png *Licentie*: Creative Commons Attribution-Sharealike 3.0,2.5,2.0,1.0 *Auteurs*: OpenStreetMap contributors

**Bestand:Bundeling Gorinchem.png** *Bron*: http://nl.wikibooks.org/w/index.php?title=Bestand:Bundeling\_Gorinchem.png *Licentie*: onbekend *Auteurs*: KKoolstra

# **Licentie**

Creative Commons Attribution-Share Alike 3.0 Unported http:/ [/creativecommons.org/licenses/by-sa/3.0/](http://creativecommons.org/licenses/by-sa/3.0/)